## ΠΟΛΥΤΕΧΝΕΙΟ ΚΡΗΤΗΣ

## ΤΜΗΜΑ ΜΗΧΑΝΙΚΩΝ ΠΑΡΑΓΩΓΗΣ & ΔΙΟΙΚΗΣΗΣ

ΣΑΛΟΝΙΚΙΔΗΣ ΣΑΛΟΝΙΚΟΣ

2004010053

Επιβλέπων:

Σταυρουλάκης Γεώργιος

Συνεργάτες:

Παπαχρήστου Ιωάννης

Διπλωµατική εργασία

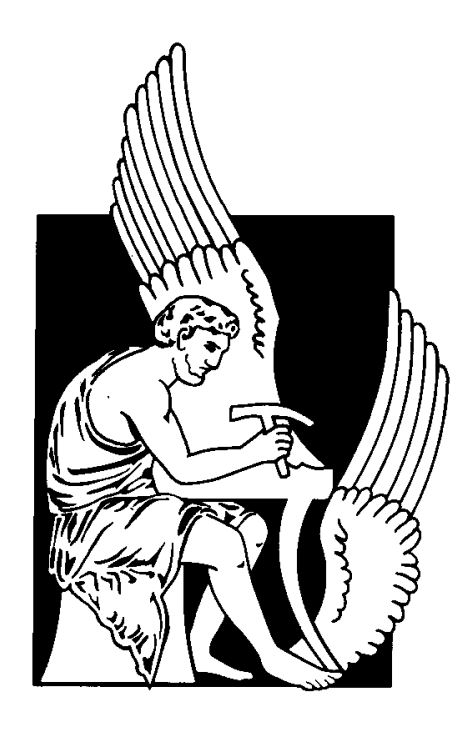

Μελέτη για την απόδοση ενός ασαφούς συστήµατος ελέγχου για την µείωση των ταλαντώσεων σε µηχανικές κατασκευές

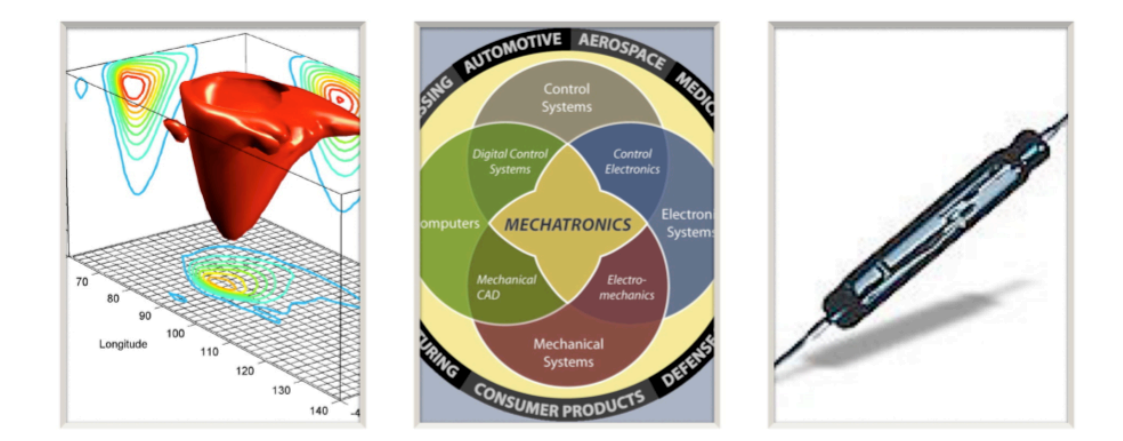

### Περιεχόµενα

Εισαγωγή 3/ Ασαφής λογική 4/ Ασαφής ελεγκτής 5/ Παράδειγµα ανάπτυξης αλγορίθµου 6/ Ορισµός προβλήµατος (µοντέλο Α)14/ Ορισµός προβλήµατος (µοντέλο Β) 15/ Μορφές δυνάµεως εξωτερικής φόρτισης 17/ Μοντελοποίηση δοκού σε περιβάλλον SIMULINNK 19/ Μορφή κλειστού βρόγχου 21/ Ελεγκτής LQR 22/ Ελεγκτής Mamdani 23/ Ελεγκτής Sugeno 25/ Σύστηµα ANFIS 28/ Αποτελέσµατα ηµιτονοειδούς φόρτισης 32-36/ Αποτελέσµατα φόρτιση µορφής ράµπας 35-44/ Αποτελέσµατα φόρτιση µορφής µικτής ράµπας 44-50/ Συµπεράσµατα από διαγράµµατα 51-57/ Επίλογος 58/ Βιβλιογραφία 60-61/.

#### Κεφάλαιο 1<sup>ο</sup>

1. Εισαγωγή

Η διπλωµατική εργασία έγινε µε την βοήθεια και την επίβλεψη του καθηγητή του τµήµατος Μηχανικών Παραγωγής και Διοίκησης του Πολυτεχνείου Κρήτης κ. Γεωργίου Σταυρουλάκη.

Aφορά την µελέτη ενός προκατασκευασµένου συστήµατος ασαφούς ελεγκτή παραµετροποιώντας τον οποίο προσπαθούµε να µελετήσουµε την αποτελεσµατικότητά του. Το σύστηµα πάνω στο οποίο δοκιµάζουµε τον ελεγκτή έχει σχεδιαστεί και χρησιµοποιηθεί χωρίς παραµετρική διερεύνηση από τον κ. Γεώργιο Ταϊρίδη στα πλαίσια της µεταπτυχιακής του διατριβής. Επίσης στοχεύουµε στην σύγκριση των αποτελεσµάτων του ελεγκτή που χρησιµοποίησε ο κ. Ταϊρίδης και αυτού που θα χρησιµοποιήσουµε παρακάτω.

Το σύστηµα που εξετάζουµε αποτελείται από µια πακτωµένη ράβδο (πρόβολο δοκού) η οποία εκτίθεται σε αρµονική ταλάντωση. Προσοµοιώνουµε µε την βοήθεια του προγράµµατος Simulink της Matlab και µε την χρήση ενος νευροασαφούς ελεγχτή που παρέχεται στην βασική βιβλιοθίκη της Matlab. Στόχος µας είναι να ελέγξουµε όσο το δυνατό περισσότερο την ταλάντωση, τόσο ως προς το εύρος της όσο και προς τις δυνάµεις, τις επιταχύνσεις και συνεπώς τις καταπονήσεις που ασκούνται στην δοκό και να παρατηρήσουµε την αποτελεσµατικότητα του ελεγκτή µας µετά από ένα πεπερασµένο αριθµό επαναλήψεων εκπαίδευσης.

**3**

## Κεφάλαιο 2ο

## 1. Ασαφής λογική

Η ασαφής λογική (fuzzy logic) είναι µια επέκταση της κλασσικής αριστοτέλειας λογικής. Σύµφωνα µε το µαθηµατικό µοντέλο που ισχύει µέχρι σήµερα µια πρόταση µπορεί να είναι αληθής ή ψευδής. Ακολουθώντας την ασαφή λογική όµως µπορούµε να πούµε ότι µία πρόταση είναι αληθής "µε κάποιο βαθµό αληθείας".

Για παράδειγµα ας υποθέσουµε ότι ένα Α προϊόν κοστίζει 100€, Το αντίστοιχο προϊόν Β από µια ανταγωνιστική εταιρεία κάνει 110€ η κλασσική λογική ορίζει ότι η πρόταση "το προϊόν Α είναι ακριβότερο από το Β" είναι αληθής. Η ασαφής λογική ορίζει ότι η παραπάνω πρόταση είναι αληθής, αλλά σε κάποιον βαθµό(ποσοστό), π.χ. 20%.

Με την ασαφή λογική µπορούµε να λάβουµε υπ' όψιν µας και ποιοτικές µεταβλητές, όπως η ποιότητα, η χρηστικότητα κ.λ.π.

Συνεπώς το βασικό πλεονέκτηµα της λογικής αυτής είναι ότι µπορεί να λειτουργεί σε περιβάλλον ασάφειας και αβεβαιότητας .Μπορούµε επίσης εµπειρικά να κωδικοποιήσουµε λεκτικές µεταβλητές και να χρησιµοποιήσουµε µια αυτοµατοποιηµένη µεθοδολογία επίλυσης που πλησιάζει περισσότερο στην ανθρώπινη λογική και αναλύει συστήµατα αρκετά πιο πολύπλοκα από την κλασσική µεθοδολογία ελέγχου µιας µηχανής.

## 2. Ασαφής ελεγκτής

Οι ελεγκτές που χρησιµοποιούνται είναι M.I.S.O. (Multiple Inputs One Output).

Αρχικά εισάγουµε τις συναρτήσεις συµµετοχής των δεδοµένων εισόδου και στη συνέχεια τους κανόνες και το βάρος του καθενός.

Θα συγκρίνουµε τα αποτελέσµατα µας χρησιµοποιώντας τον ελεγκτή Μamdani τον ελεγκτή Takagi-Sugeno και ελεγκτή LQR (από το fuzzy toolbox του matlab). Η διαφορά των τριών ελεγκτών είναι ότι ο Μamdany δέχεται ως εξισώσεις συµµετοχής εξόδου καµπύλες διαφόρων µορφών, όπως Gauss, ενώ ο Sugeno δέχεται µόνο σταθερά σηµεία και συναρτήσεις της µορφής y=a\*x. Επίσης ο Sugeno, αντίθετα µε τον Μamdani, έχει την δυνατότητα εκπαίδευσης µε την χρήση του εκπαιδευτή ANFIS της Matlab, ο οποίος χρησιµοποιώντας δεδοµένα από δοκιµές επεµβαίνει στις συναρτήσεις συµµετοχής του ελεγκτή και τις τροποποιεί ανάλογα µε τις απαιτήσεις µας.

Εποµένως, συνοπτικά οι ελεγκτές που χρησιµοποιούνται :

LQR: Ελεγκτής βασισµένος σε µαθηµατικό µοντέλο

Madman: Ελεγκτής βασισµένος στην ασαφή λογική, προκατασκευασµένος

Sugeno: Ελεγκτής βασισµένος στην ασαφή λογική, ο οποίος εκπαιδεύεται µε χρήση νευροασαφούς λογικής (ANFIS)

3. Παράδειγµα ανάπτυξης αλγόριθµου

Πριν αναλύσουµε το µοντέλο προβόλου δοκού αναλύουµε ένα πιο απλό παράδειγµα.

Το συγκεκριµένο µοντέλο αφορά ένα δευτεροβάθµιο σύστηµα

µάζας-ταλαντωτή- αποσβεστήρα µε ένα βαθµό ελευθερίας.

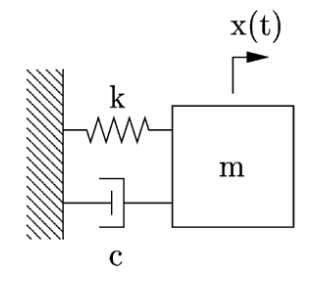

Η εξίσωση που περιγράφει το παραπάνω πρόβληµα είναι

$$
m \cdot \ddot{u} + c \cdot \dot{u} + k \cdot u = \sum F \implies
$$

$$
\ddot{u} = \frac{\sum F}{m} - \frac{c}{m} \cdot \dot{u} - \frac{k}{m} u
$$

Αρχικά, ανοίγουµε την Μatlab και επιλέγουµε τον χώρο εργασίας µας(C:\..) και µετά το εικονίδιο της Simulink.

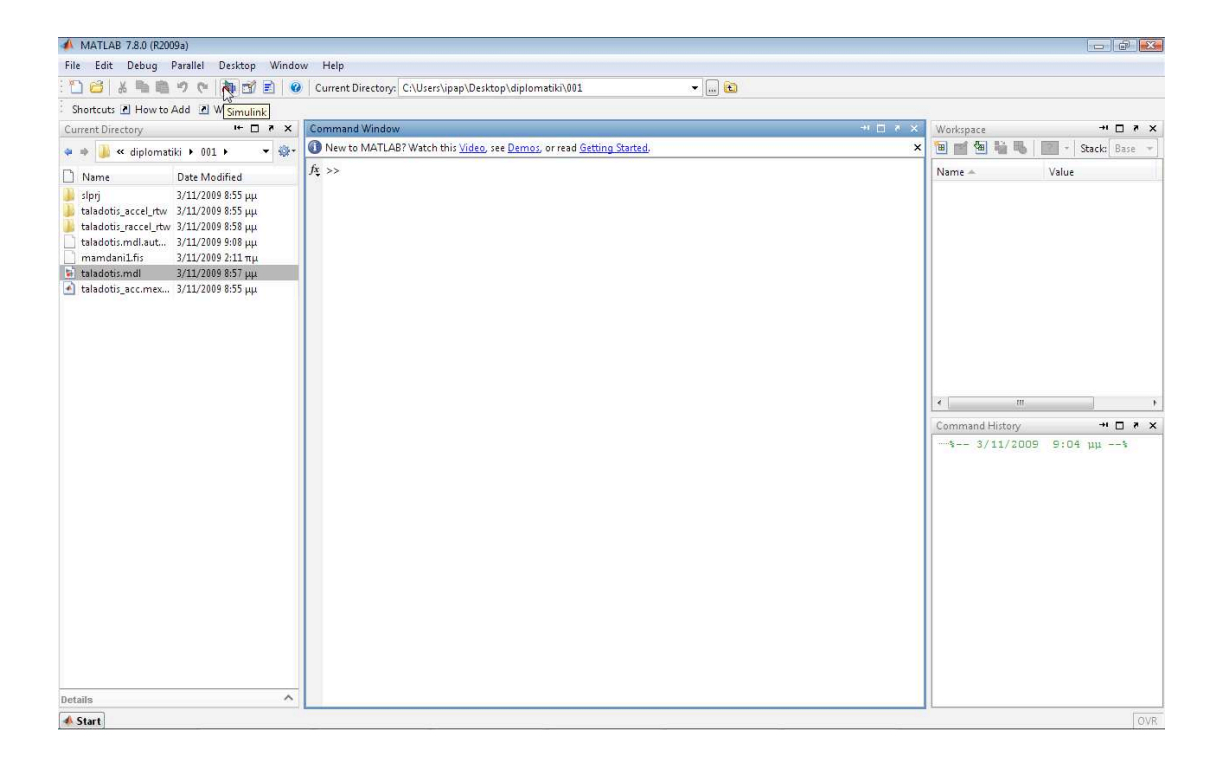

Ανοίγουµε ένα καινούριο µοντέλο και χρησιµοποιώντας τα drag and drop εικονίδια της βιβλιοθήκης (Simulink library browser) δηµιουργούµε το µοντέλο µας.

Παρατηρούµε ότι στους πολλαπλασιαστές (gain) έχουµε βάλει µεταβλητές (π.χ. c/m). Για να κάνουµε simulate το µοντέλο µας πρέπει να αρχικοποιήσουµε τις µεταβλητές µας στο παράθυρο εντολών του προγράµµατος (Μatlab).

Οι αρχικές τιµές είναι:

Σταθερά ελατηρίου k=5000 N/m

Μάζα m=0.002 kg

Απόσβεση c=30 N\*s/m

Η φυσική συχνότητα του συστήµατος είναι:

$$
\omega_{n}=\sqrt{\frac{k}{m}=50} Hz
$$

Η διέγερση είναι αρμονική, της μορφής:  $P = P_0 \cdot \sin(\omega \cdot t)$ 

με πλάτος  $P_0 = 100N$  και  $\omega = 20rad/s$ .

Στα δύο διαγράµµατα βλέπουµε στο πάνω το πεδίο µετακινήσεων και στο κάτω το πεδίο ταχυτήτων.

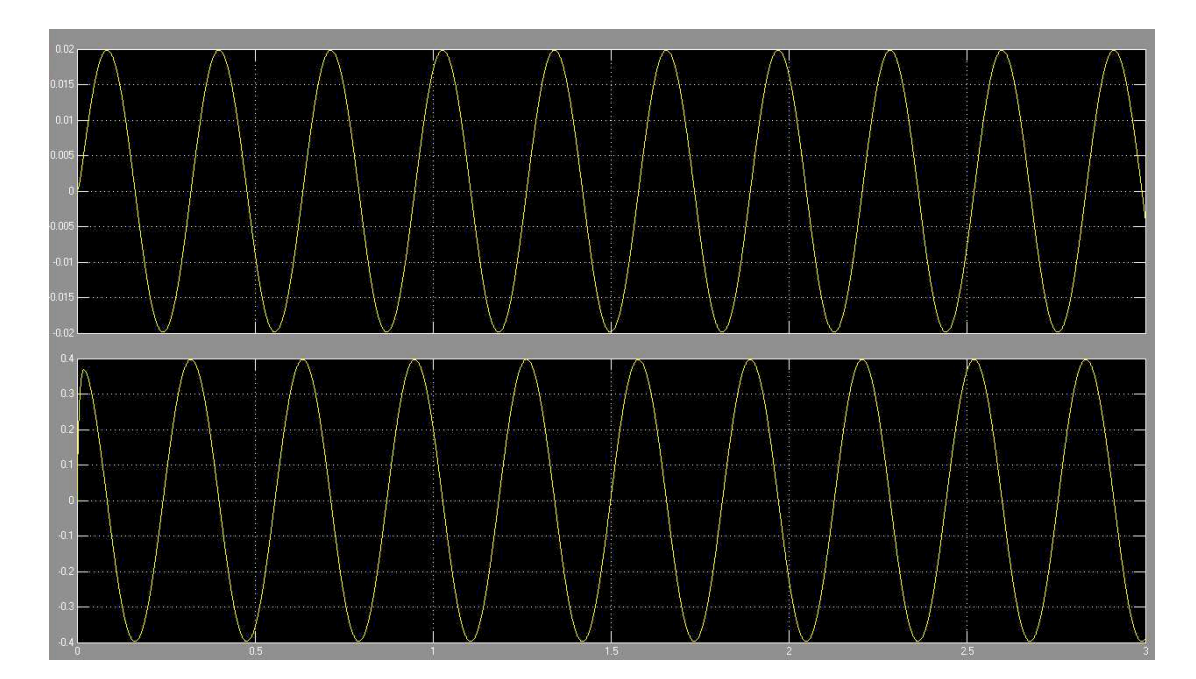

Έπειτα προσθέτουµε στο σύστηµα τον ελεγκτή γράφοντας fuzzy στην γραµµή εντολών, εισάγουµε τα δεδοµένα µας και στην συνέχεια τον κάνουµε export στο περιβάλλον εργασίας µας.

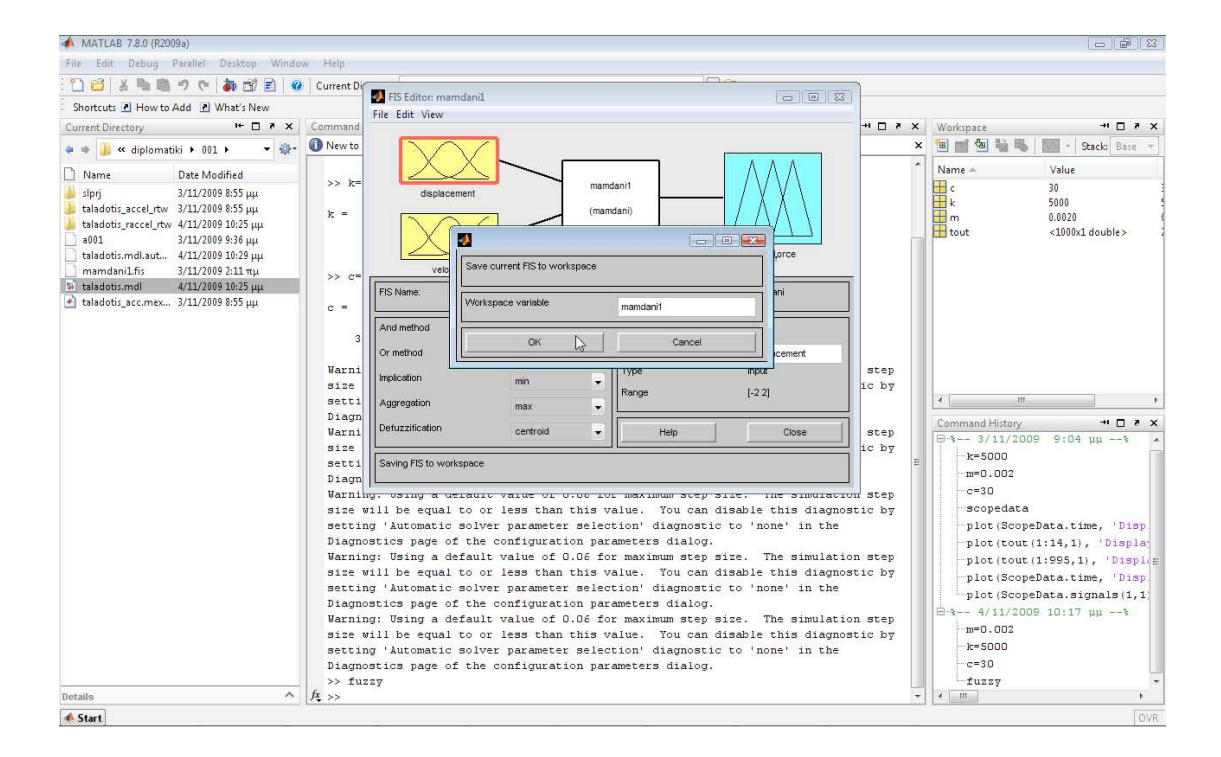

## και τον µεταφέρουµε στο µοντέλο µας.

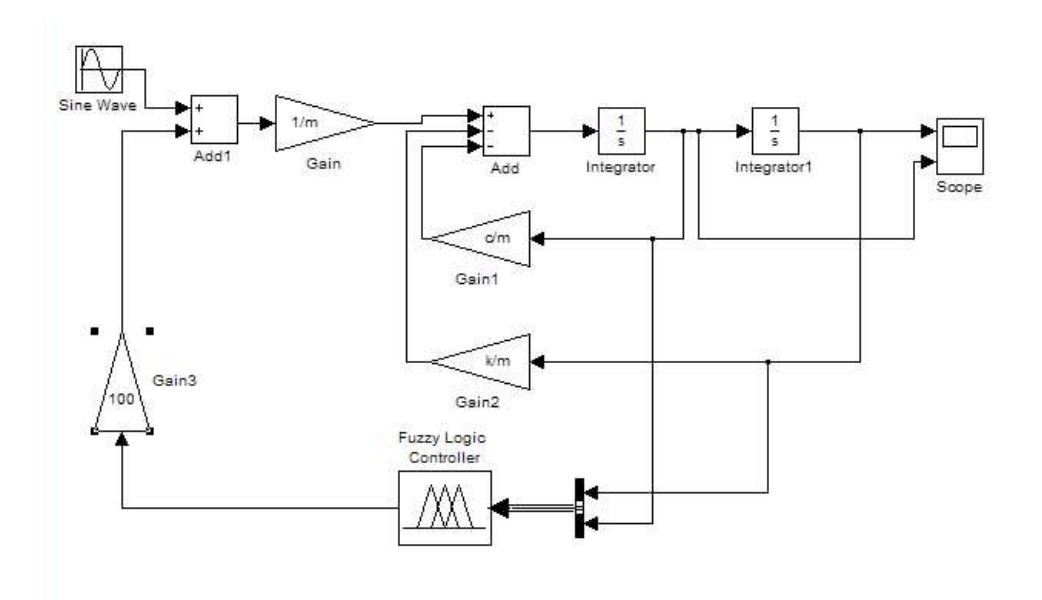

## 1. Παράδειγµα ανάπτυξης αλγόριθµου

Πριν αναλύσουµε το µοντέλο προβόλου δοκού αναλύουµε ένα πιο απλό παράδειγµα.

Το συγκεκριµένο µοντέλο αφορά ένα δευτεροβάθµιο σύστηµα

µάζας-ταλαντωτή- αποσβεστήρα µε ένα βαθµό ελευθερίας.

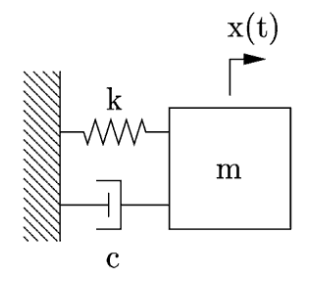

Η εξίσωση που περιγράφει το παραπάνω πρόβληµα είναι

$$
m \cdot \ddot{u} + c \cdot \dot{u} + k \cdot u = \sum F \implies
$$

$$
\ddot{u} = \frac{\sum F}{m} - \frac{c}{m} \cdot \dot{u} - \frac{k}{m} u
$$

Αρχικά, ανοίγουµε την Μatlab και επιλέγουµε τον χώρο εργασίας µας (C:\..) και µετά το εικονίδιο της Simulink.

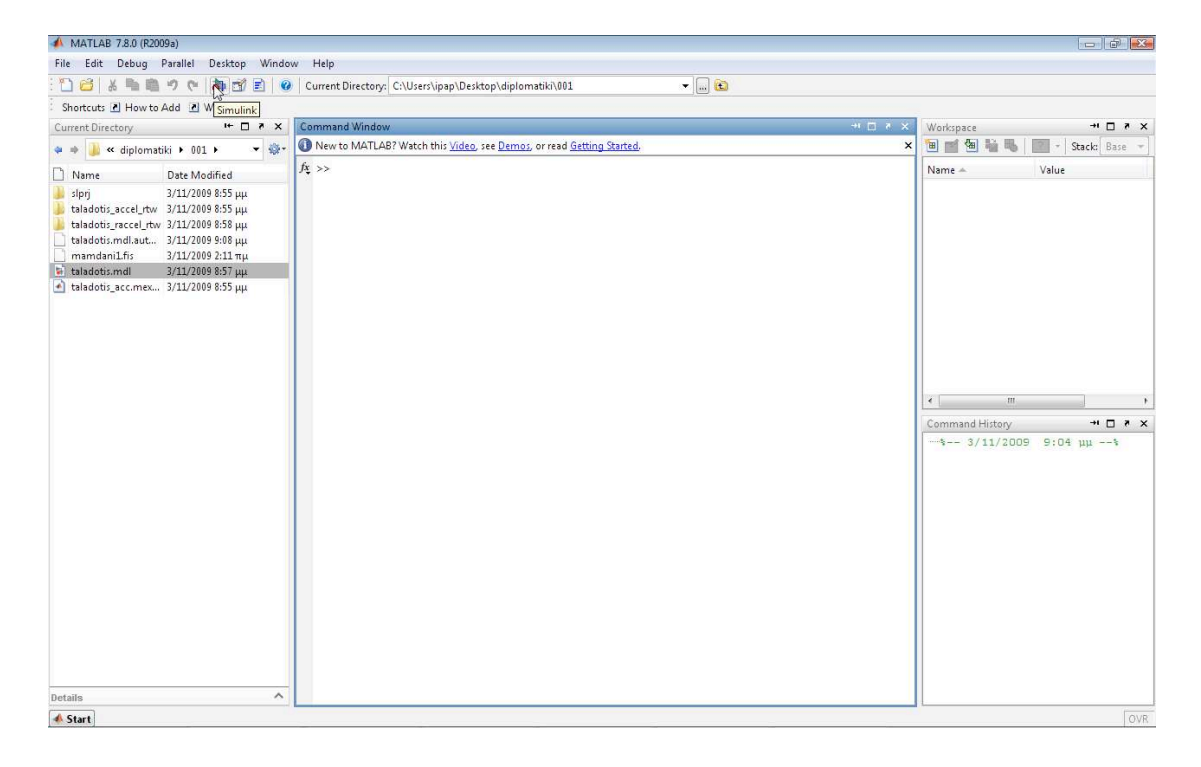

Ανοίγουµε ένα καινούριο µοντέλο και χρησιµοποιώντας τα drag and drop εικονίδια της βιβλιοθήκης (Simulink library browser) δηµιουργούµε το µοντέλο µας.

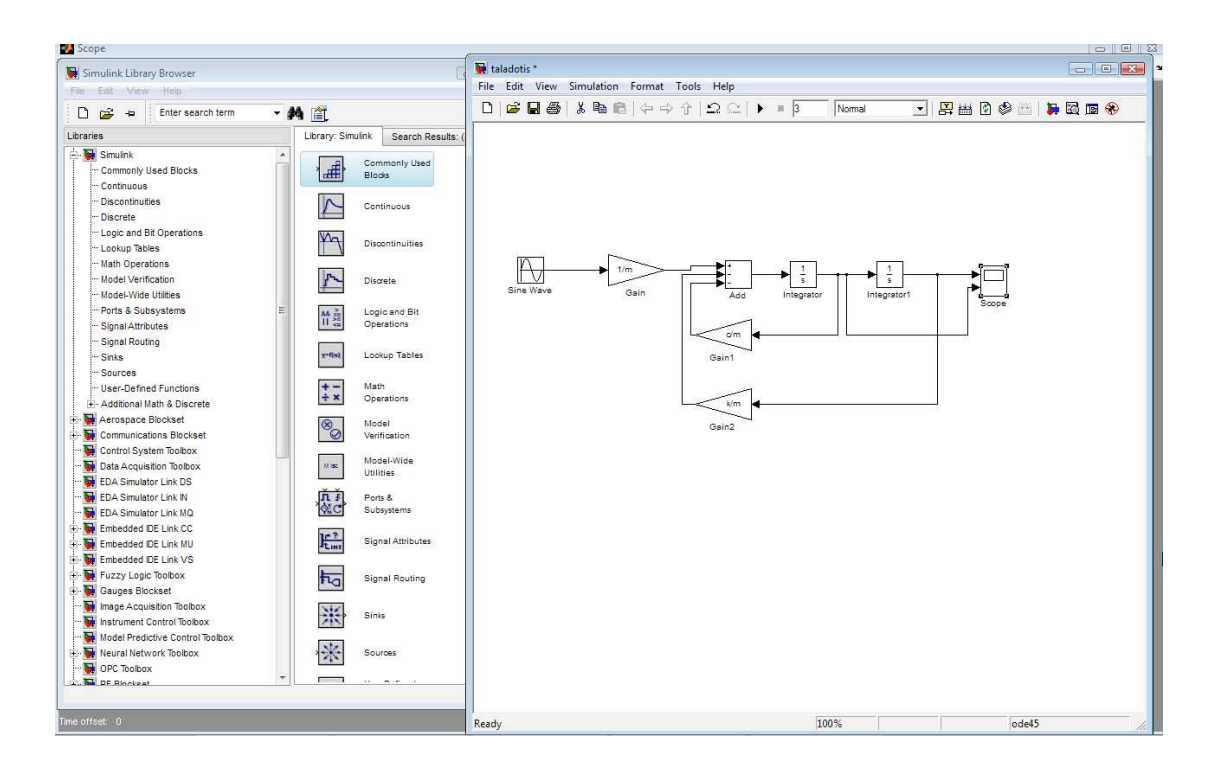

Παρατηρούµε ότι στους πολλαπλασιαστές (gain) έχουµε βάλει µεταβλητές (π.χ. c/m). Για να κάνουµε Simulate το µοντέλο µας πρέπει να αρχικοποιήσουµε τις µεταβλητές µας στο παράθυρο εντολών του προγράµµατος (Μatlab).

Οι αρχικές τιµές είναι:

Σταθερά ελατηρίου k=5000 N/m

Μάζα m=0.002 kg

Απόσβεση c=30 N\*s/m

Η φυσική συχνότητα του συστήµατος είναι:

$$
\omega_n = \sqrt{\frac{k}{m}} = 50 Hz
$$

Η διέγερση είναι αρμονική, της μορφής:  $P = P_0 \cdot \sin(\omega \cdot t)$ 

με πλάτος  $P_0 = 100N$  και  $\omega = 20rad/s$ .

Στα δύο διαγράµµατα βλέπουµε στο πάνω το πεδίο µετακινήσεων και στο κάτω το πεδίο ταχυτήτων.

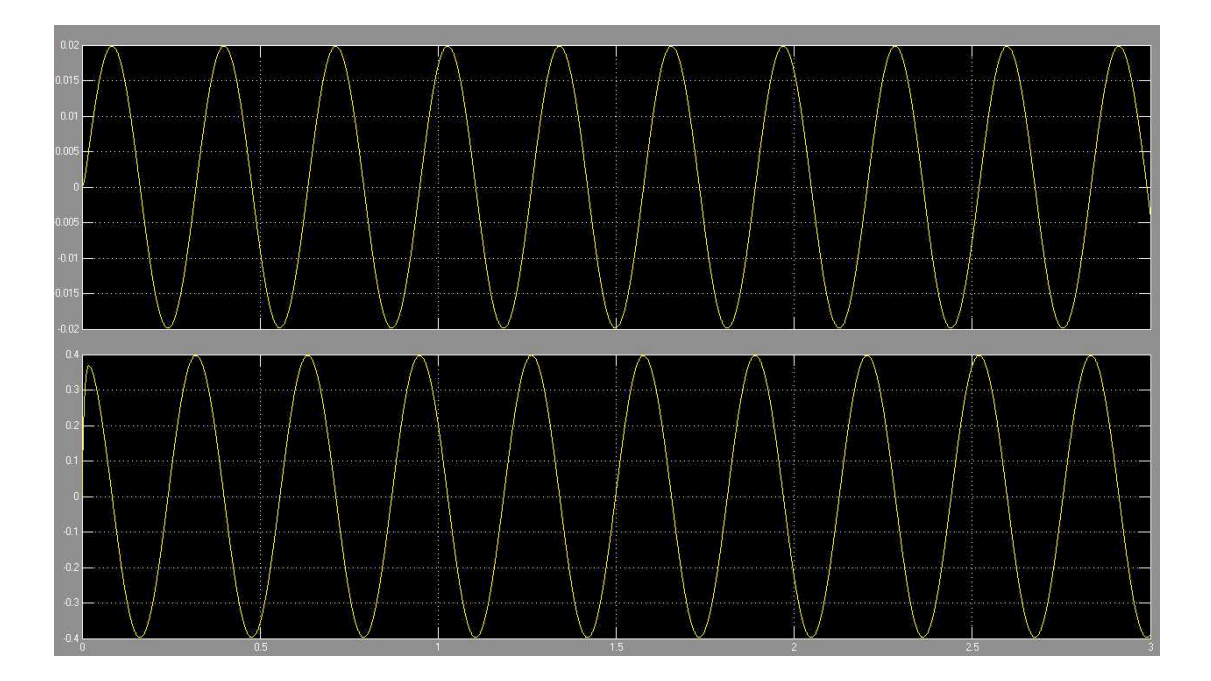

Έπειτα προσθέτουµε στο σύστηµα τον ελεγκτή γράφοντας fuzzy στην γραµµή εντολών, εισάγουµε τα δεδοµένα µας και στην συνέχεια τον κάνουµε export στο περιβάλλον εργασίας µας.

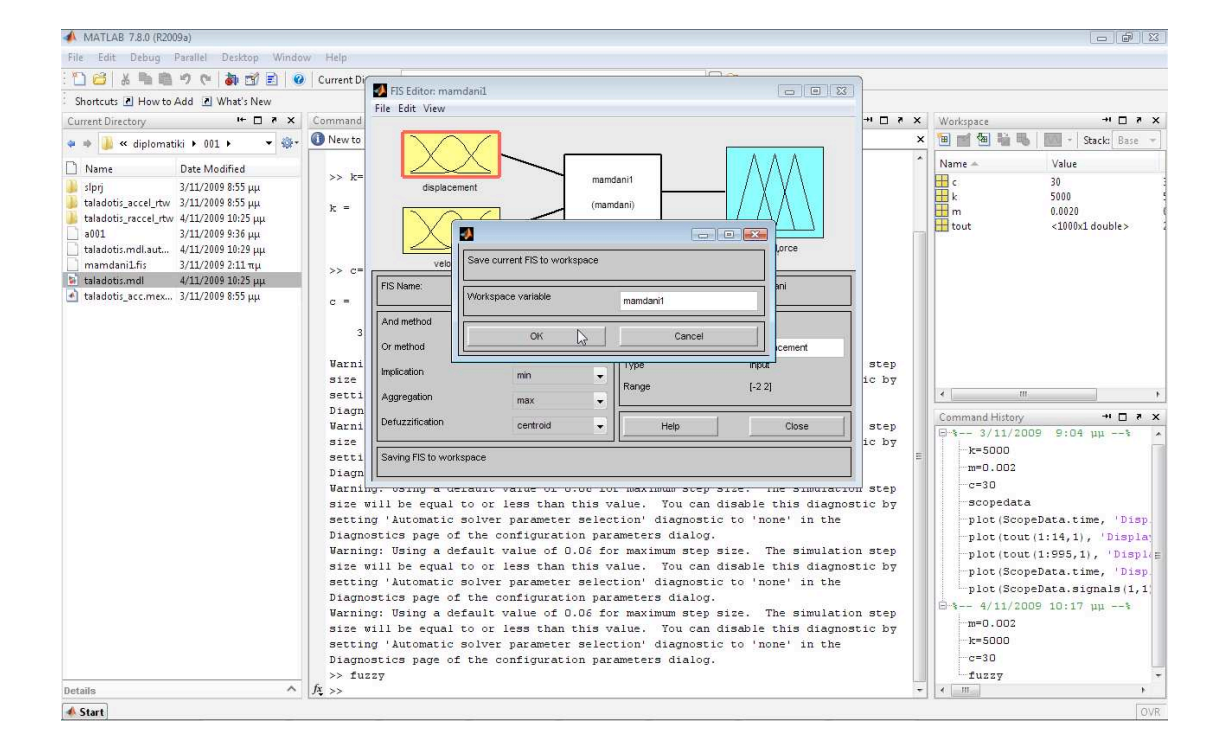

#### και τον µεταφέρουµε στο µοντέλο µας.

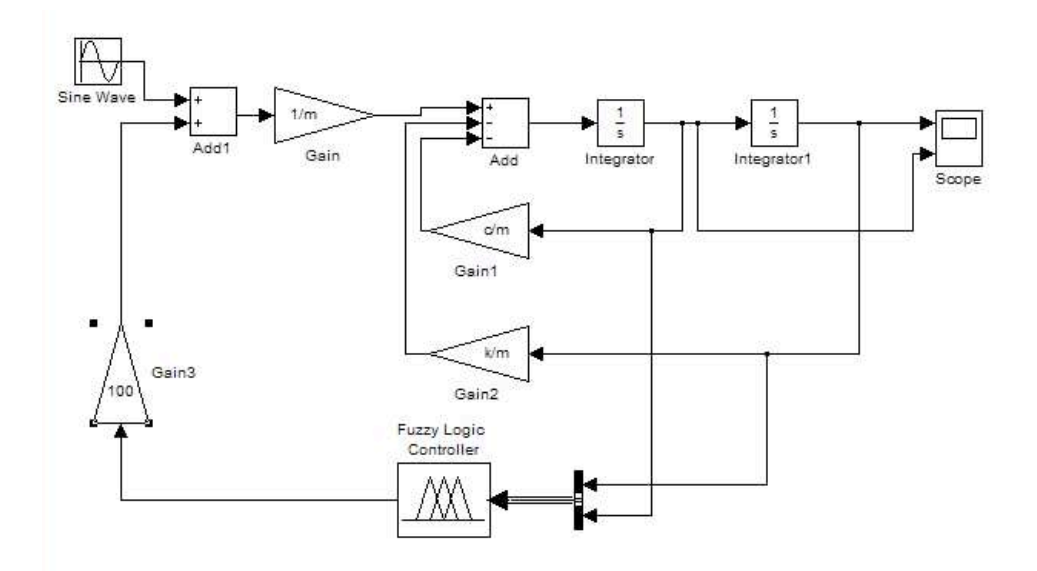

Μεταφέρουµε τον ελεγκτή στο µοντέλο µας το οποίο είναι µορφής ελέγχου κλειστού βρόγχου όπως φαίνεται και στο παρακάτω σχήµα, γεγονός το οποίο είναι αναπόφευκτο αφού στόχος µας είναι να λειτουργεί το σύστηµα ελέγχου για οποιαδήποτε τιµή εξωτερικής φόρτισης. Αν και αξίζει να σηµειωθεί ότι οι παρούσες ρυθµίσεις του ελεγκτή αφορούν συγκεκριµένο εύρος τάσεων οποιασδήποτε µορφής (γραµµική , ηµιτονοειδή, κτλ.).

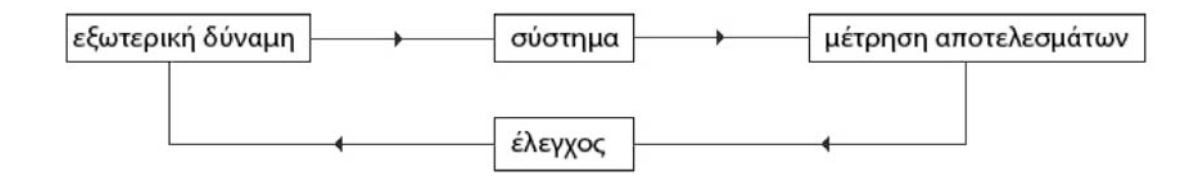

•<br>  $x = A^* x + B^* u$  $y = C \cdot x$ µε την βοήθεια της Μatlab.

από αυτό το σηµείο µοντελοποιούµε µε την βοήθεια του State-Space Block το πρόβληµα µας σε περιβάλλον Simulink.

Στο µοντέλο αυτό οι µετρήσεις γίνονται µε βάση την απόκλιση θέσης του σηµείου ελέγχου από τον άξονα συµµετρίας της ράβδου.

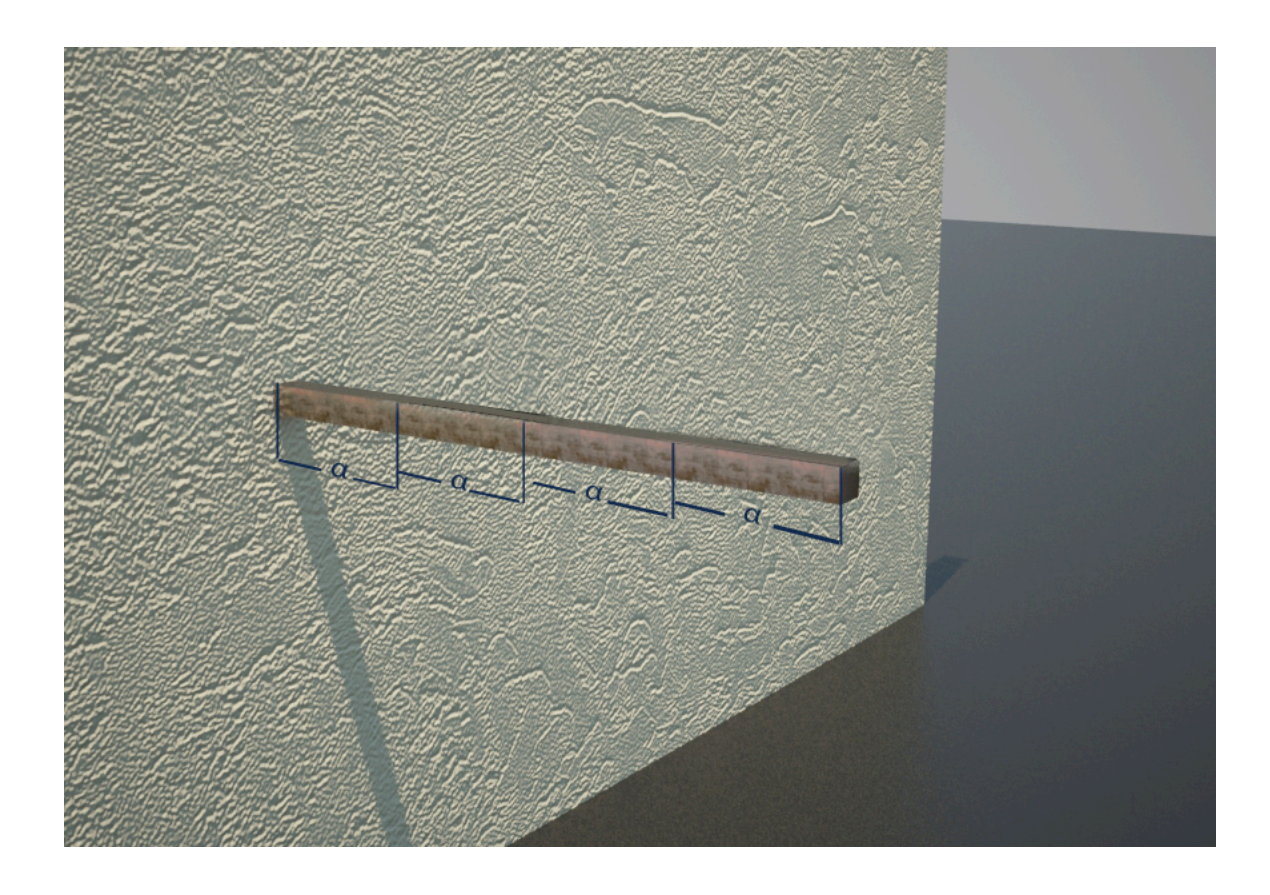

# Μοντέλο Β:

Εξετάζουµε επίσης την συµπεριφορά µίας ράβδου διαφορετική από την προηγούµενη στην οποία οι µετρήσεις των δεδοµένων για τον έλεγχο γίνονται µε βάση την ταχύτητα σε κάθε χρονική στιγµή.

Σε αυτό το παράδειγµα έχουµε χωρίσει την ράβδο σε τέσσερεις ράβδους ελέγχου. Όµως ο έλεγχος δεν γίνεται µε βάση την απόκλιση ενός σηµείου ελέγχου από κάποιο σηµείο ισορροπίας αλλά από την µέτρηση της κάµψης ενός ή περισσοτέρων τµηµάτων της ράβδου.

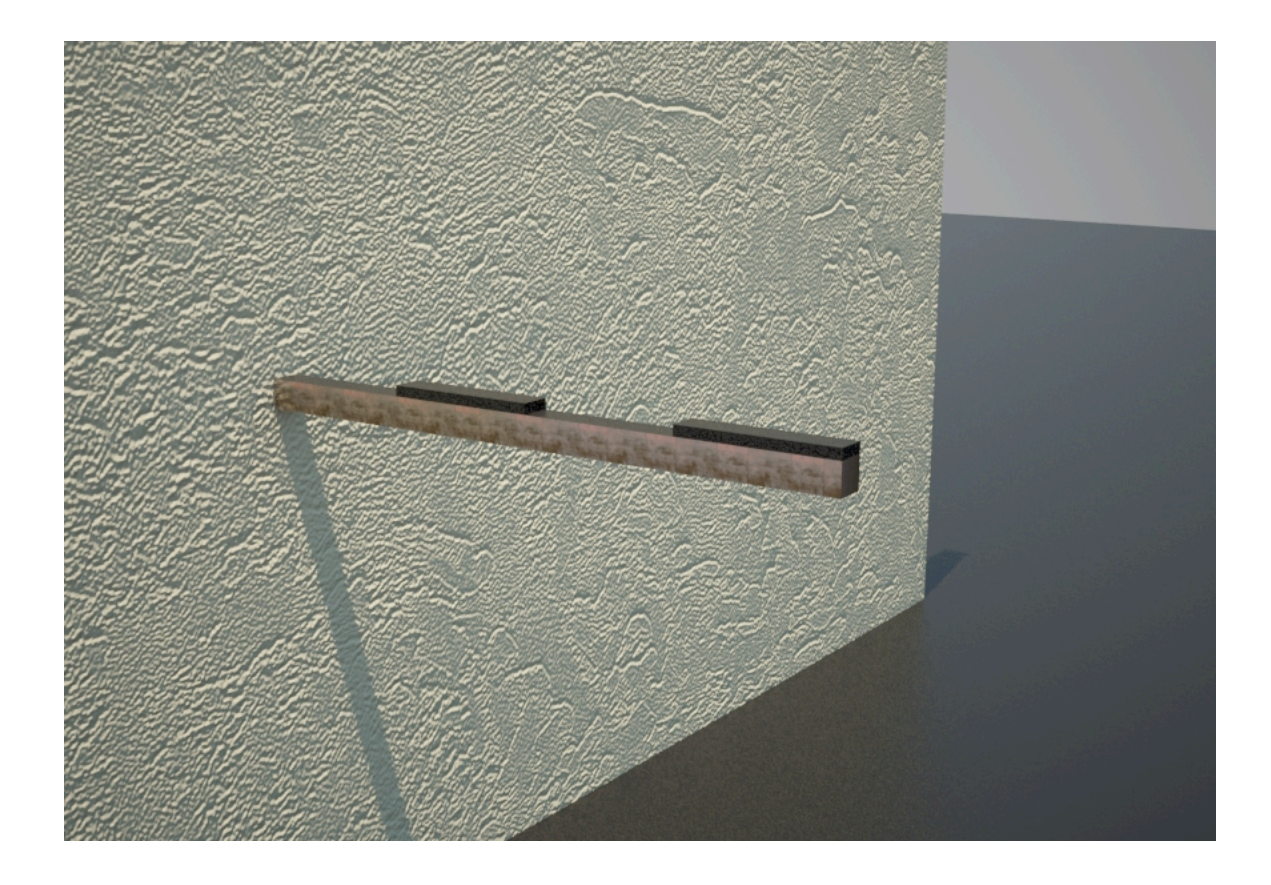

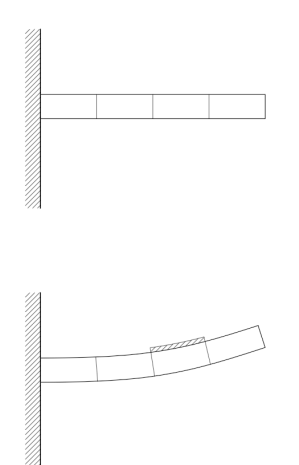

Αυτή η µέθοδος ελέγχου είναι πιο ρεαλιστική αφού τα πιεζοηλεκτρικά υλικά αλλάζουν τις ιδιότητες τους ανάλογα µε τις δυνάµεις, είτε θλιπτικές είτε καµτικές, που ασκούνται σε αυτά. Οπότε οι µετρήσεις και η δύναµη ελέγχου θα µπορούσαν να γίνουν µέσω µίας ή περισσοτέρων πακτωµένων πιεζοηλεκτρικών ράβδων στο σύστηµα.

Μορφές δυνάμεων εξωτερικής φόρτισης:

- Ηµιτονοειδούς
- Ράµπας
- Μικτής φόρτισης

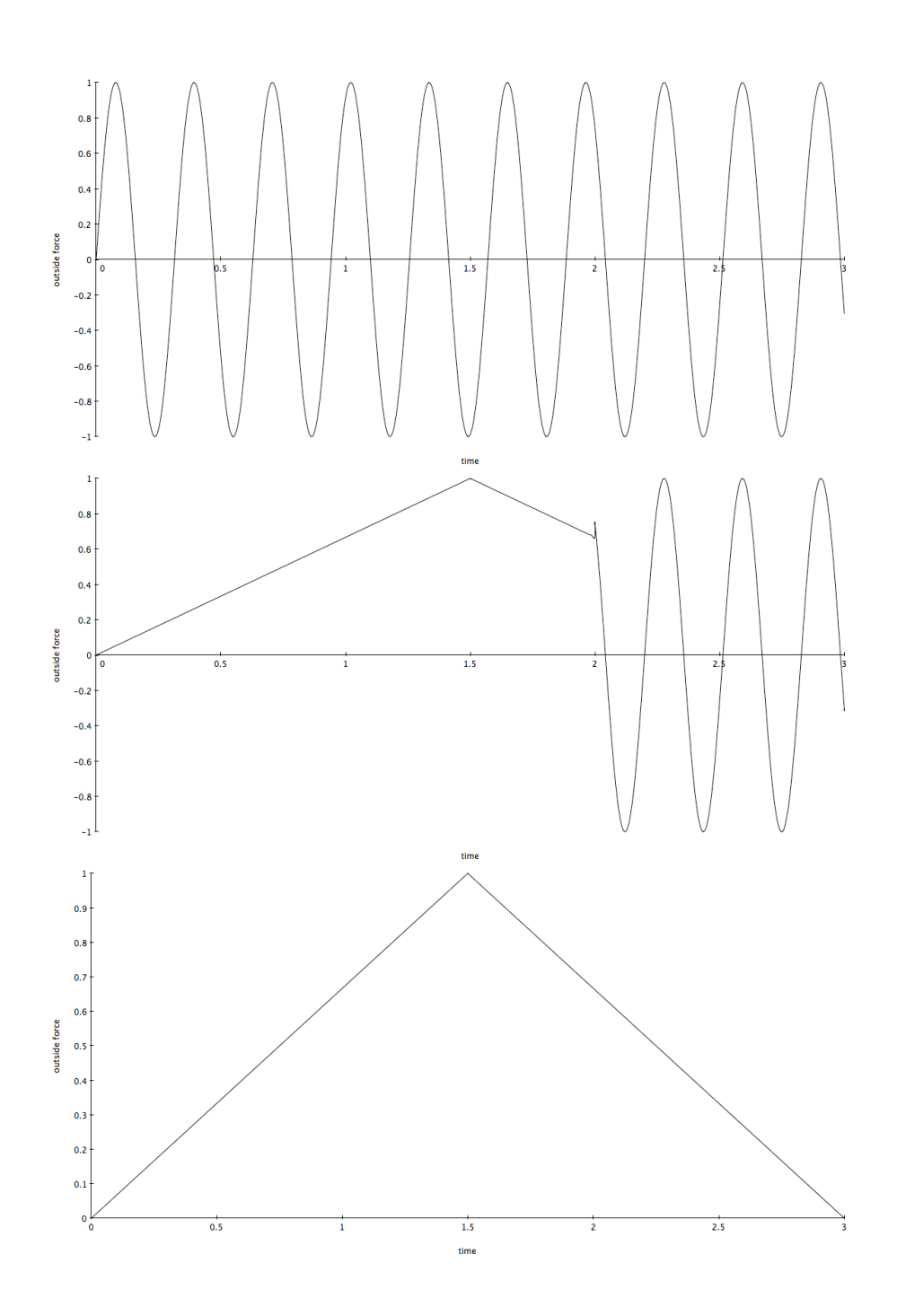

**· Μοντελοποίηση δοκού σε περιβάλλον SIMULINK.** 

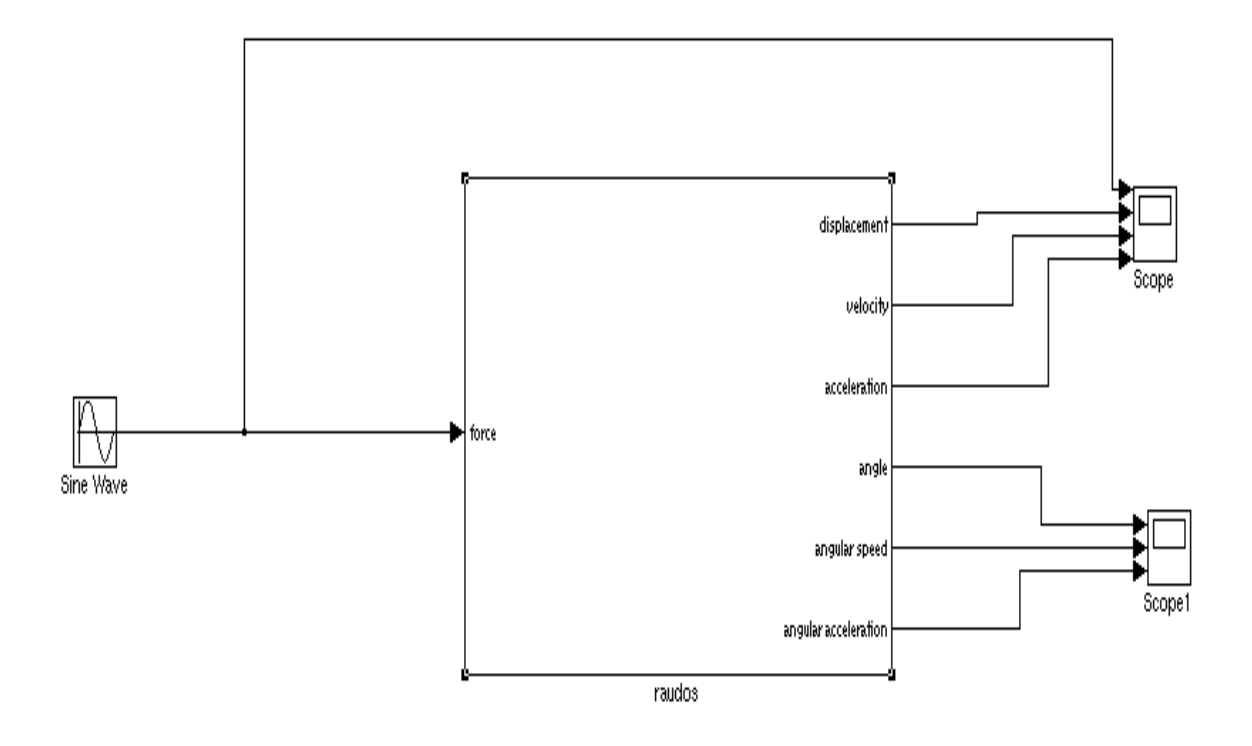

• **Μοντέλο Α:**

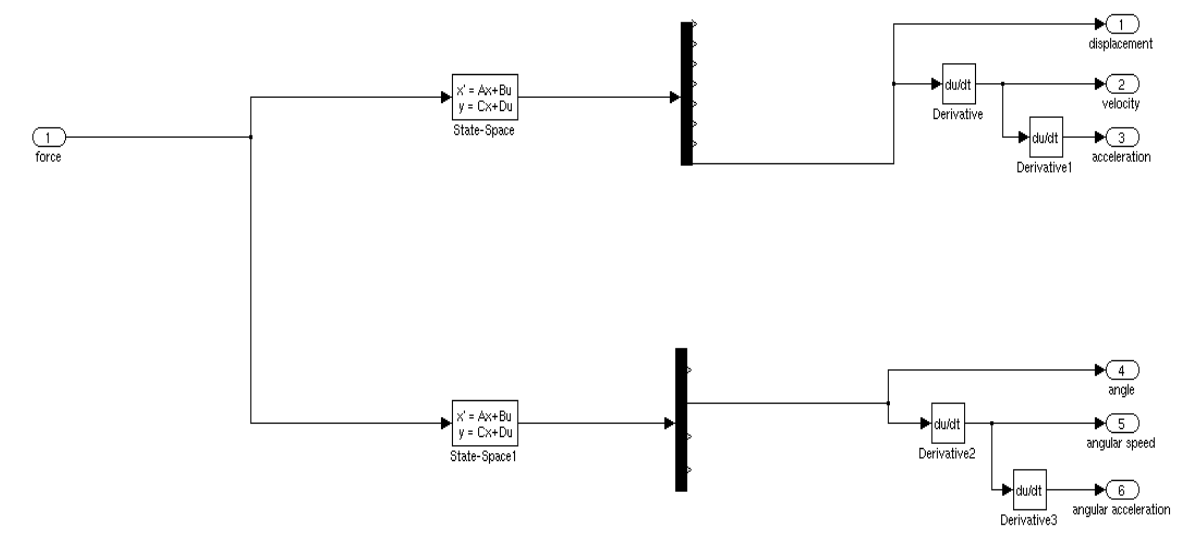

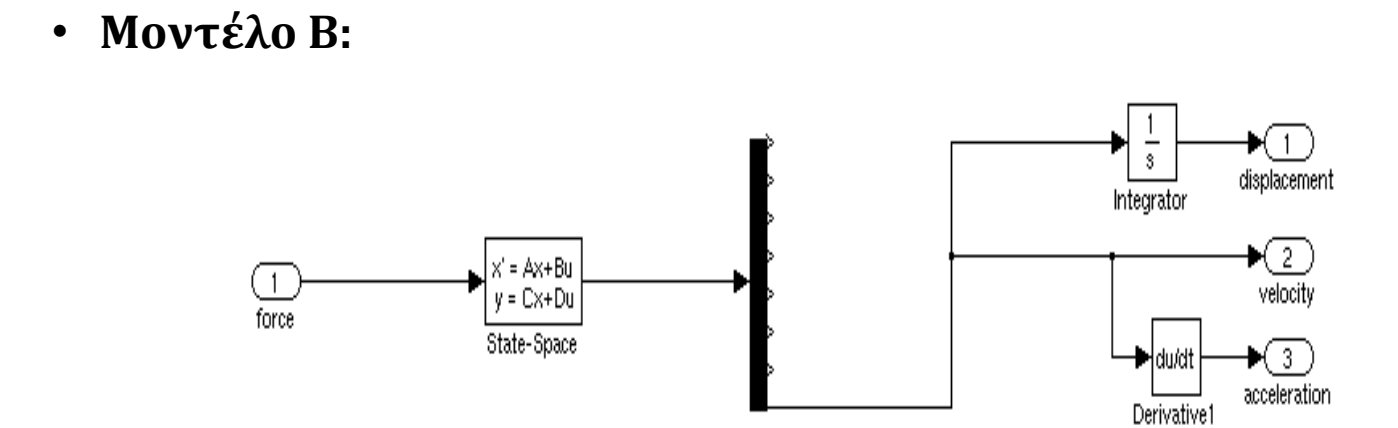

# ΕΙΣΑΓΩΓΗ ΕΛΕΓΚΤΗ ΣΤΟ ΣΥΣΤΗΜΑ

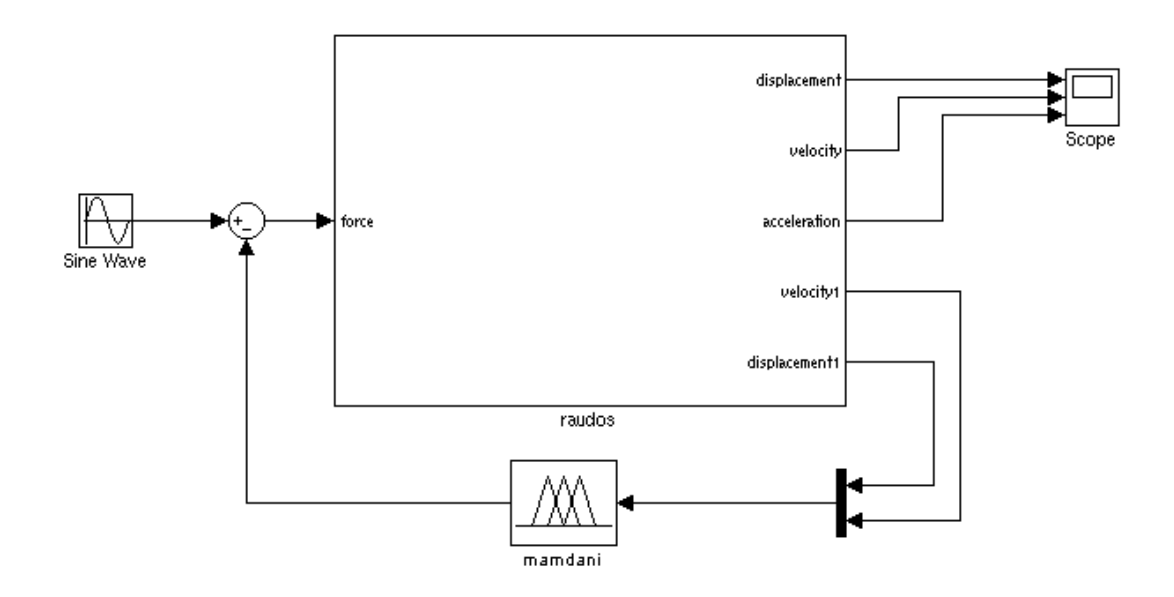

Μορφή Κλειστού Βρόγχου

Για να λειτουργήσει το σύστηµα σε οποιαδήποτε µορφή εξωτερικής φόρτισης

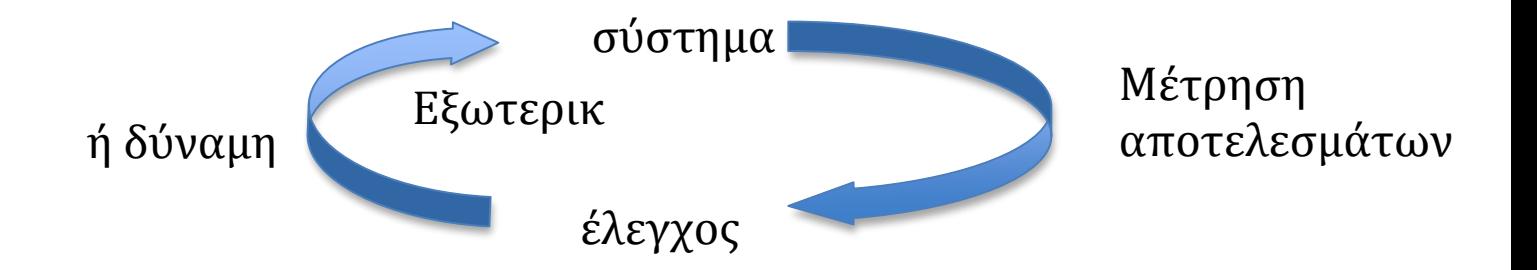

Ελεγκτής LQR :

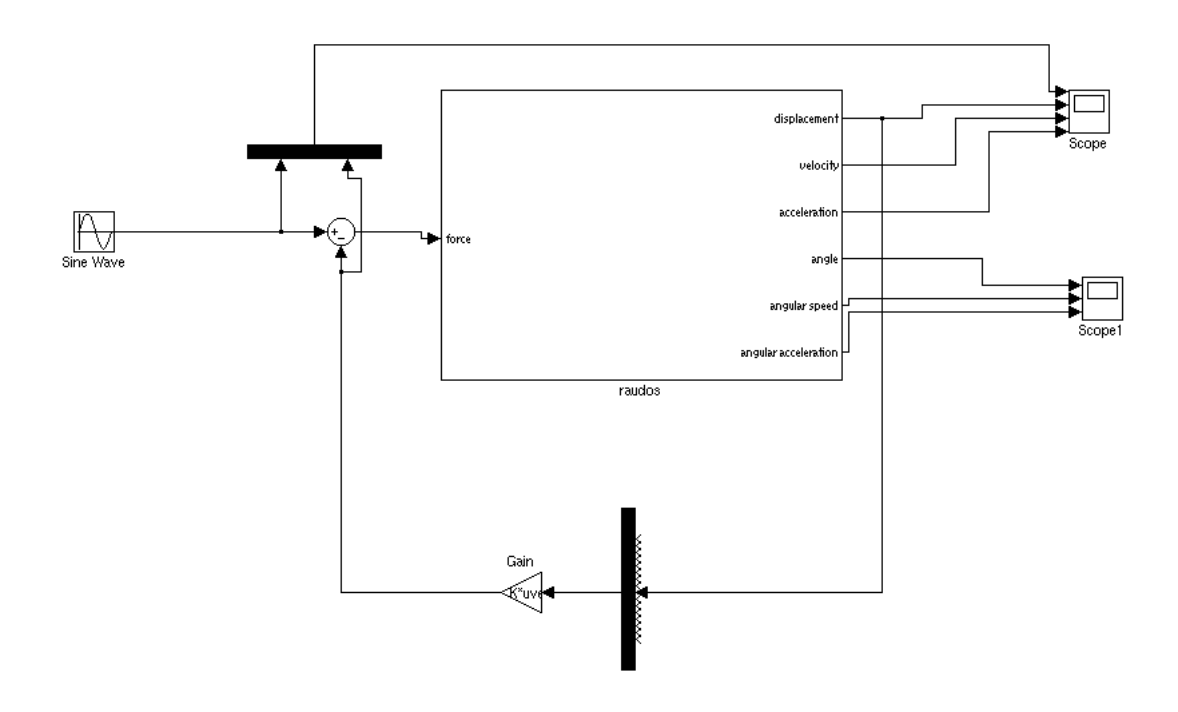

# Ελεγκτής Mamdani :συναρτήσεις συµµετοχής

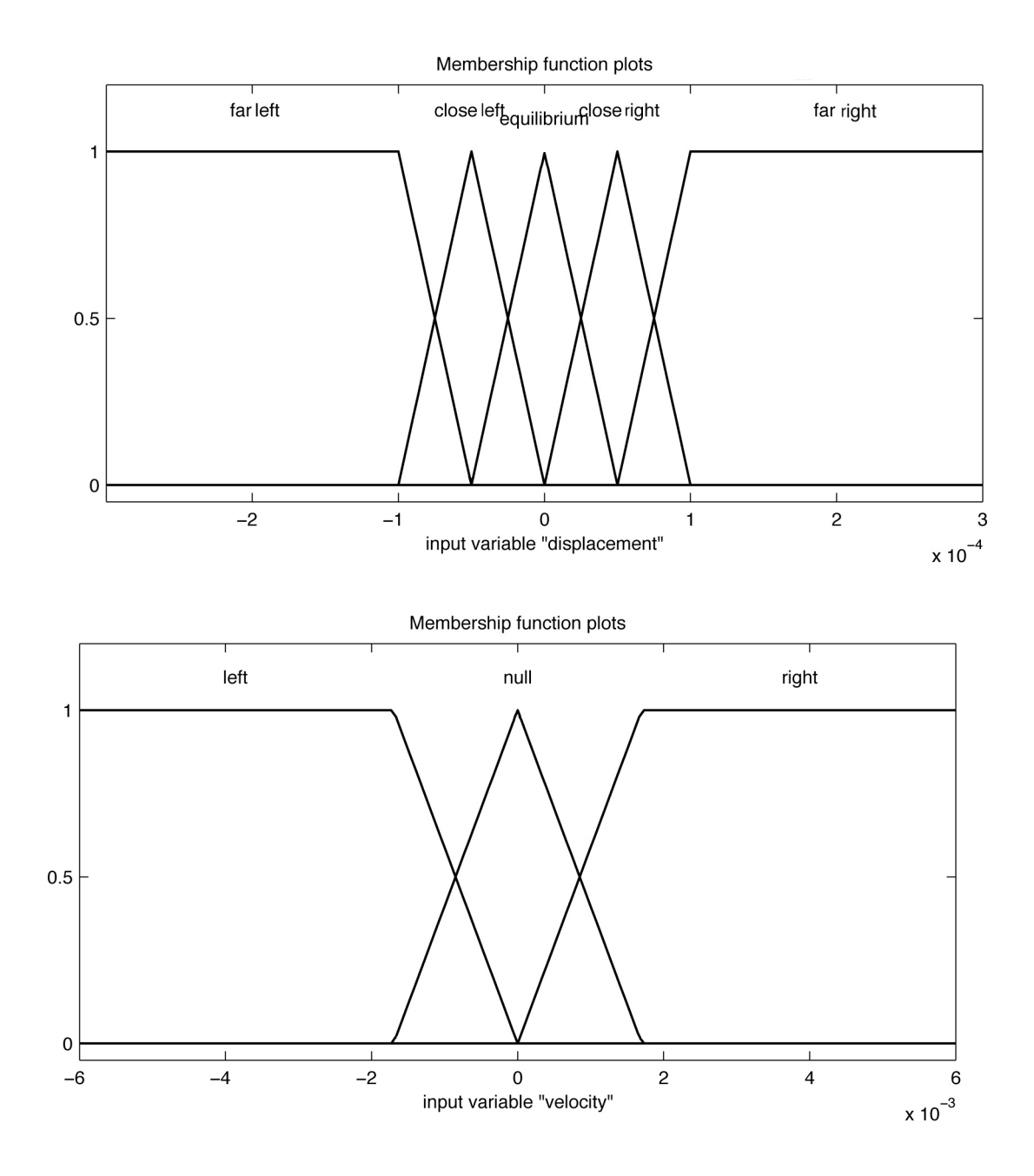

# Ελεγκτής Mamdani : Κανόνες ελέγχου

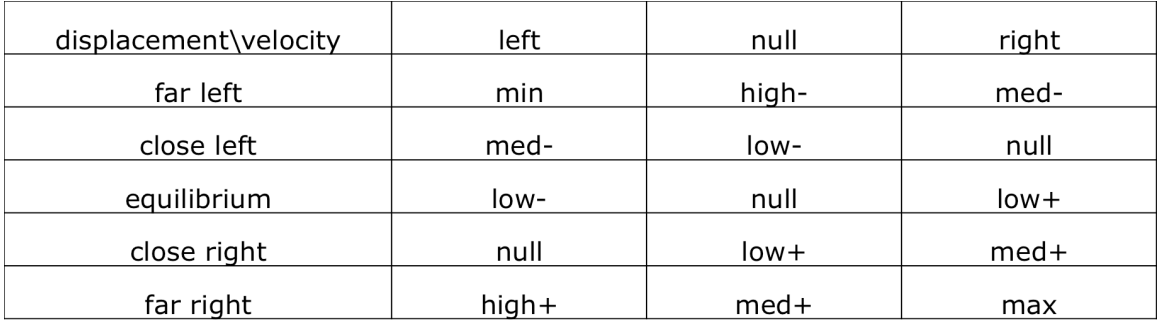

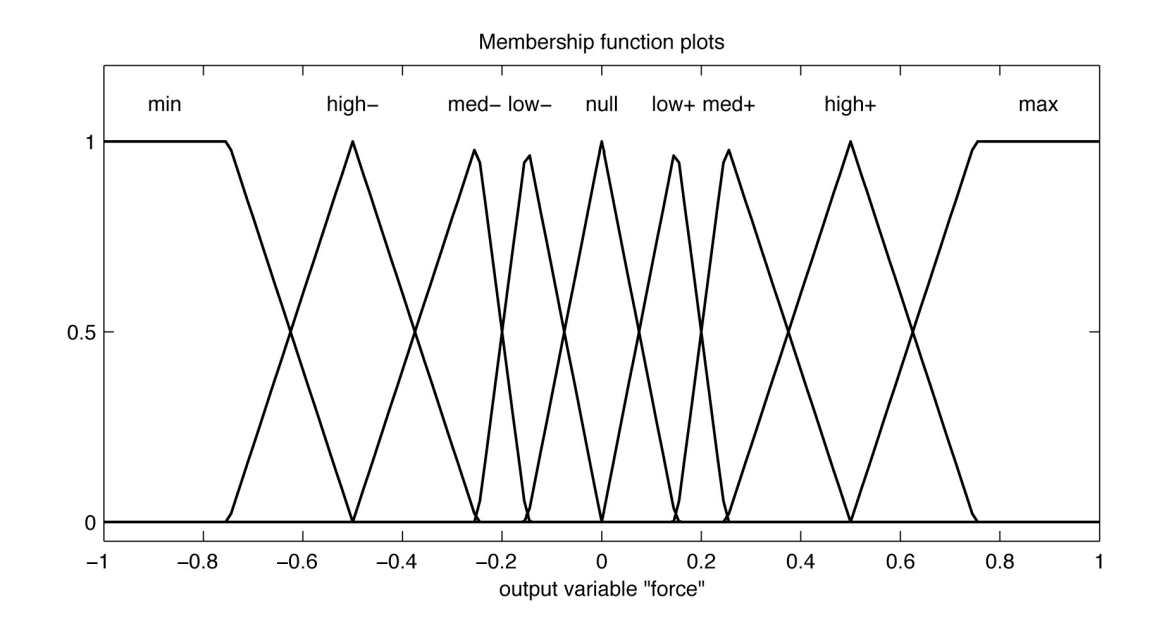

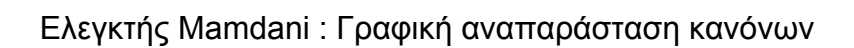

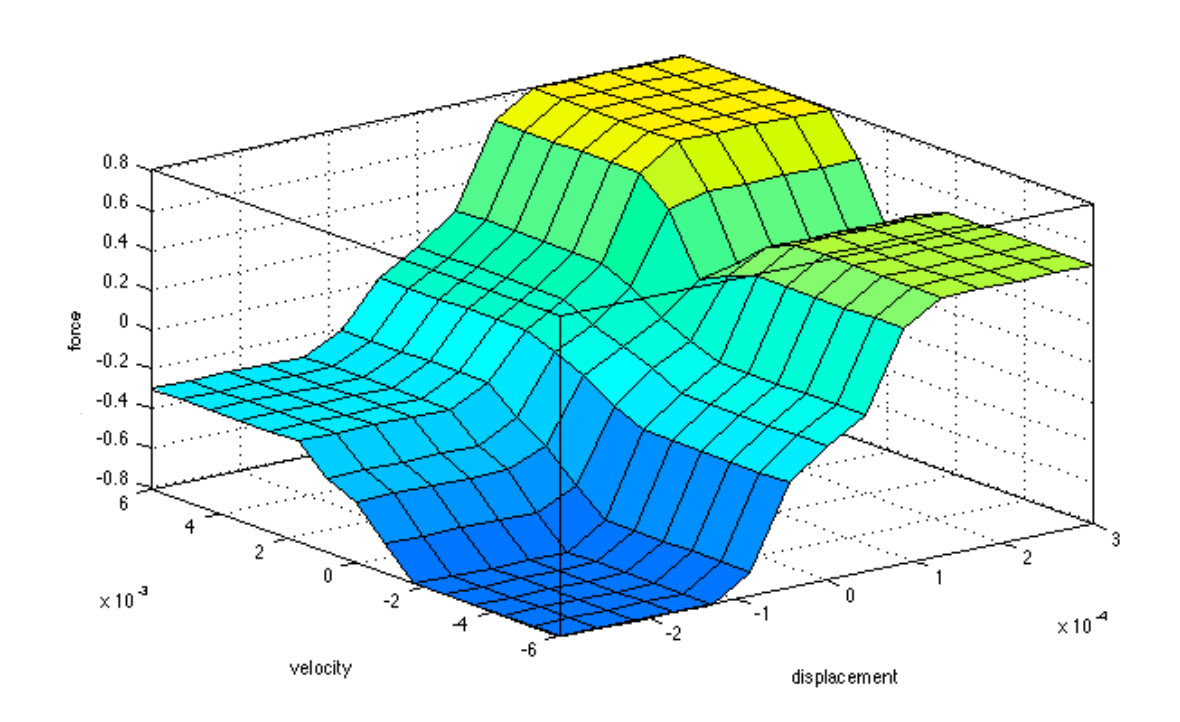

Ελεγκτής Sugeno : Συναρτήσεις συµµετοχής µετατοπίσεων

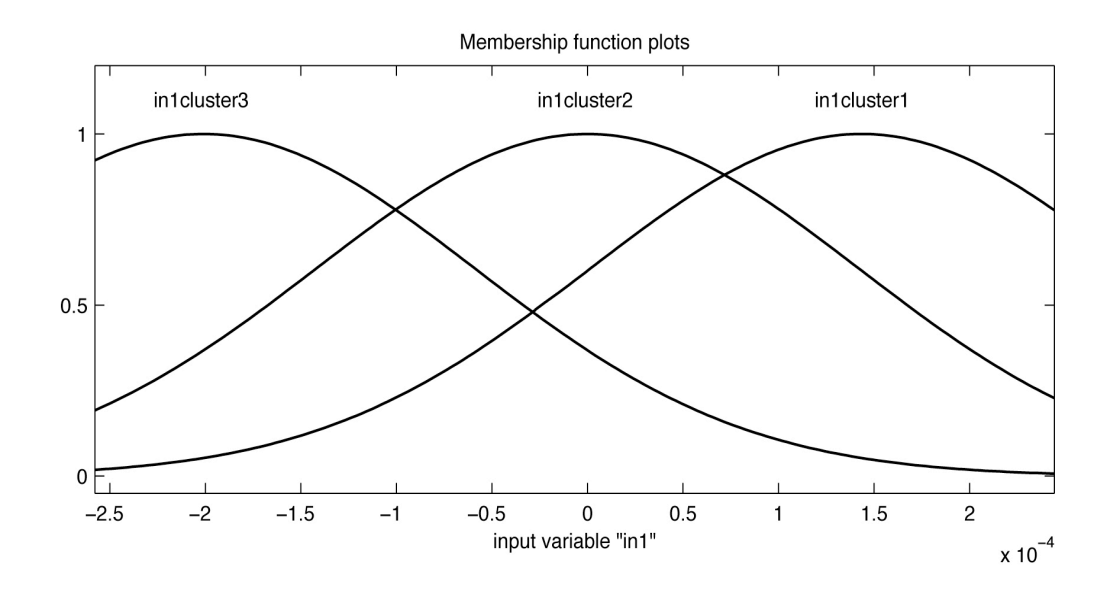

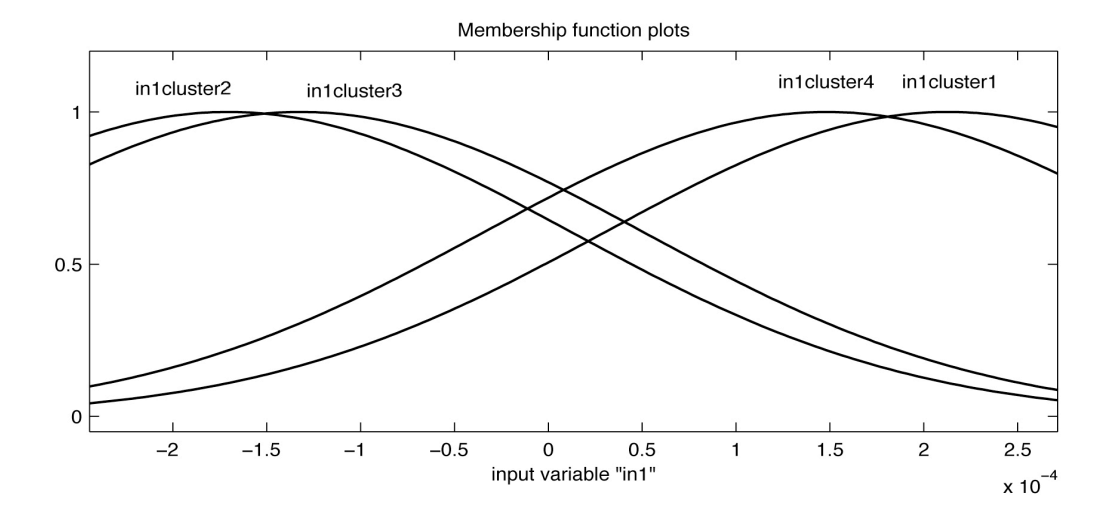

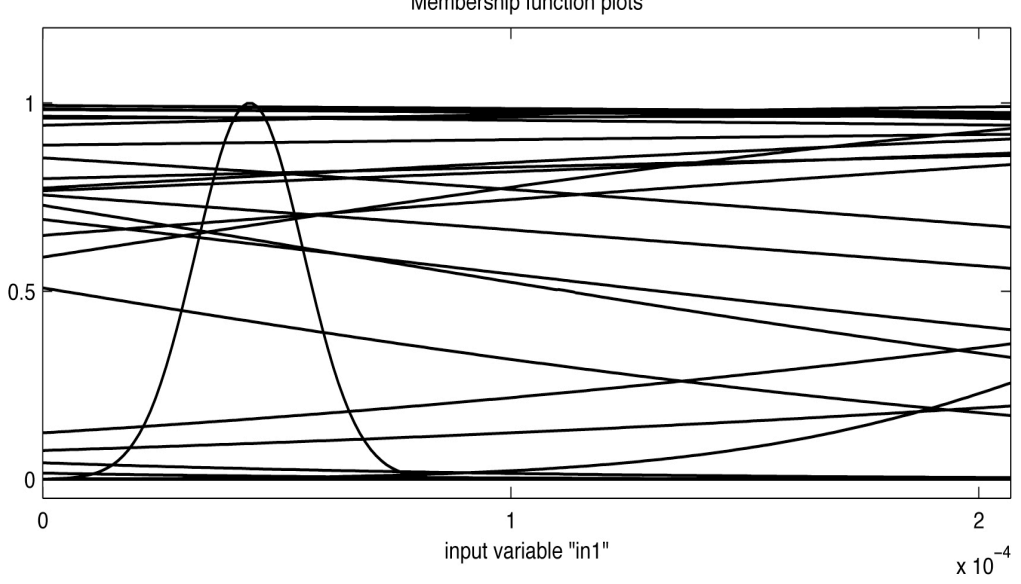

Membership function plots

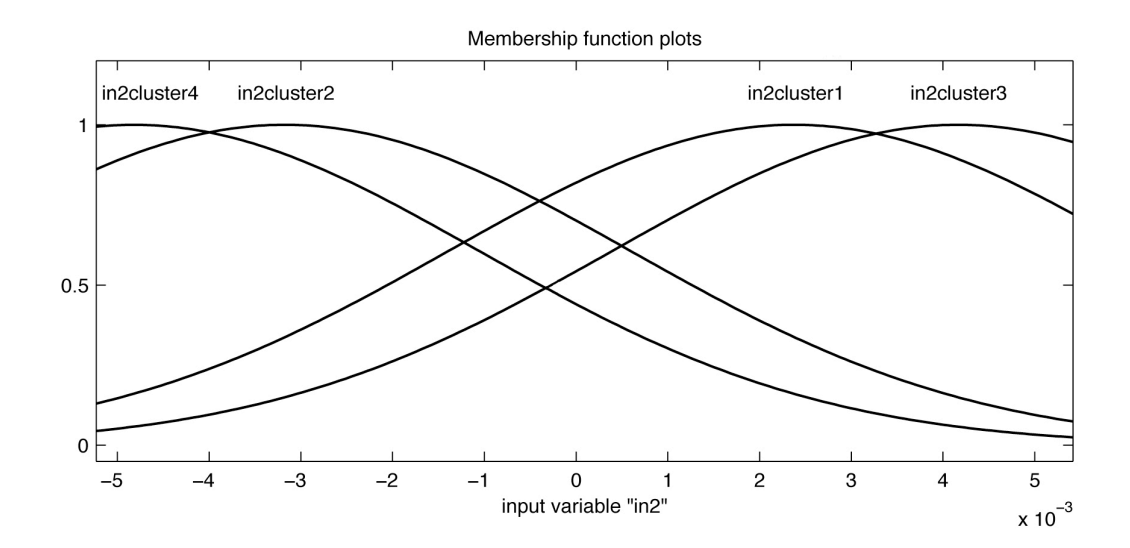

# Ελεγκτής Sugeno: Συναρτήσεις συµµετοχής ταχύτητας

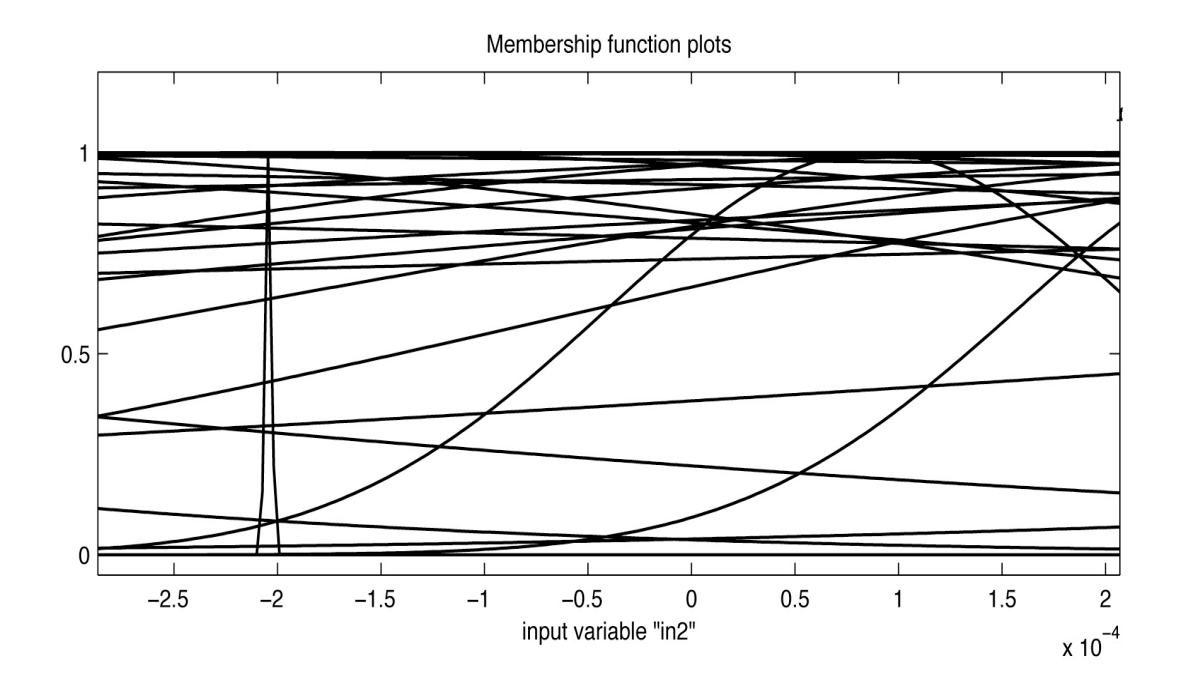

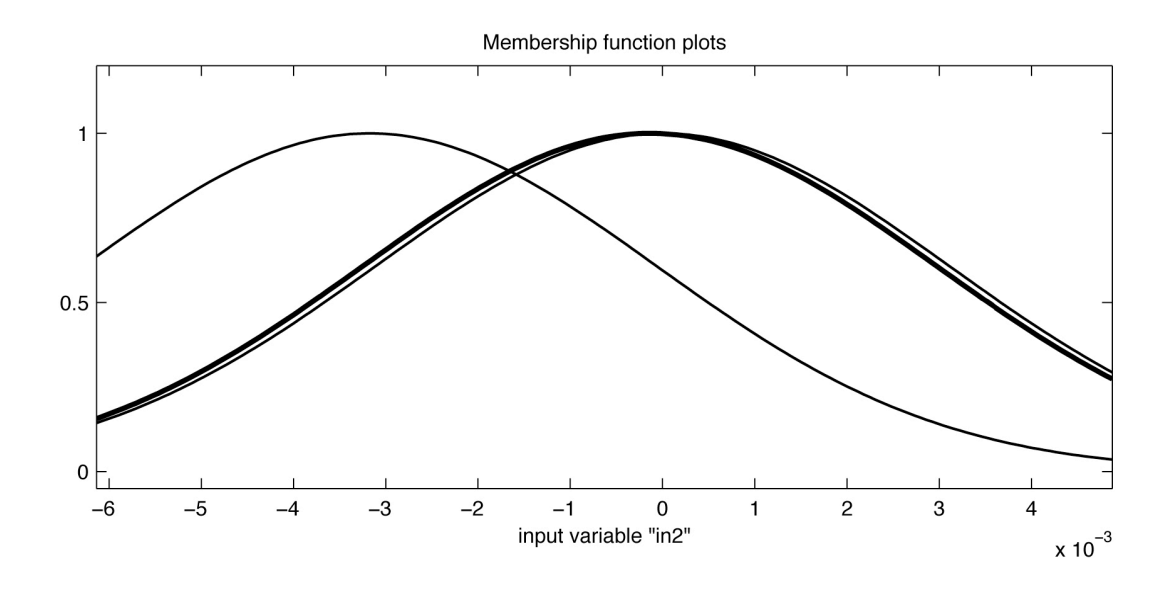

Ελεγκτής Sugeno: Δοµή κανόνων ANFIS

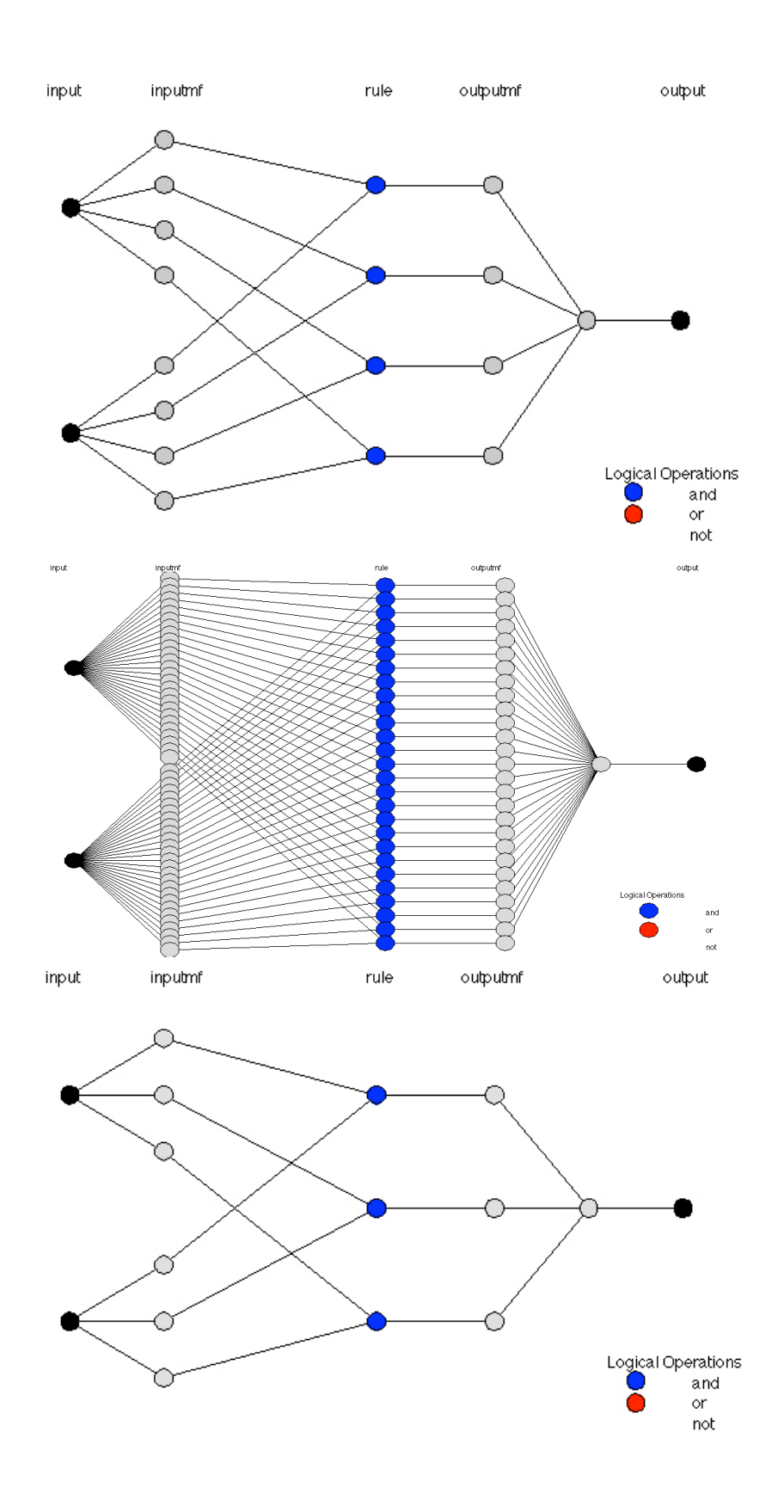

Ελεγκτής Sugeno: Γραφική αναπαράσταση κανόνων

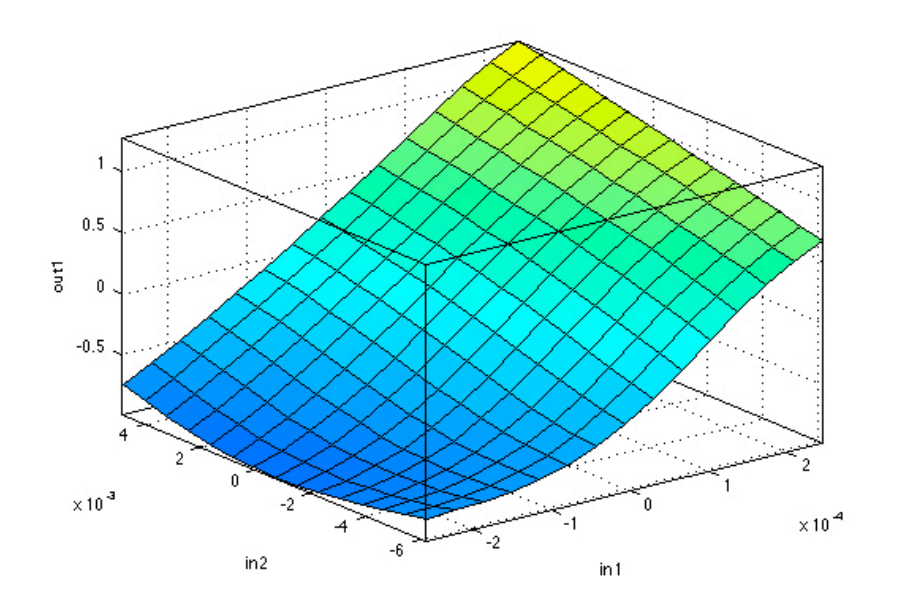

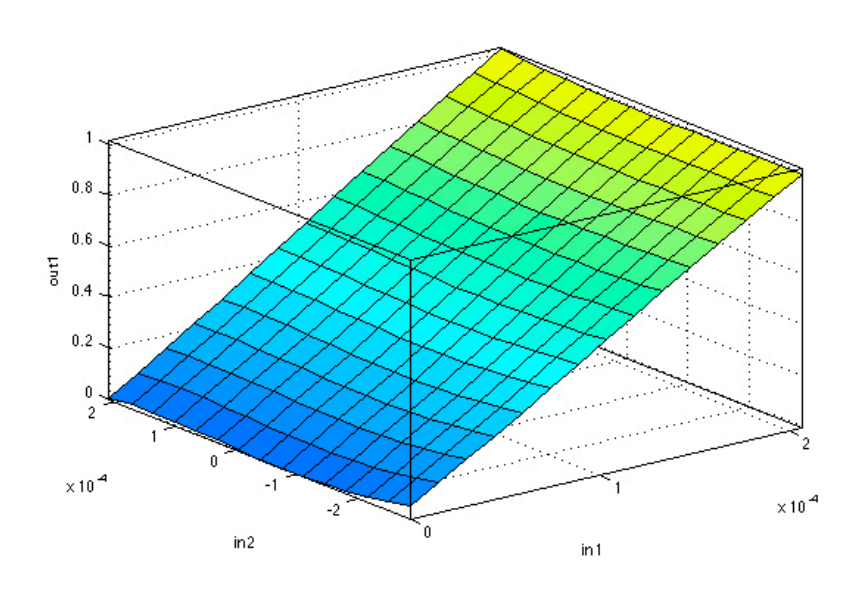

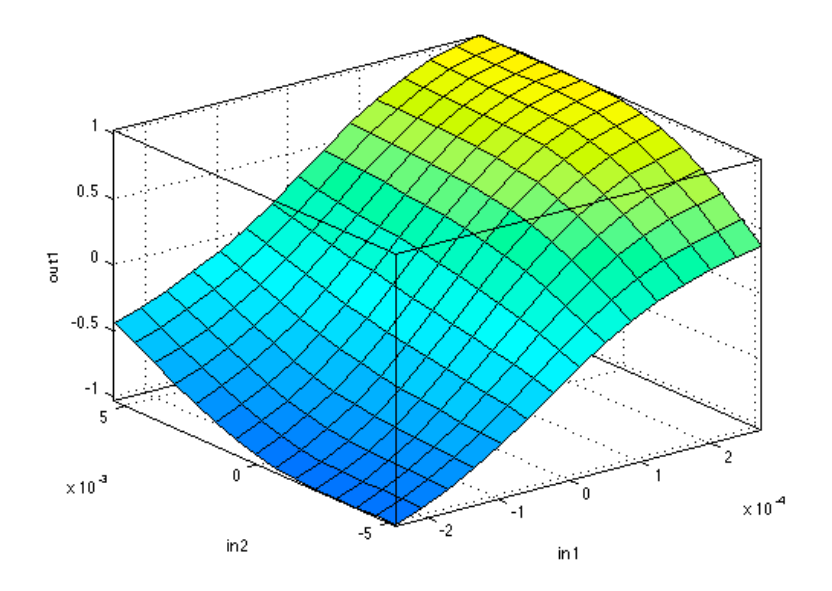

Κατά την διάρκεια εκπόνησης των τριών διπλωµατικών εργασιών (Ταΐρίδη , Παπαχρήστου , Σαλονικίδη) επιλύθηκαν τα ακόλουθα παραδείγµατα

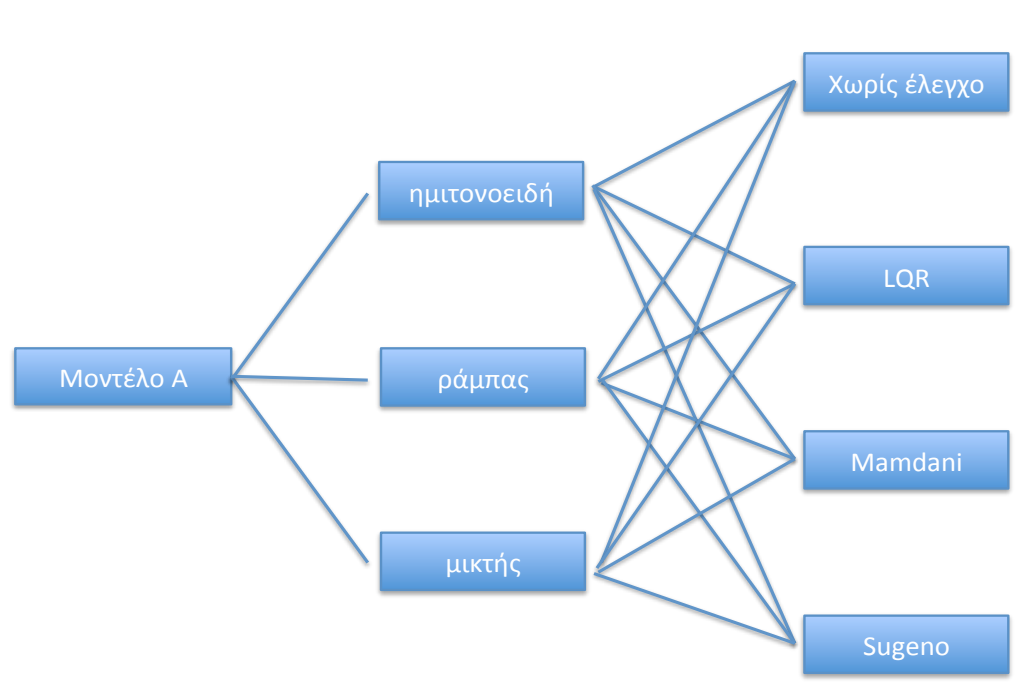

23 παραδείγματα επιλύθηκαν

Παρουσιάζουµε κάποια αποτελέσµατα προσοµοιώσεων :

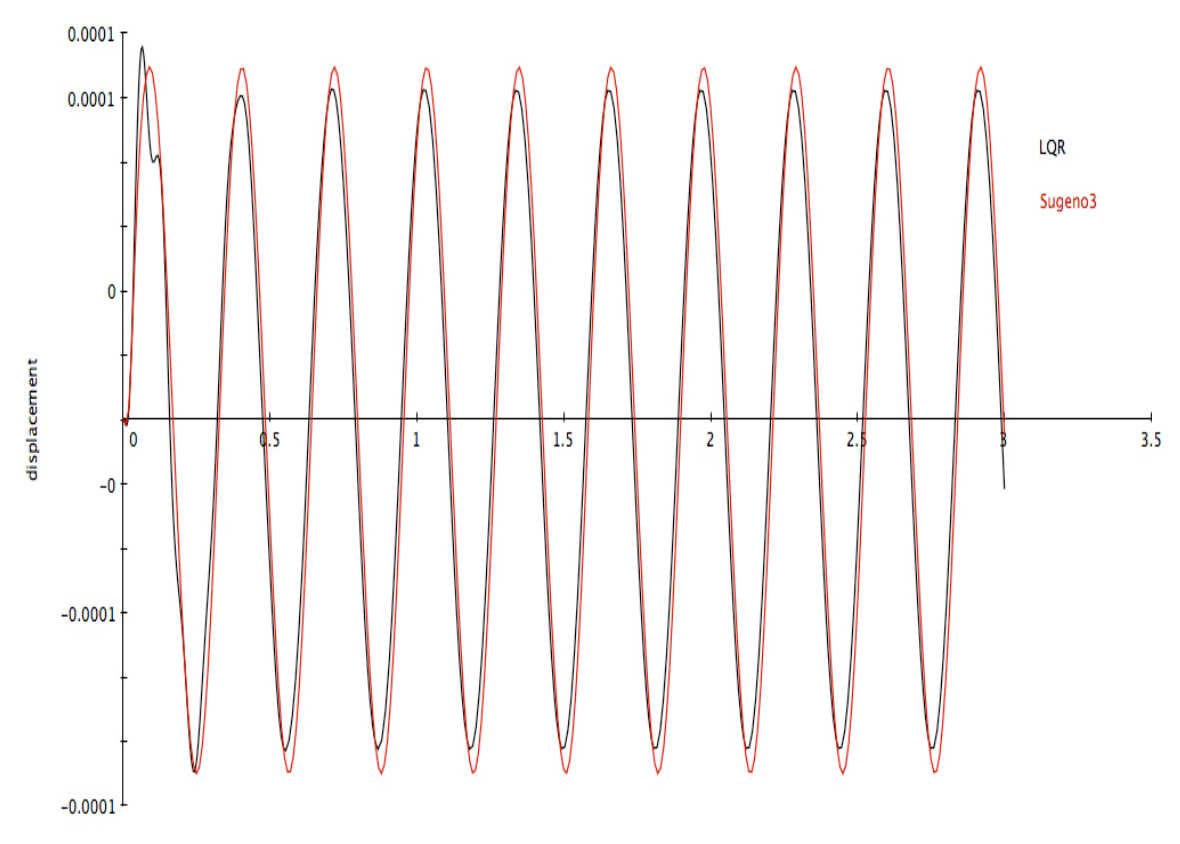

Μοντέλο Α µε ηµιτονοειδή µορφή φόρτισης: LQR , Sugeno

time

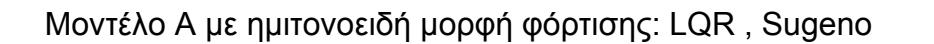

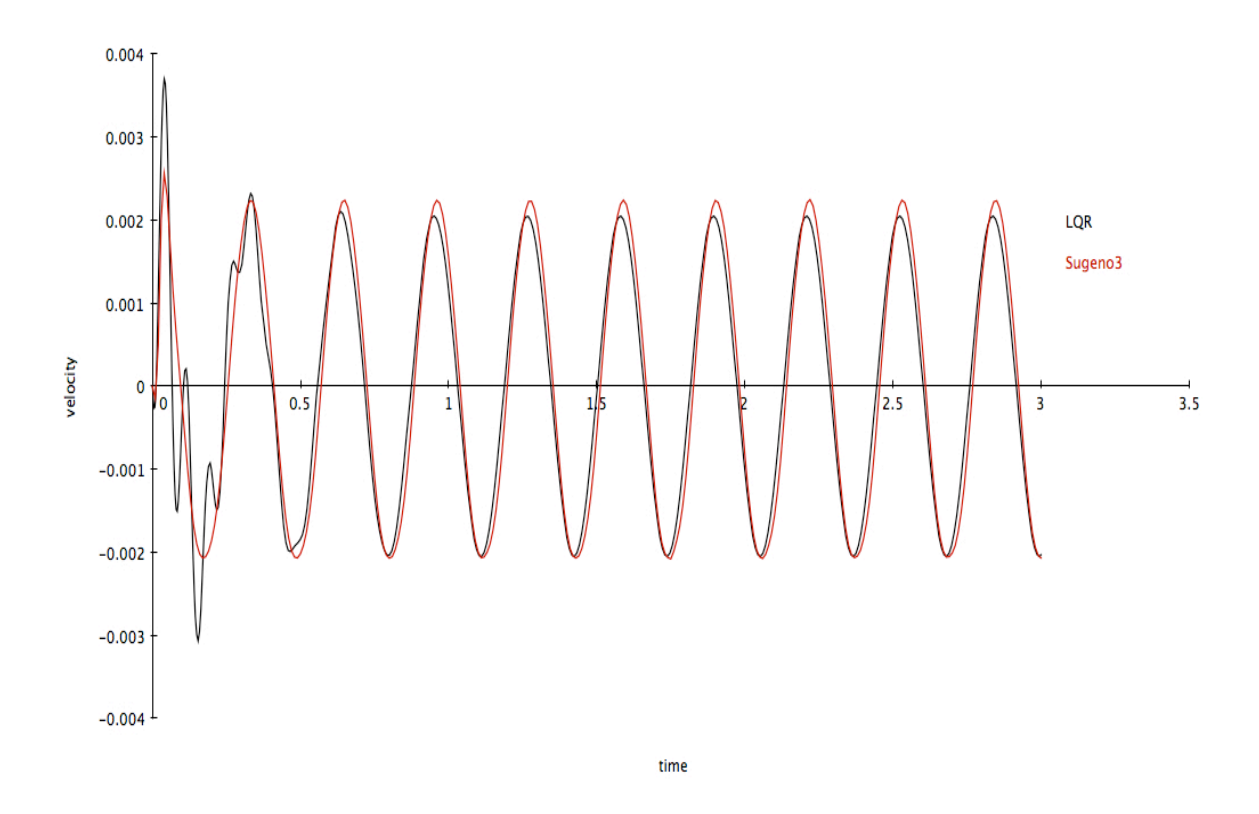

Μοντέλο Α µε ηµιτονοειδή µορφή φόρτισης: LQR , Sugeno

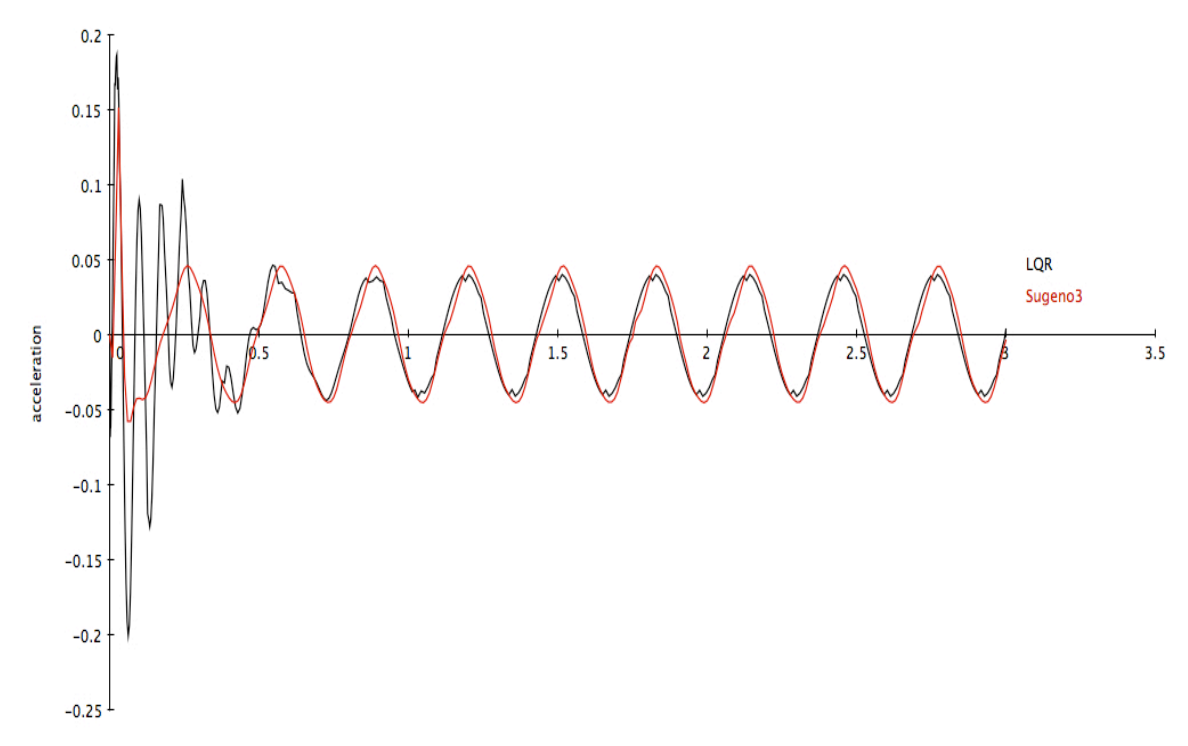

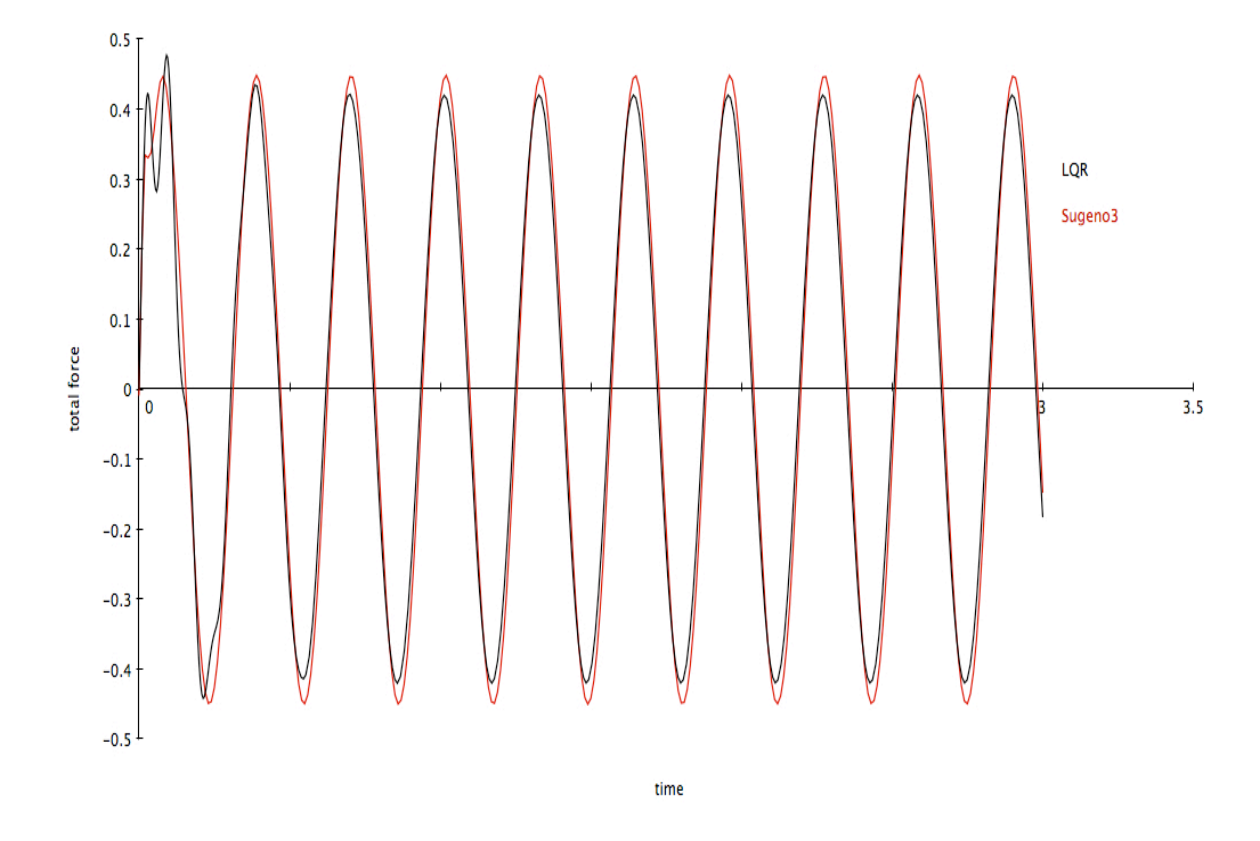

Μοντέλο Α µε ηµιτονοειδή µορφή φόρτισης: LQR , Sugeno

Συγκριτικά αποτελέσµατα :

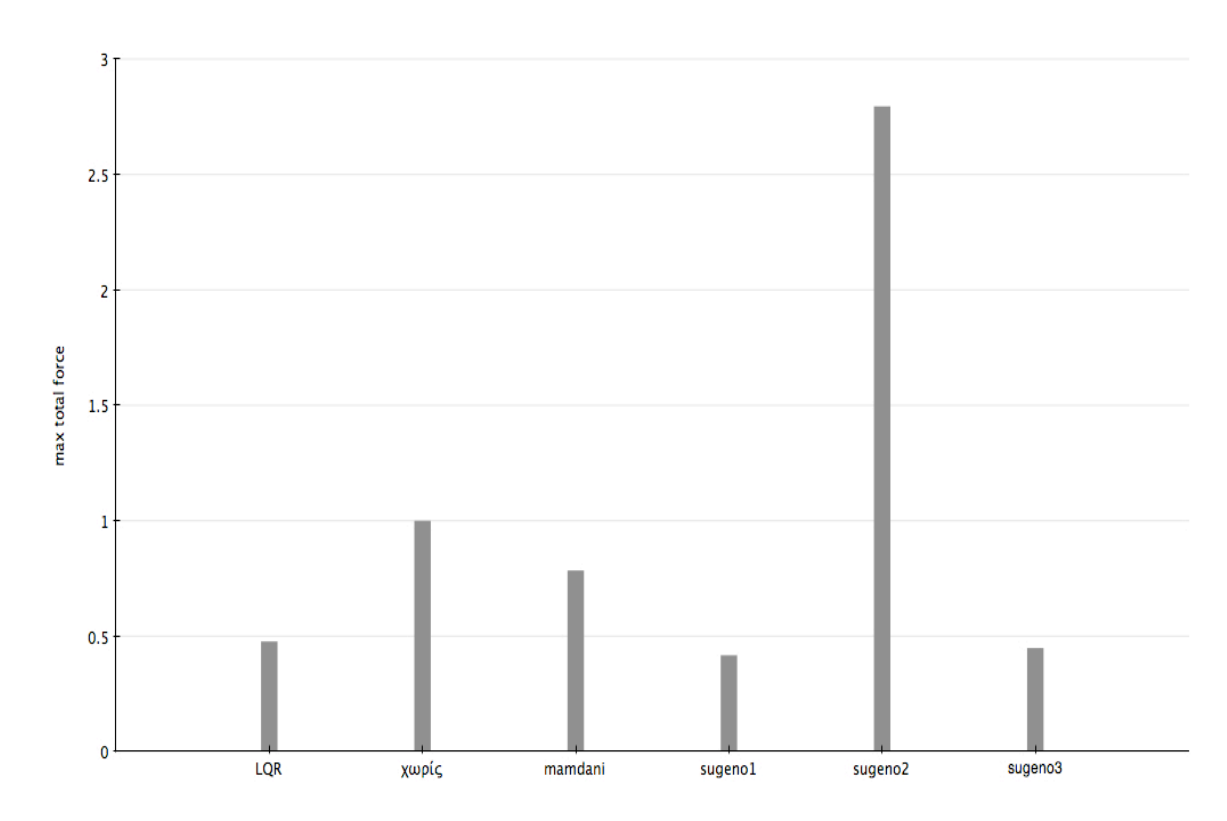

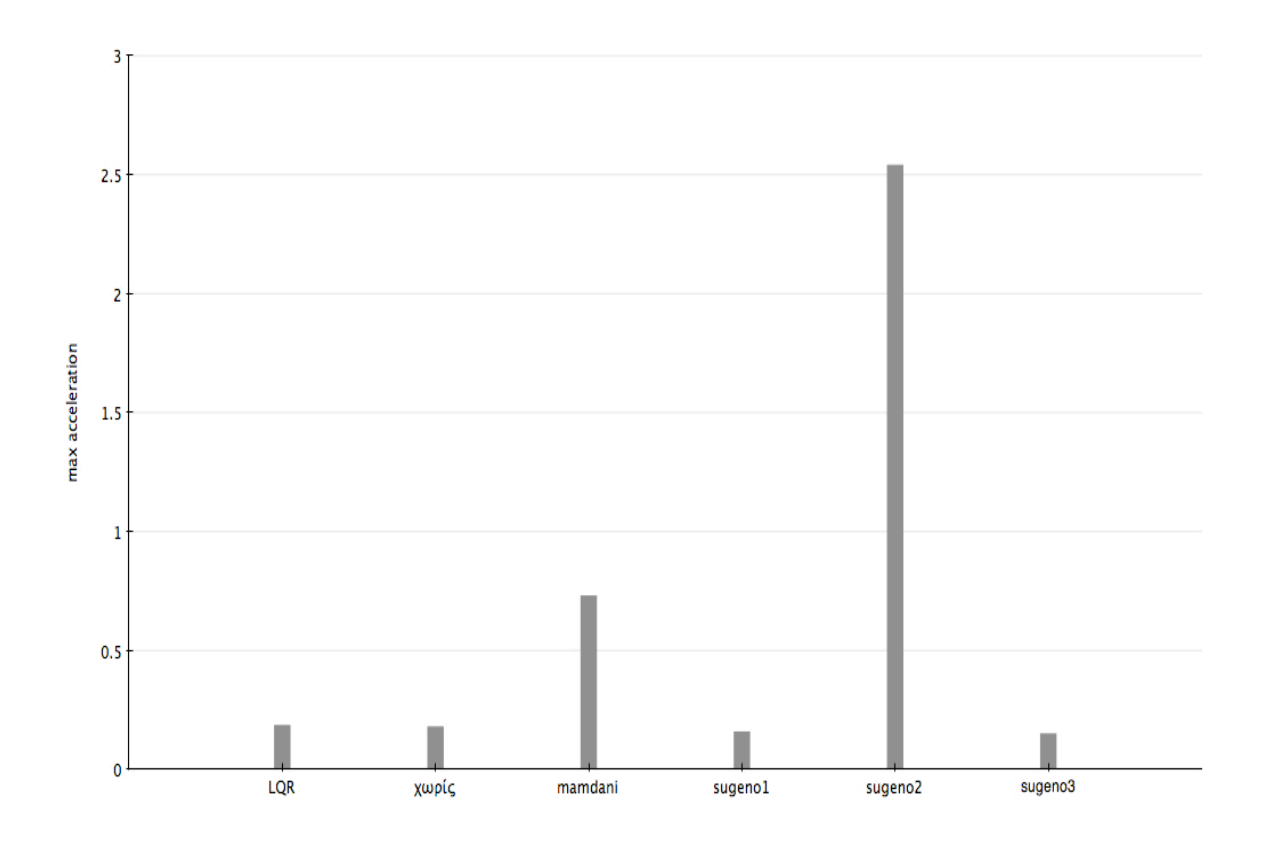

Μοντέλο Α µε φόρτιση µορφής ράµπας: Χωρίς έλεγχο , Mamdani

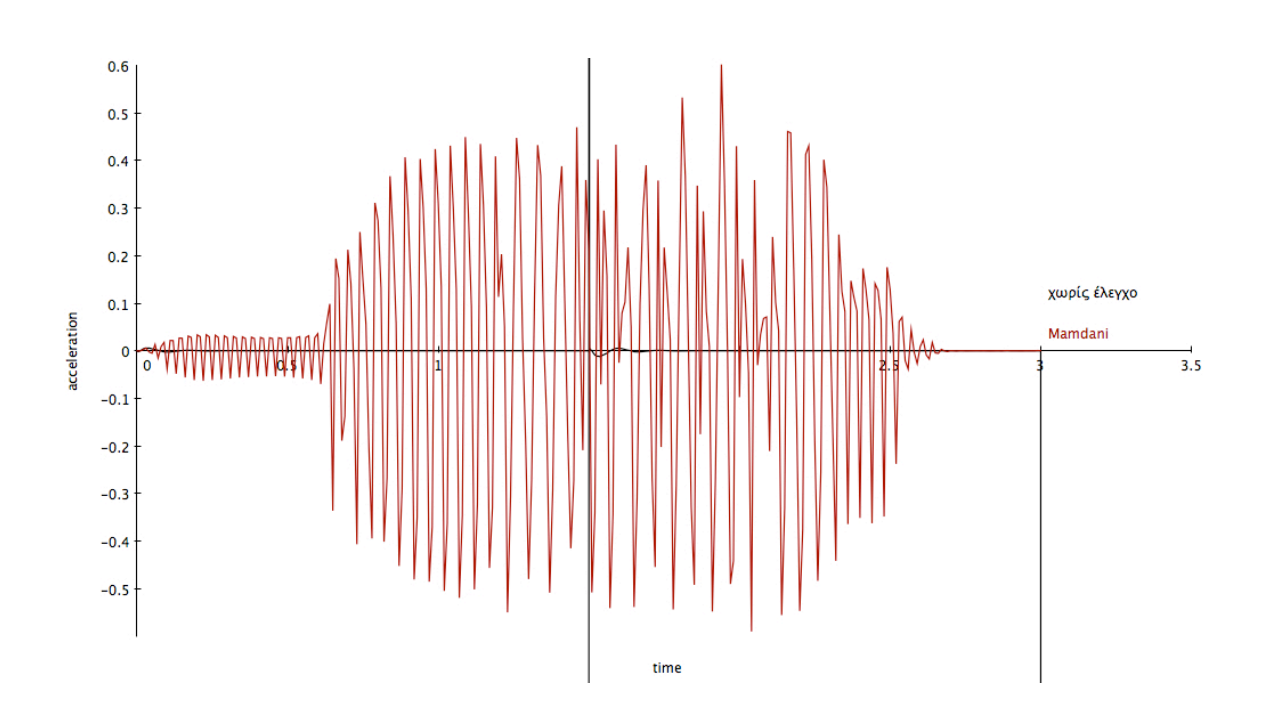

Μοντέλο Α µε φόρτιση µορφής ράµπας: Χωρίς έλεγχο , Mamdani

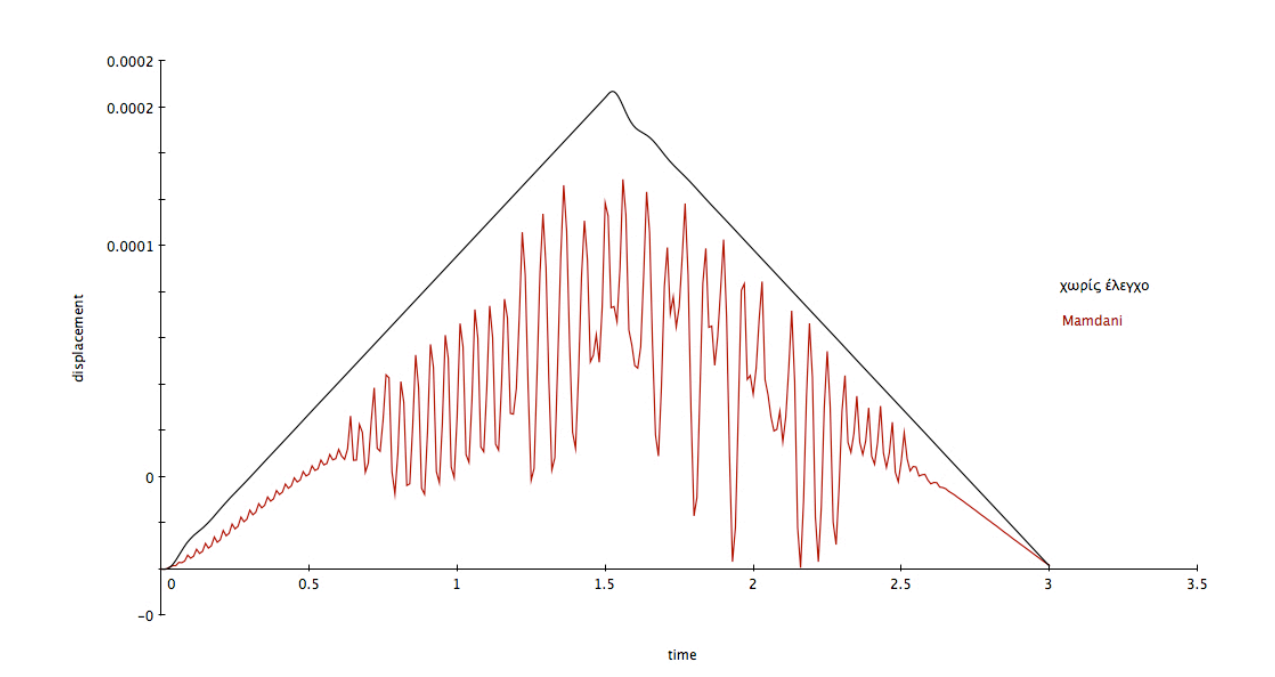

Μοντέλο Α µε φόρτιση µορφής ράµπας: Χωρίς έλεγχο , Mamdani

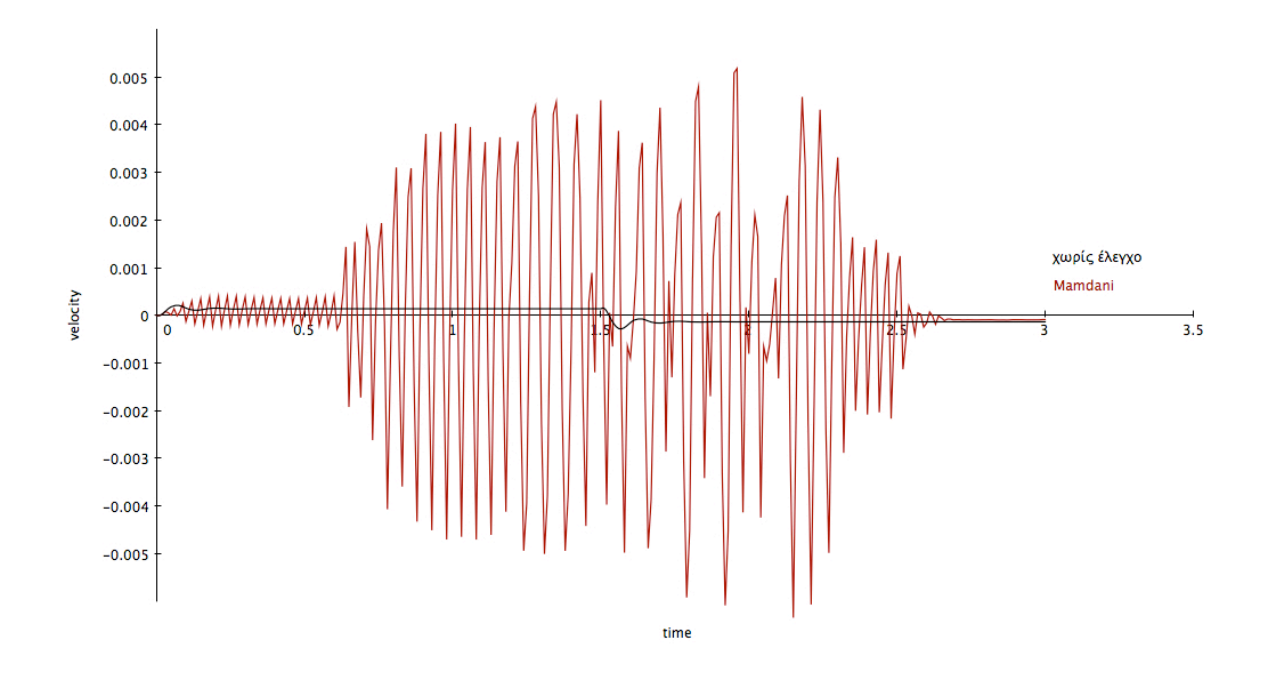

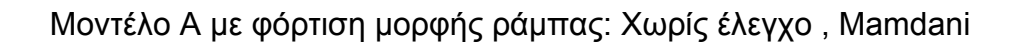

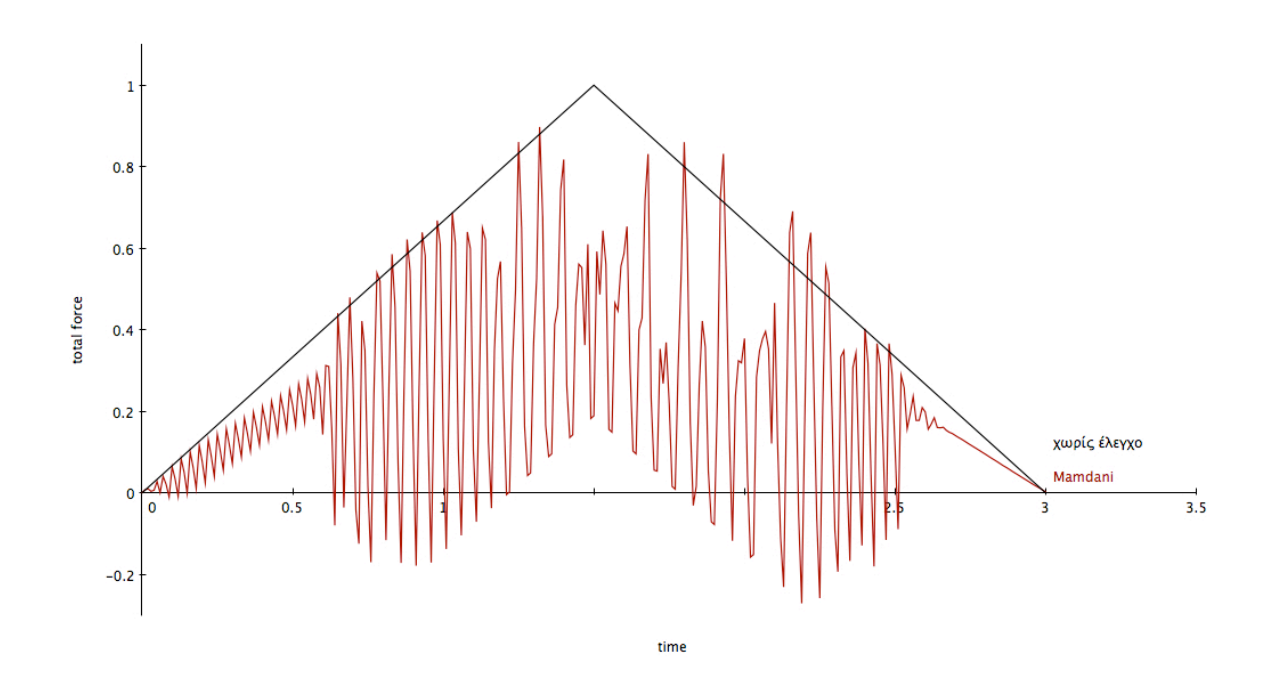

Μοντέλο Α µε φόρτιση µορφής ράµπας: Mamdani,Sugeno

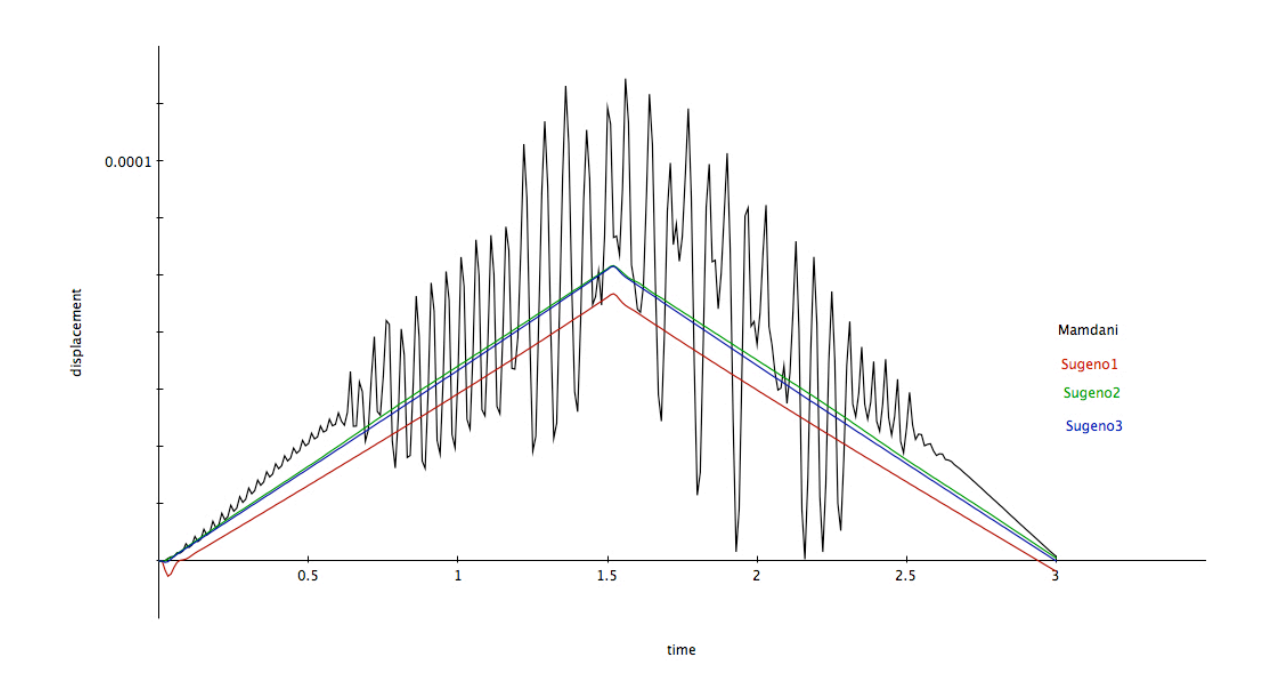

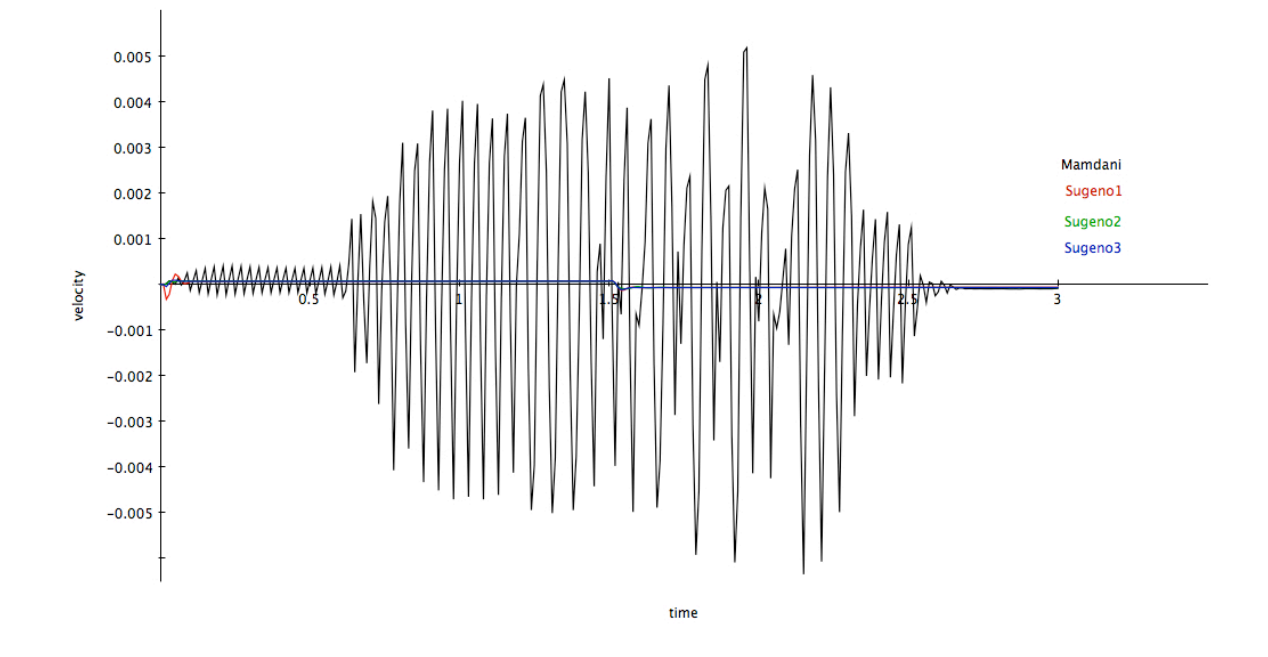

Μοντέλο Α µε φόρτιση µορφής ράµπας: Mamdani,Sugeno

Μοντέλο Α µε φόρτιση µορφής ράµπας: Mamdani,Sugeno

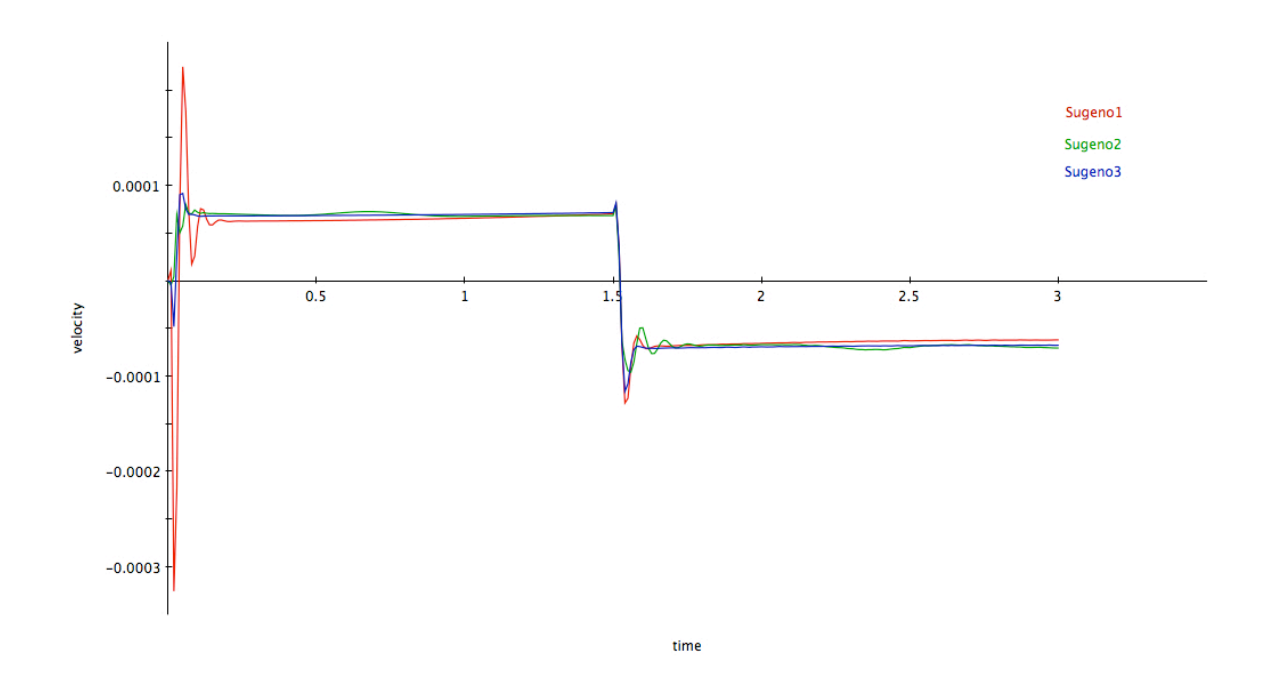

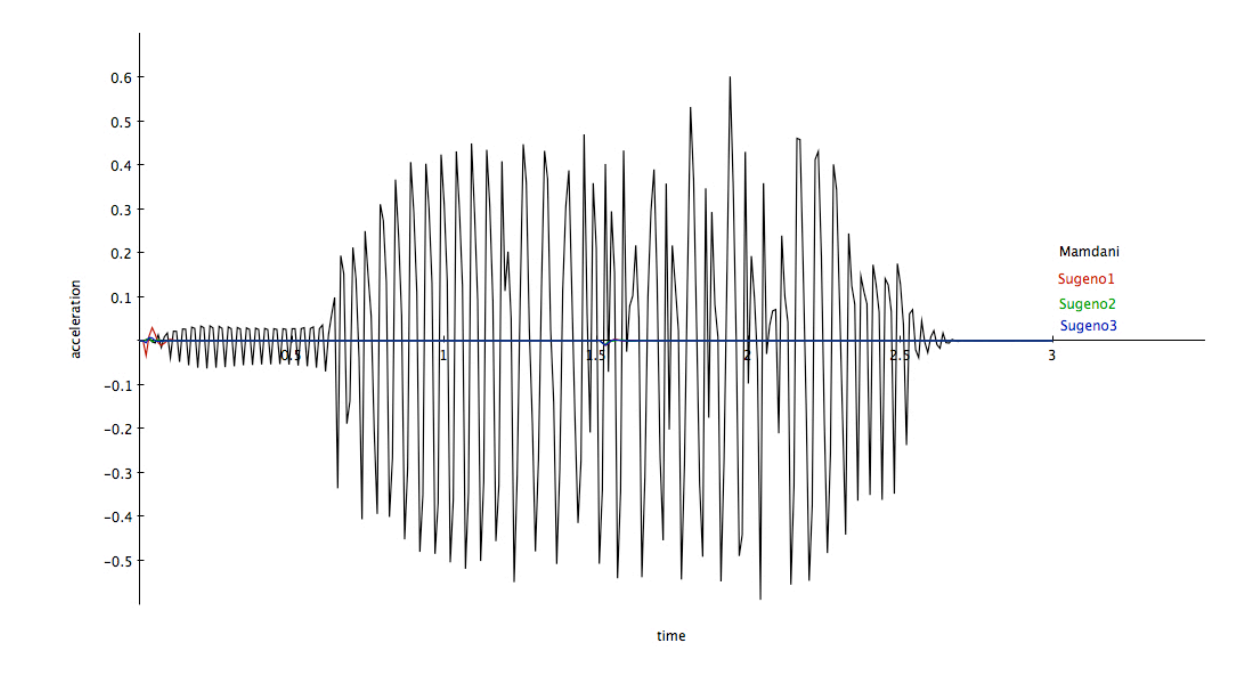

Μοντέλο Α µε φόρτιση µορφής ράµπας: Mamdani, Sugeno

Μοντέλο Α µε φόρτιση µορφής ράµπας: Mamdani, Sugeno

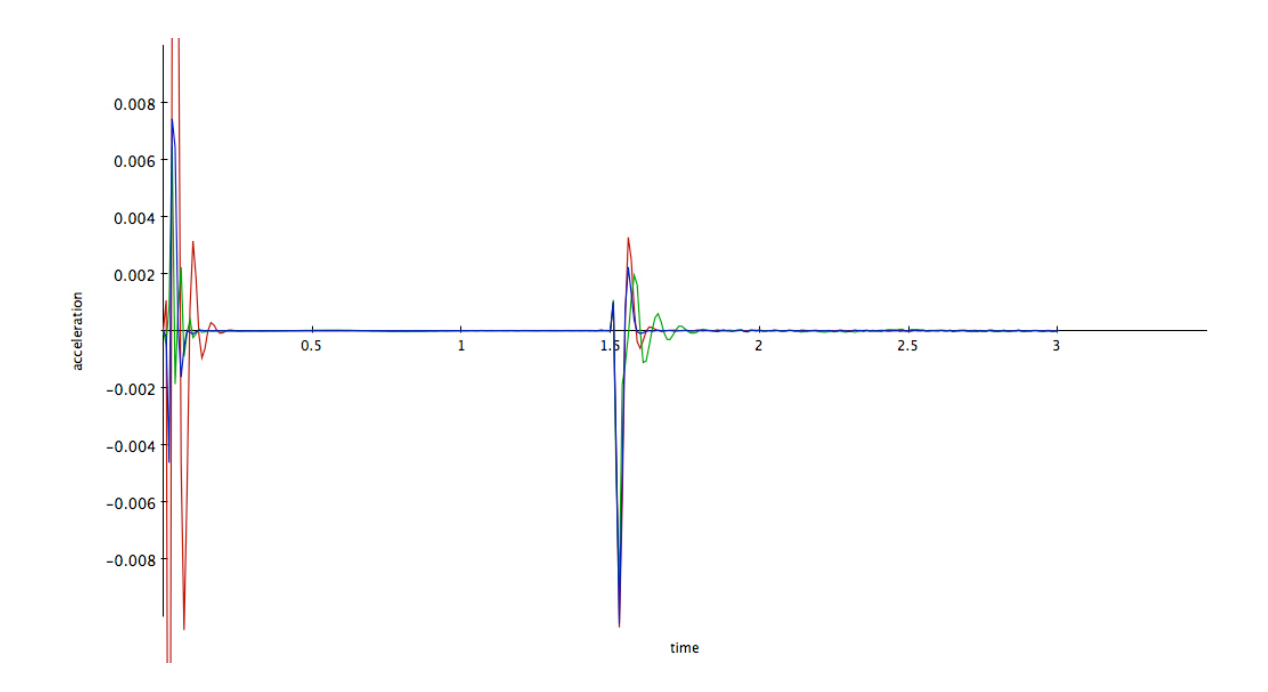

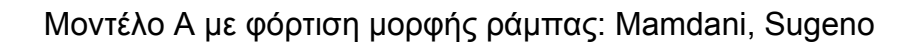

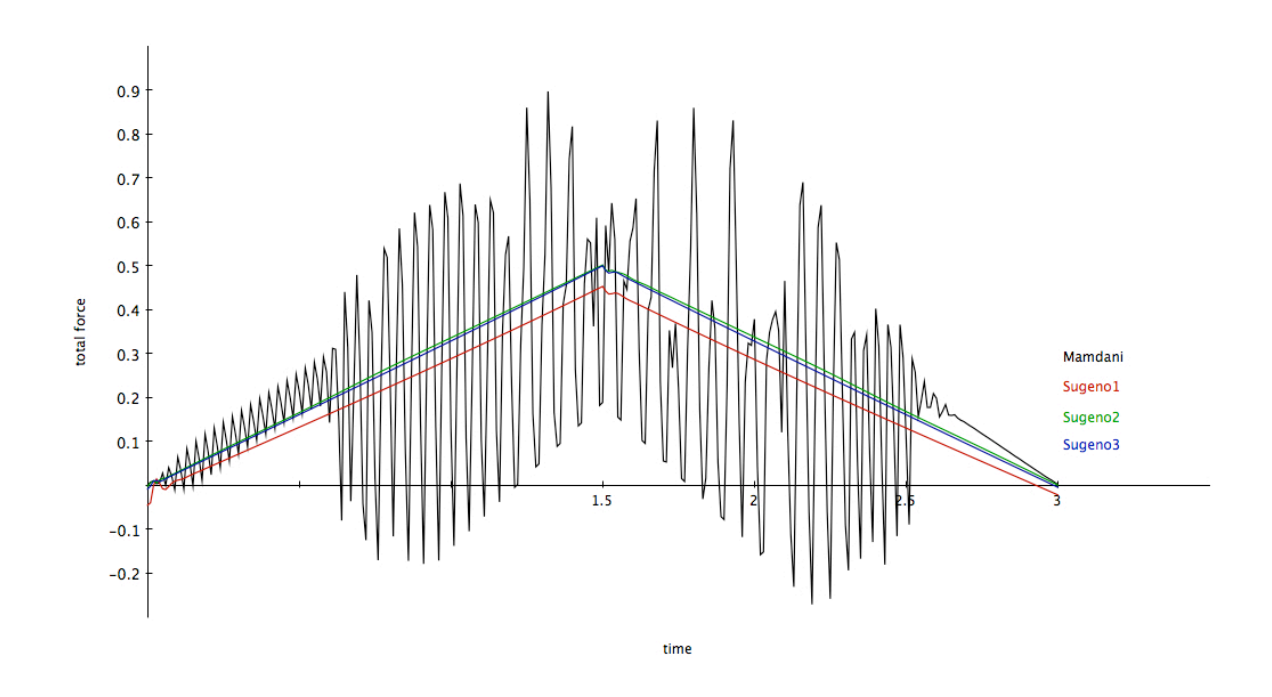

Μοντέλο Α µε φόρτιση µορφής ράµπας: Mamdani, Sugeno

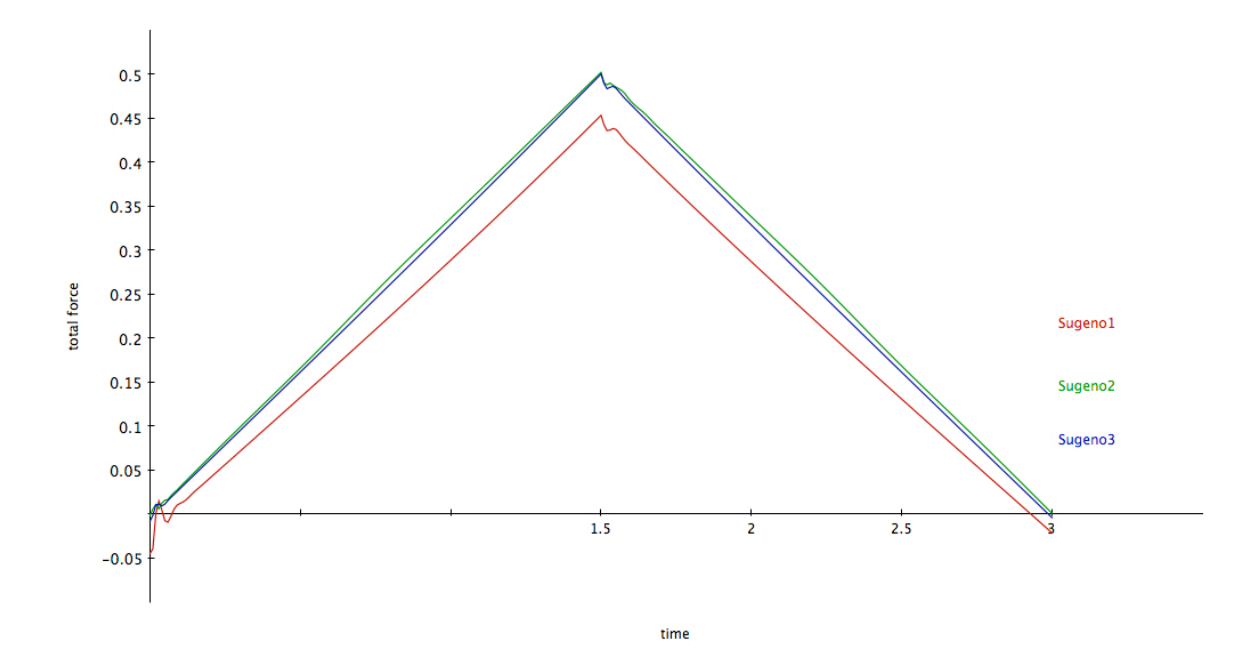

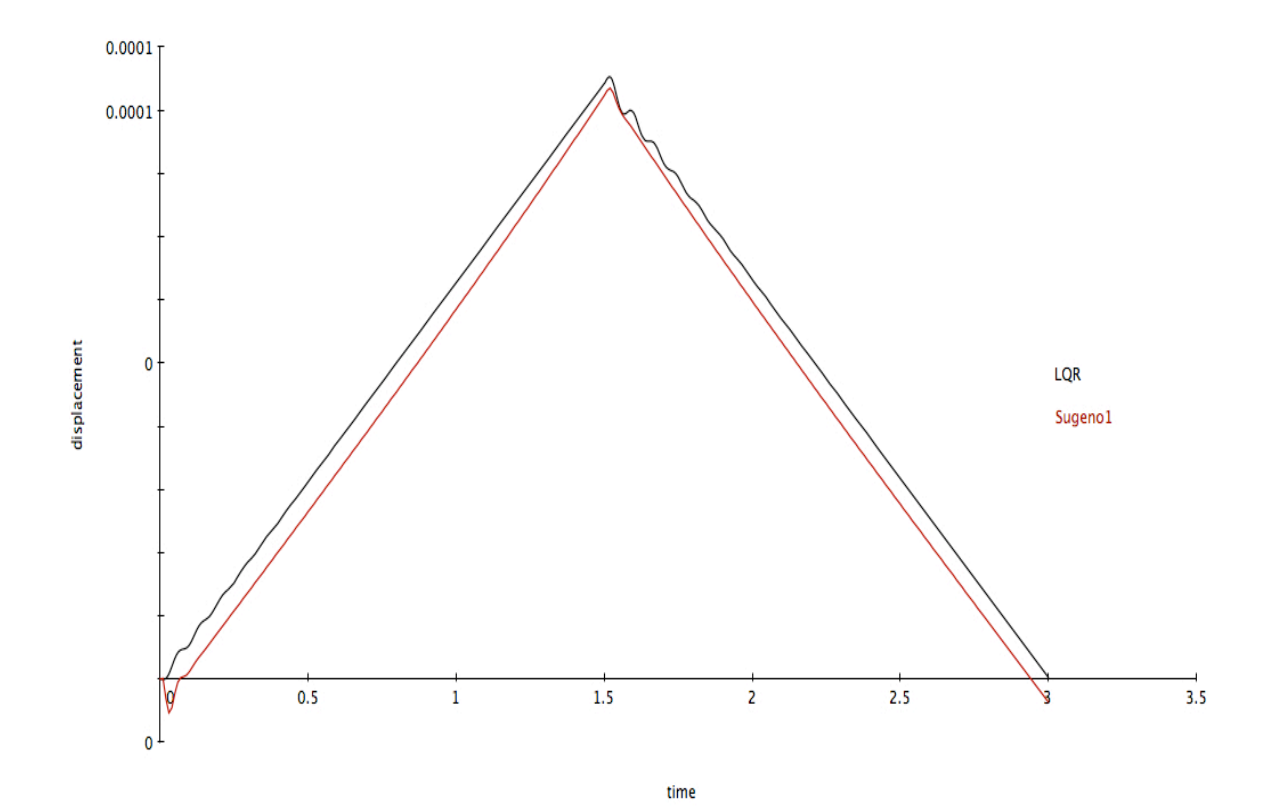

Μοντέλο Α µε φόρτιση µορφής ράµπας: Sugeno, LQR

Μοντέλο Α µε φόρτιση µορφής ράµπας: Sugeno, LQR

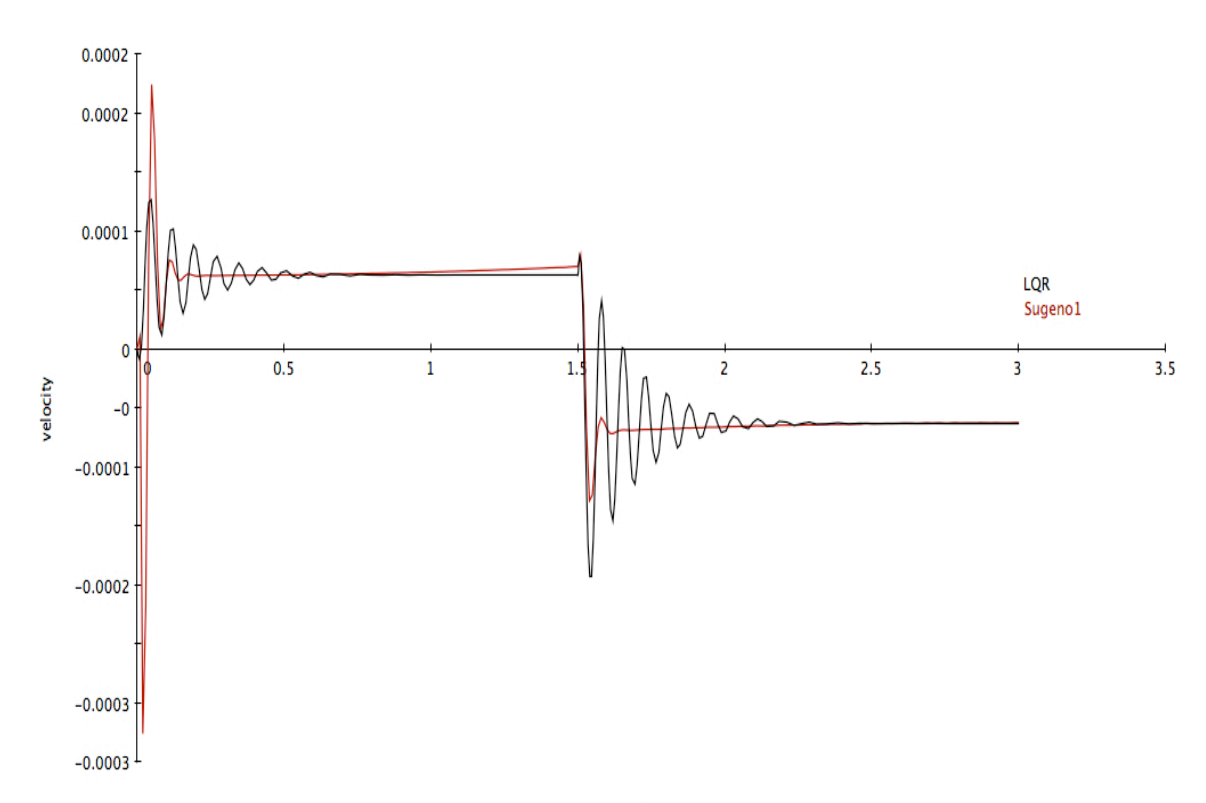

time

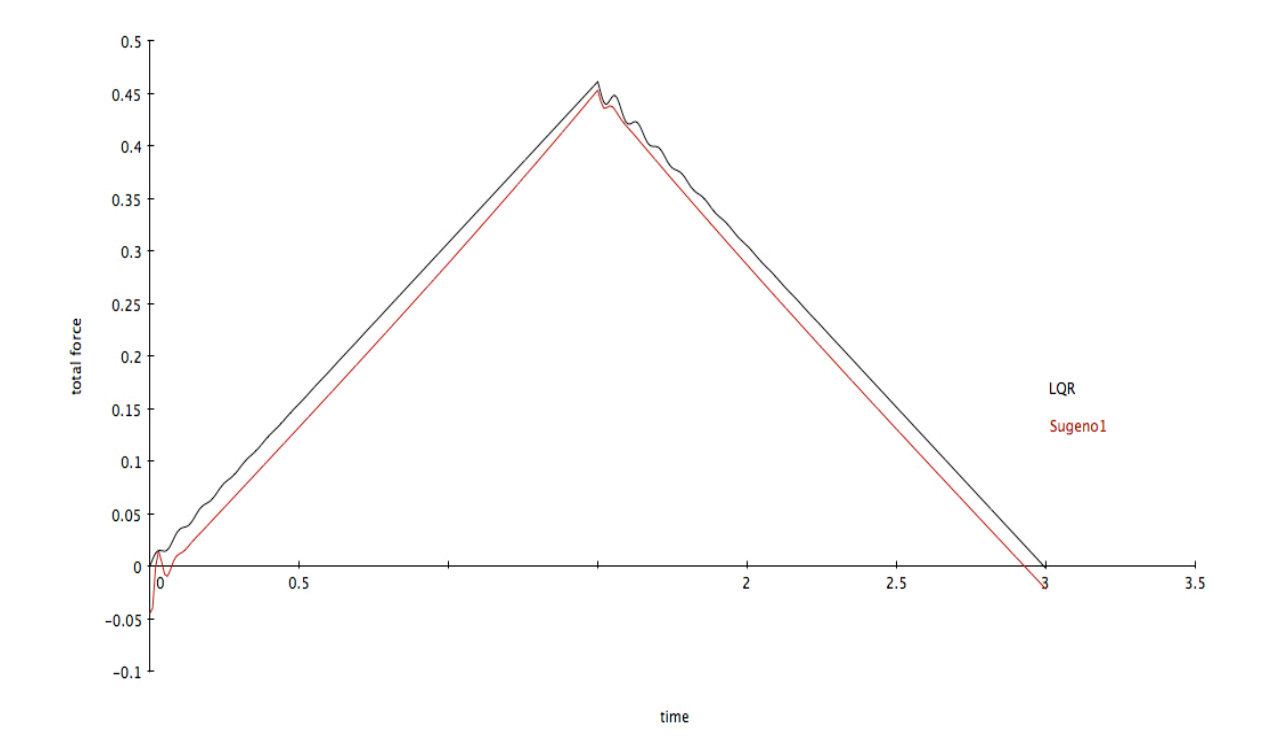

Μοντέλο Α µε φόρτιση µορφής ράµπας: Sugeno, LQR

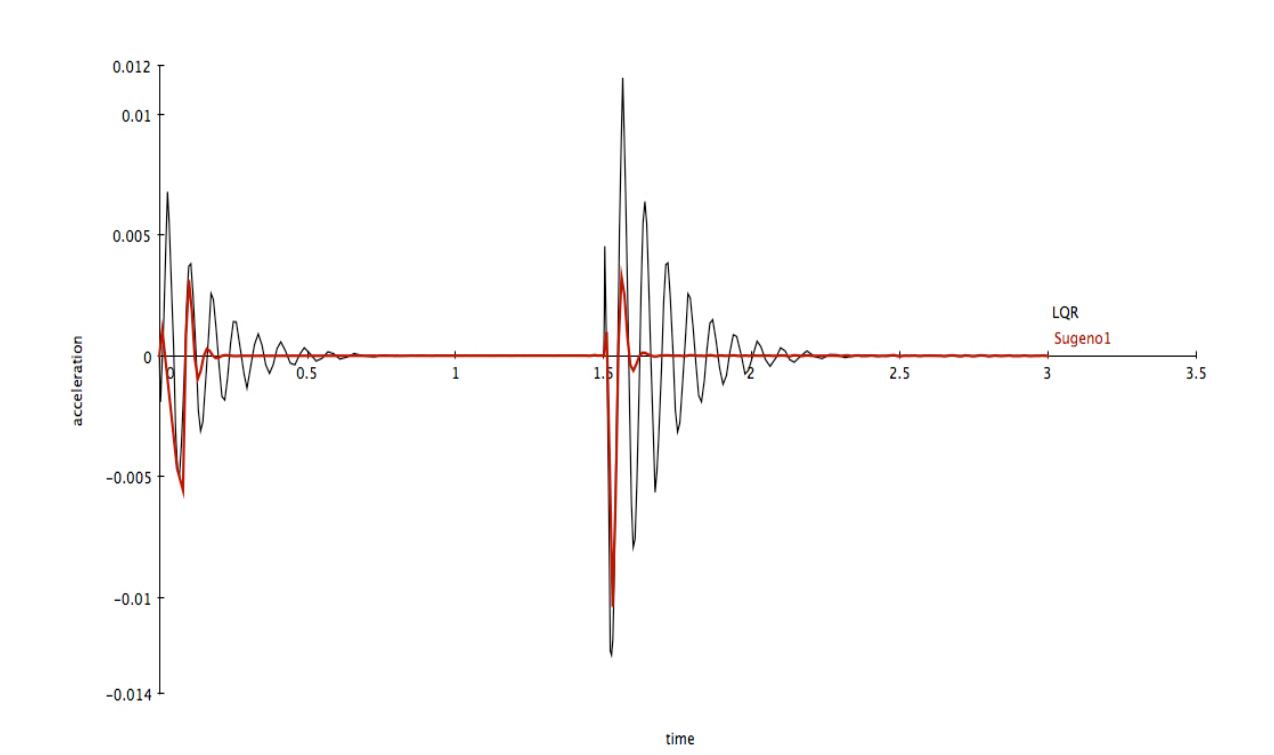

Μοντέλο Α µε φόρτιση µορφής ράµπας: Sugeno, LQR

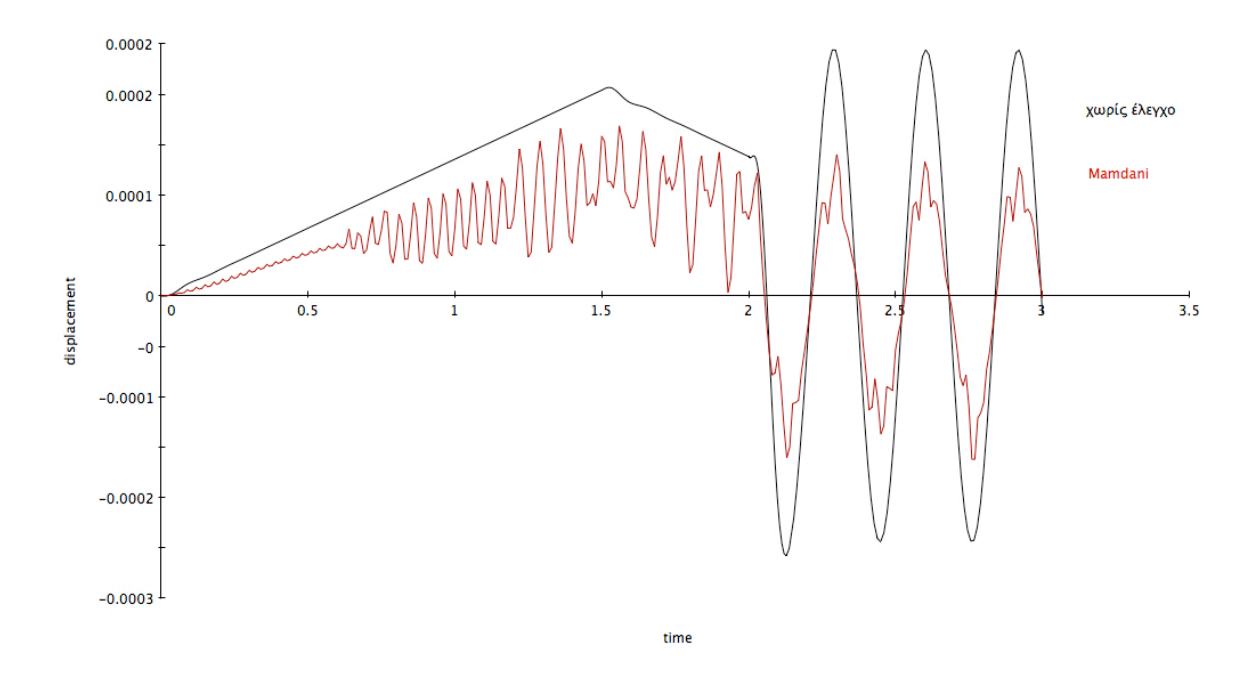

Μοντέλο Α µε µικτή µορφή ράµπας: Χωρίς έλεγχο, Mamdani

Μοντέλο Α µε µικτή µορφή ράµπας: Χωρίς έλεγχο, Mamdani

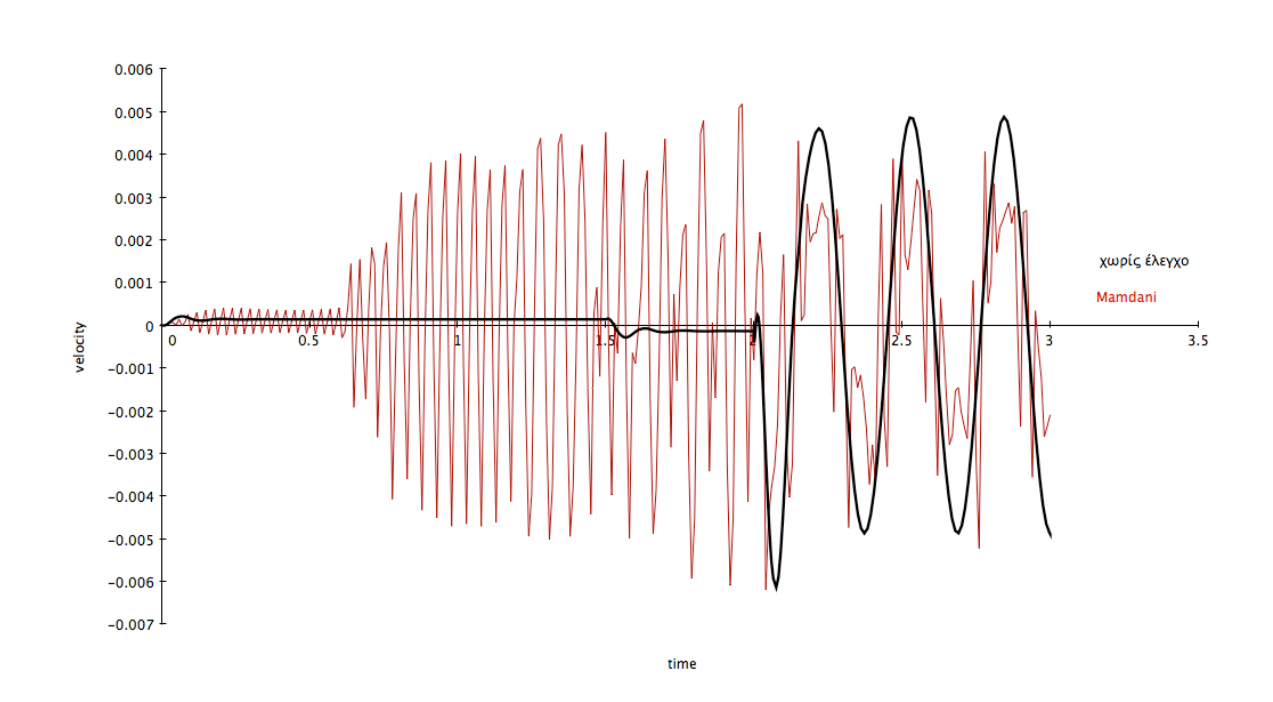

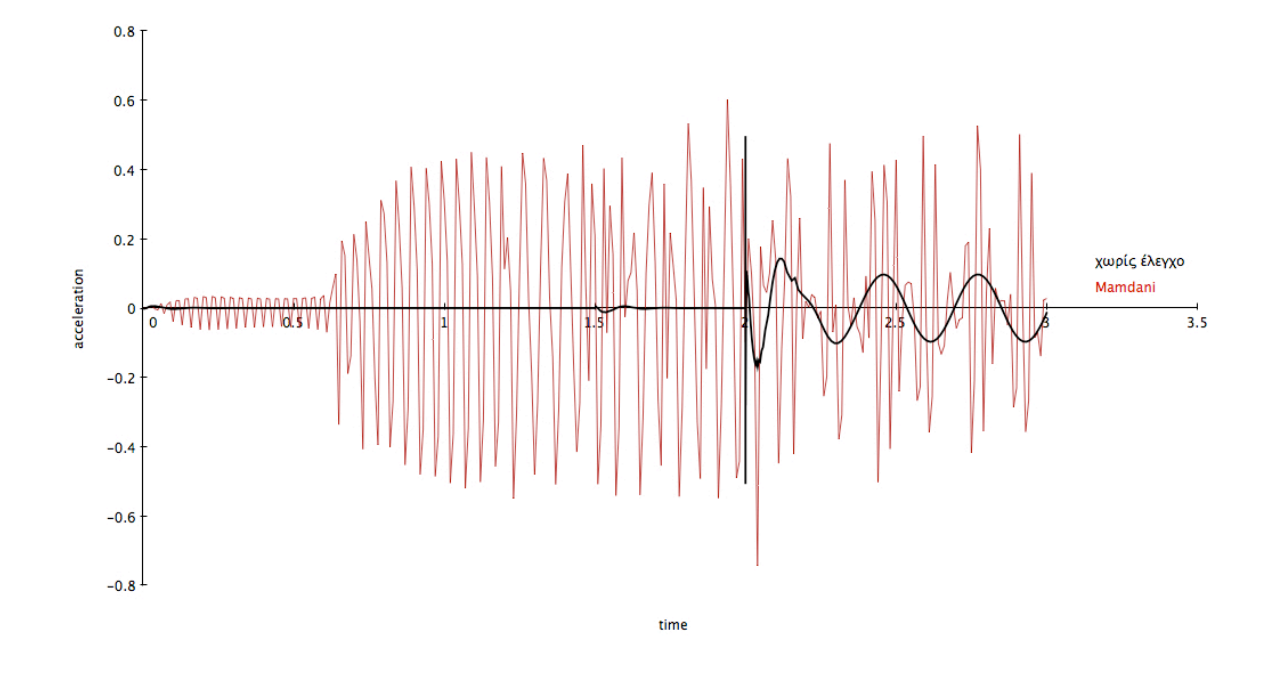

Μοντέλο Α µε µικτή µορφή ράµπας: Χωρίς έλεγχο, Mamdani

Μοντέλο Α µε µικτή µορφή ράµπας: Χωρίς έλεγχο, Mamdani

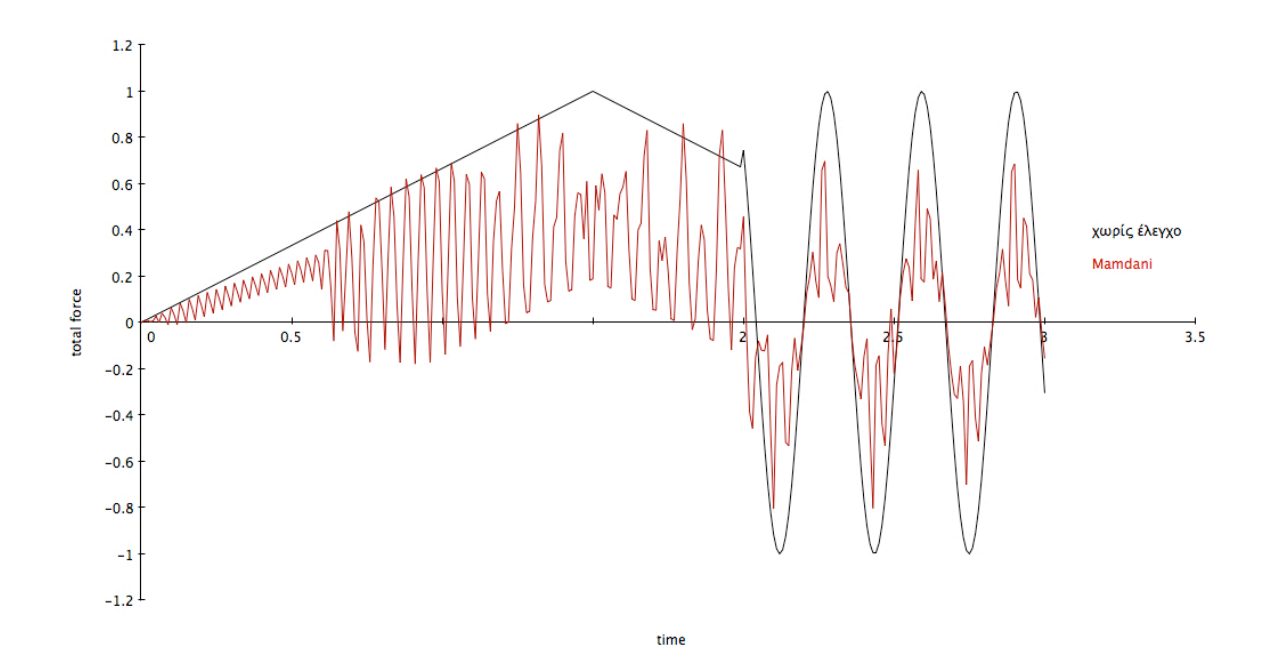

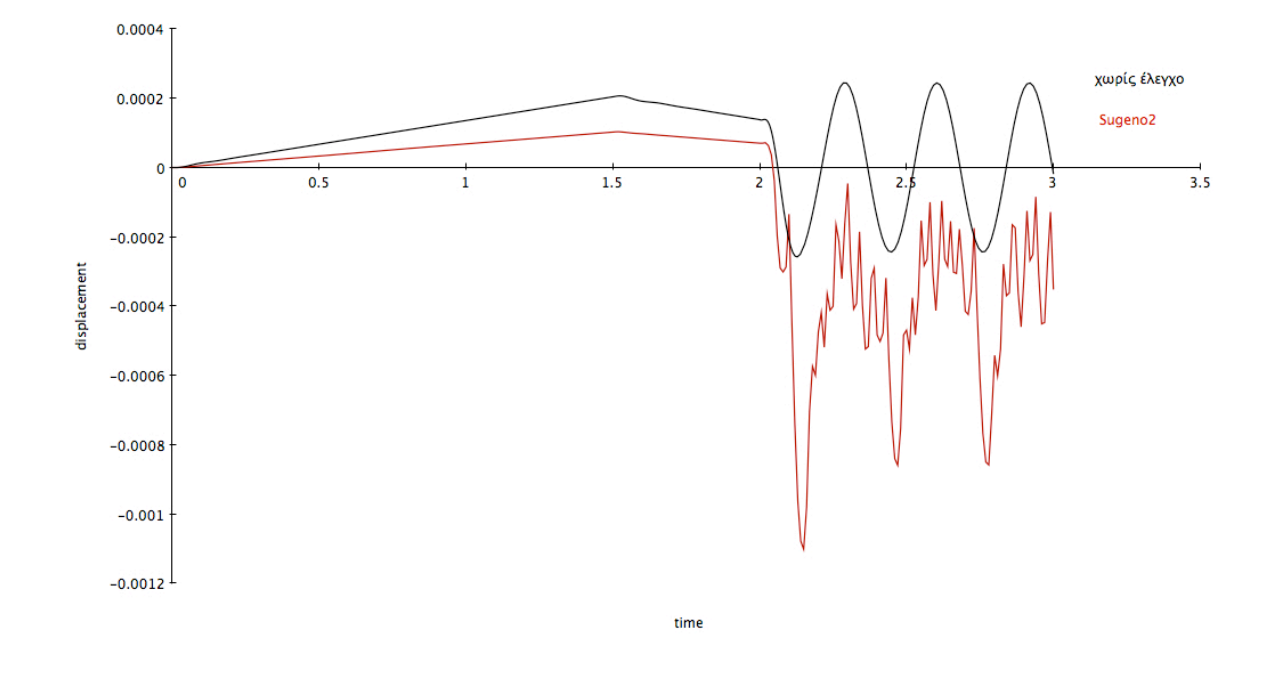

Μοντέλο Α µε µικτή µορφή ράµπας: Χωρίς έλεγχο, Sugeno 2

Μοντέλο Α µε µικτή µορφή ράµπας: Mamdani , Sugeno

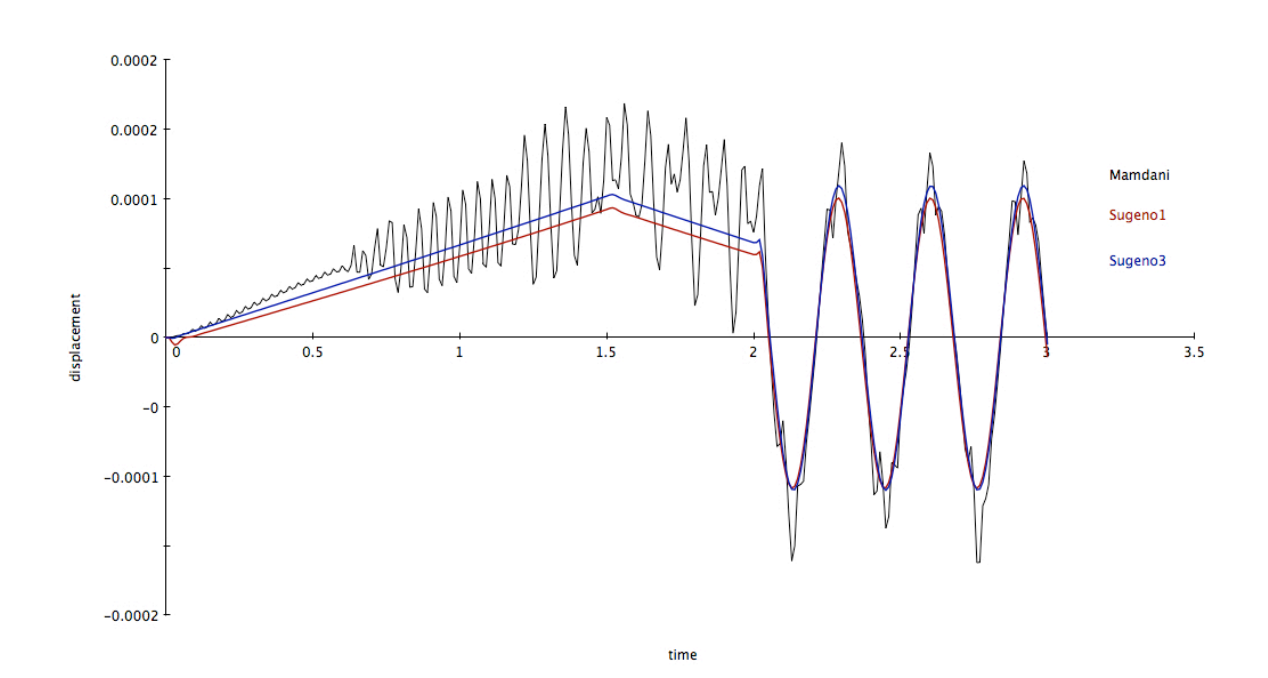

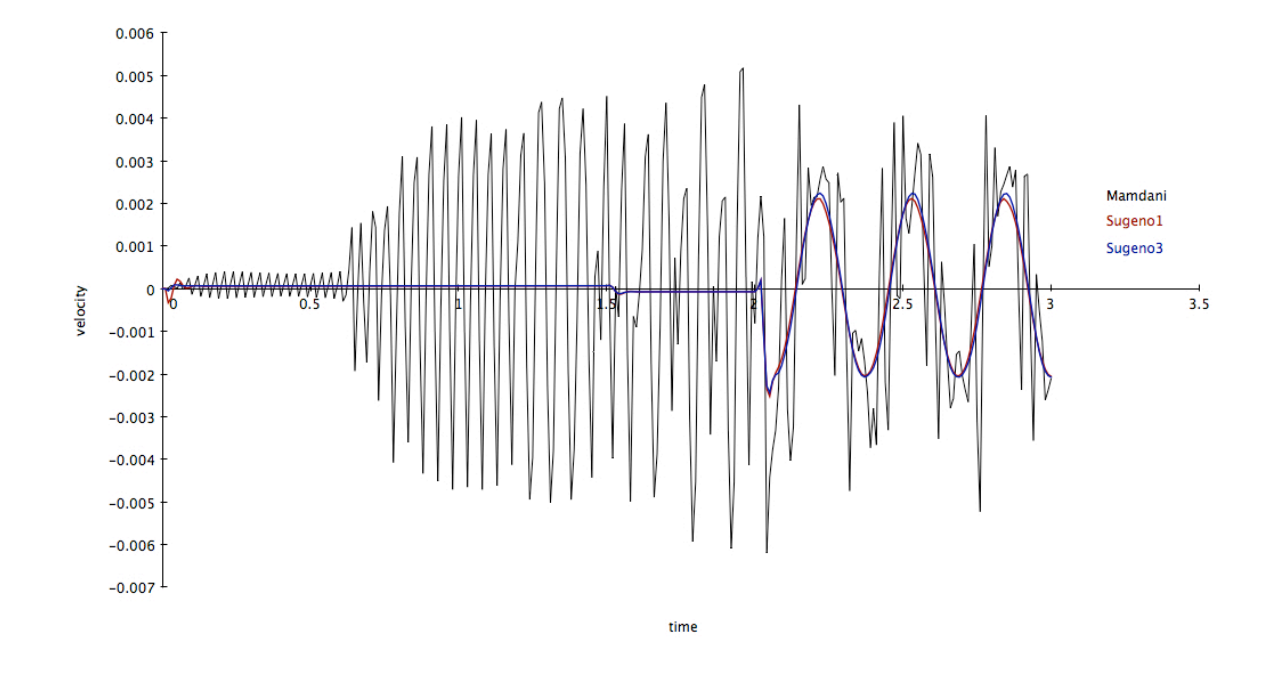

Μοντέλο Α µε µικτή µορφή ράµπας: Mamdani , Sugeno

Μοντέλο Α µε µικτή µορφή ράµπας: Mamdani, Sugeno

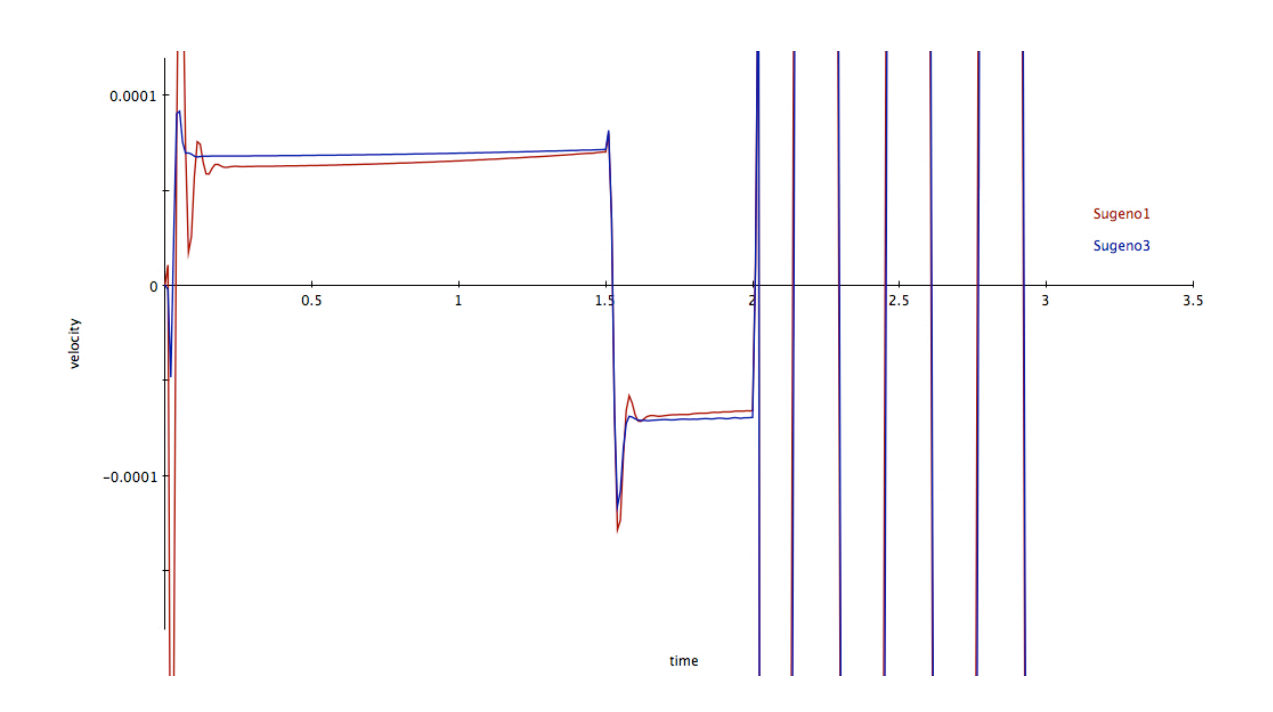

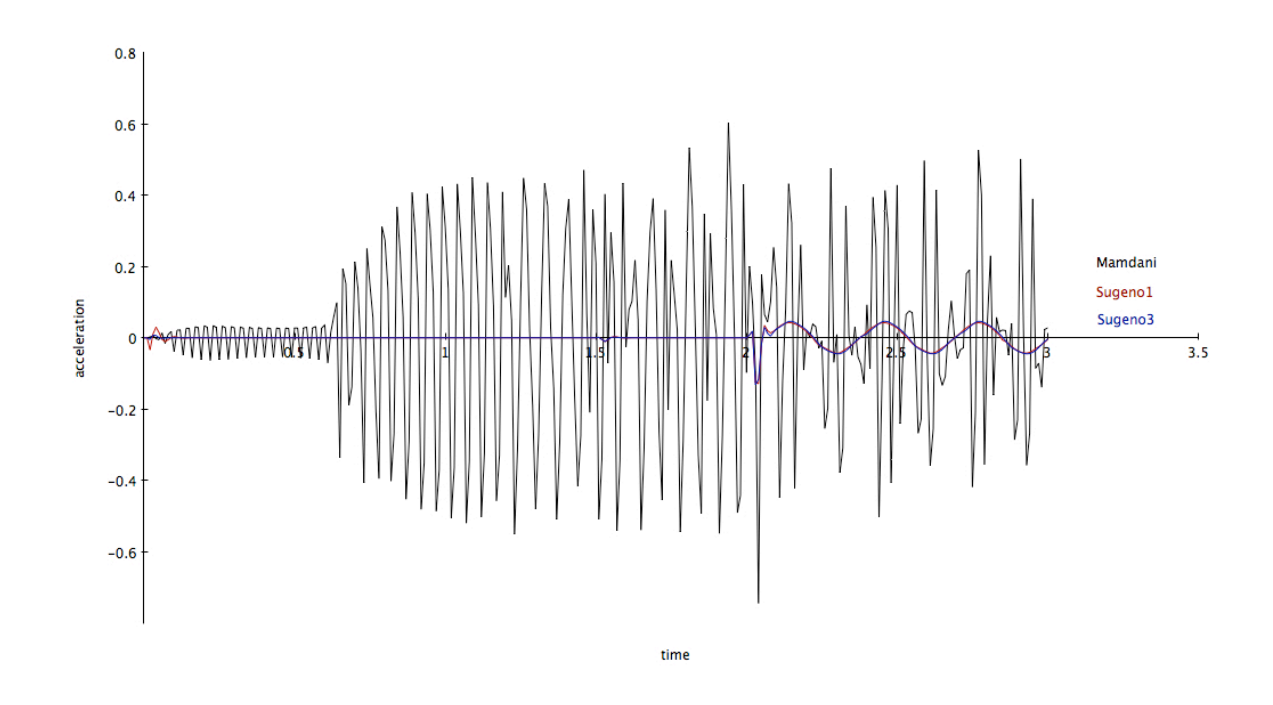

Μοντέλο Α µε µικτή µορφή ράµπας: Mamdani, Sugeno

Μοντέλο Α µε µικτή µορφή ράµπας: Mamdani, Sugeno

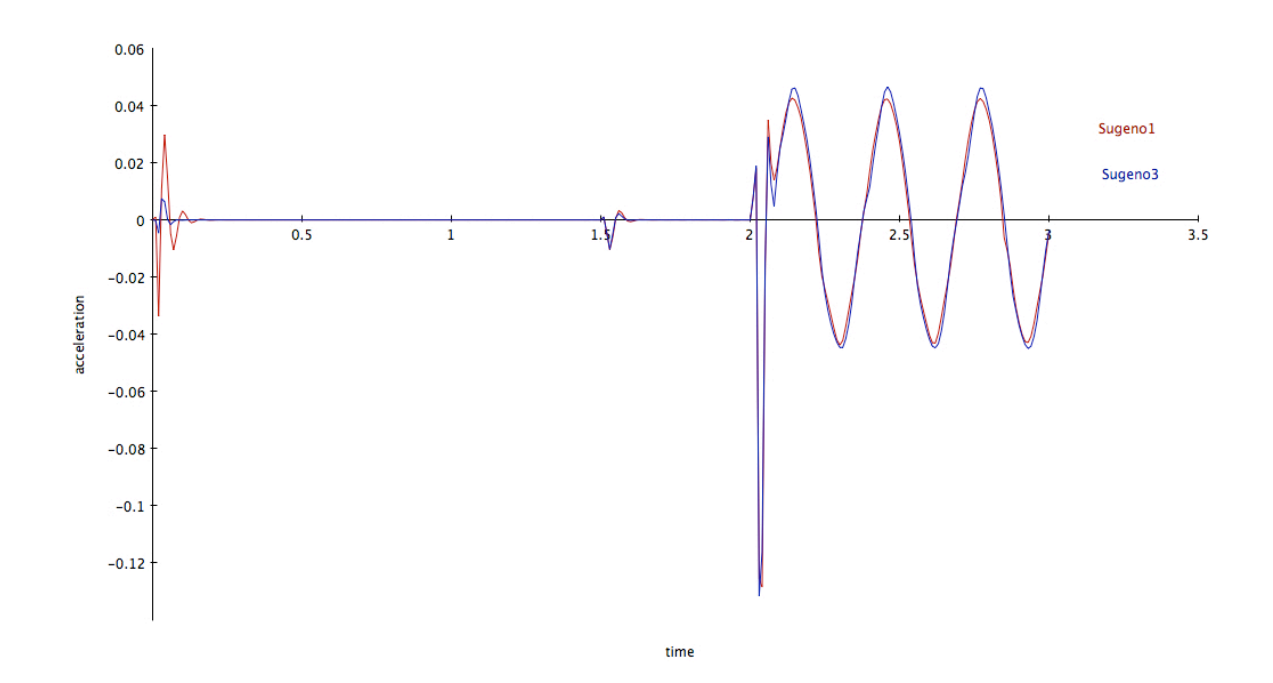

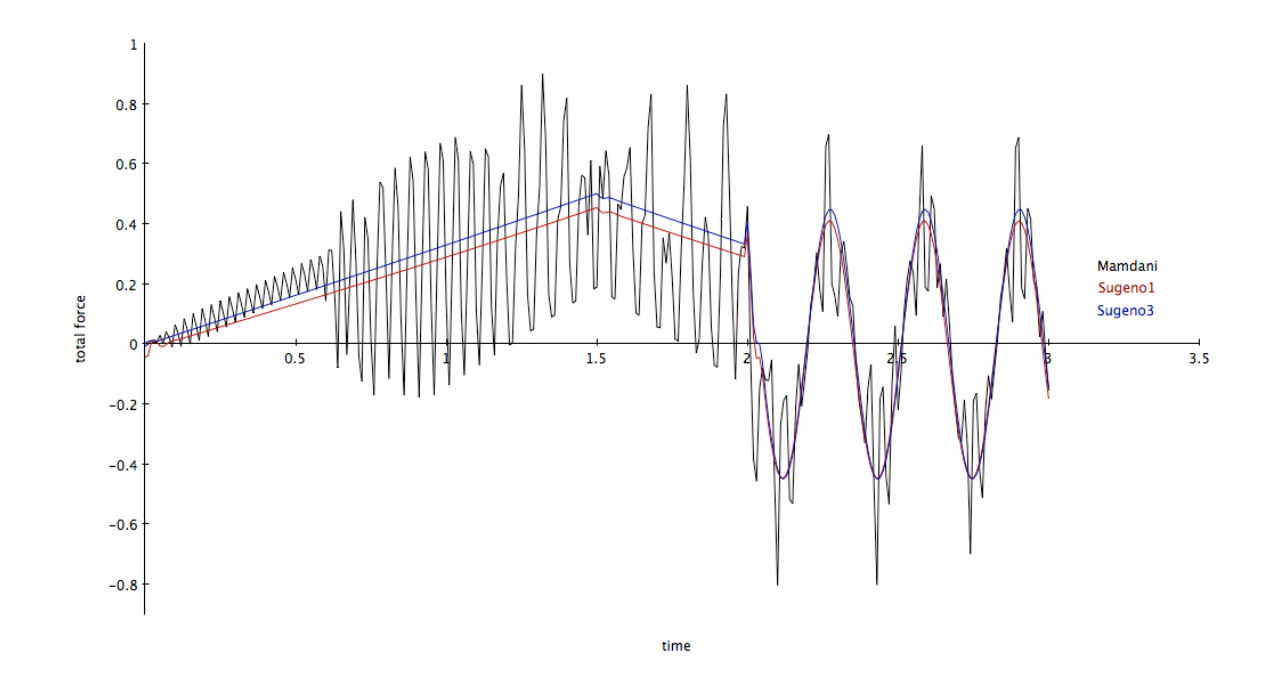

Μοντέλο Α µε µικτή µορφή ράµπας: Mamdani, Sugeno

Μοντέλο Α µε µικτή µορφή ράµπας: Mamdani, Sugeno

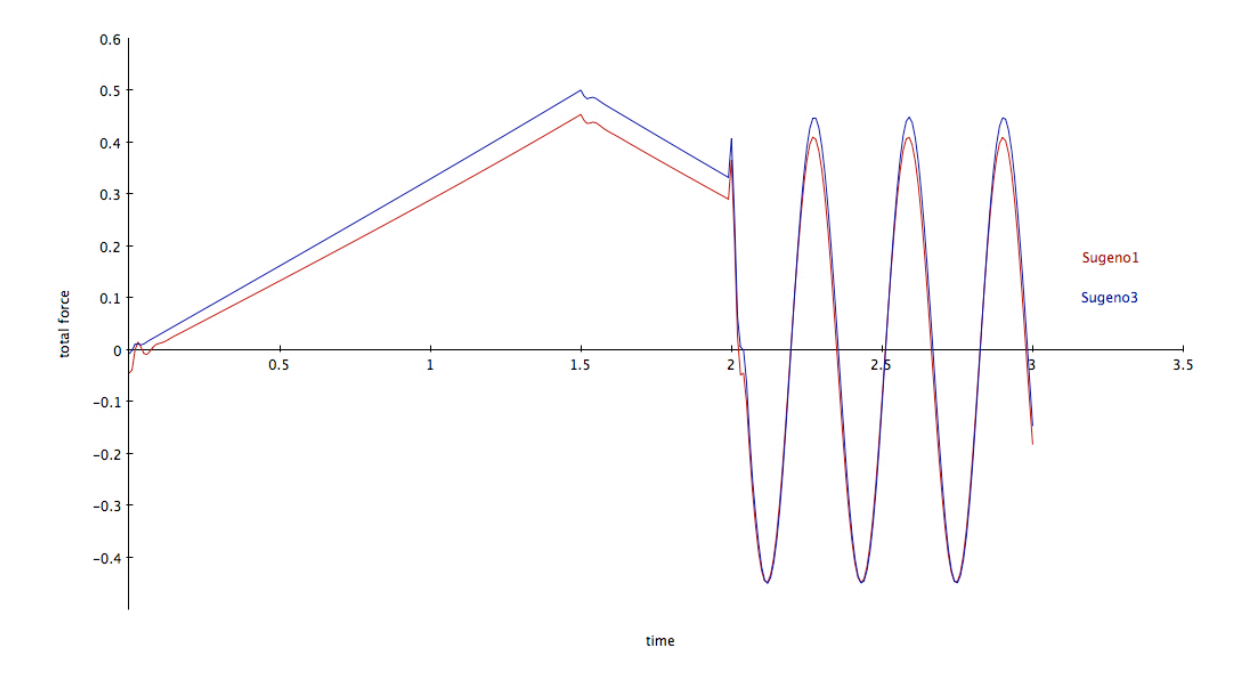

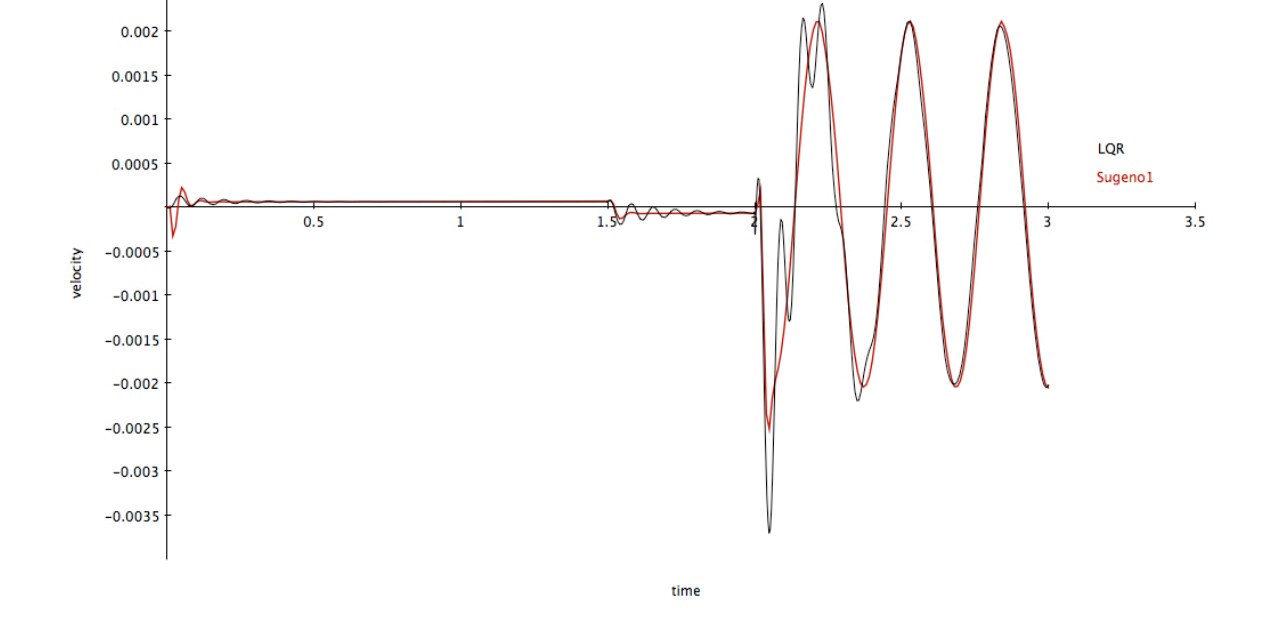

Μοντέλο Α µε µικτή µορφή ράµπας: Sugeno, LQR

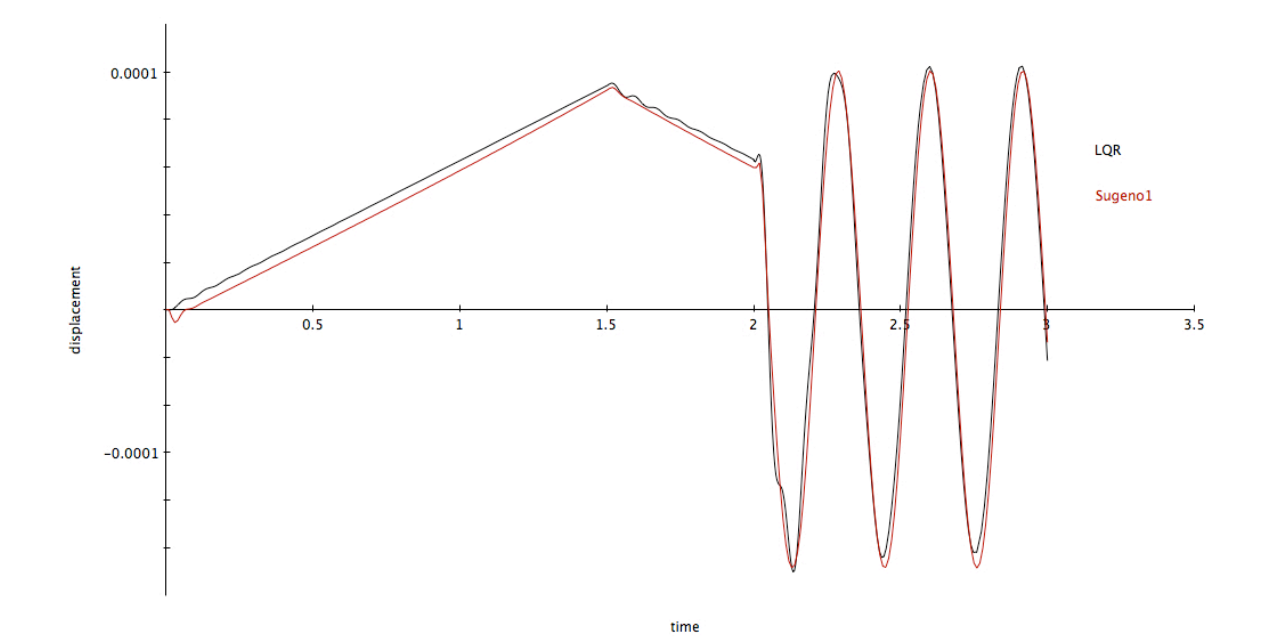

Μοντέλο Α µε µικτή µορφή ράµπας: Sugeno, LQR

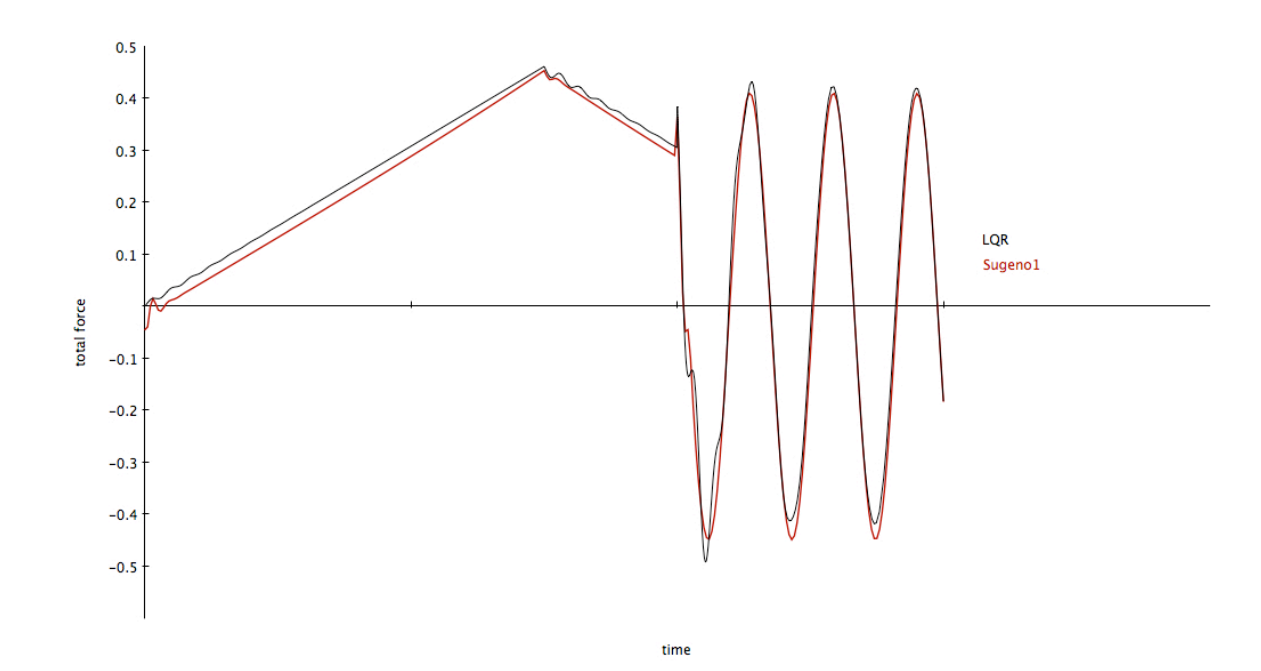

Μοντέλο Α µε µικτή µορφή ράµπας: Sugeno, LQR

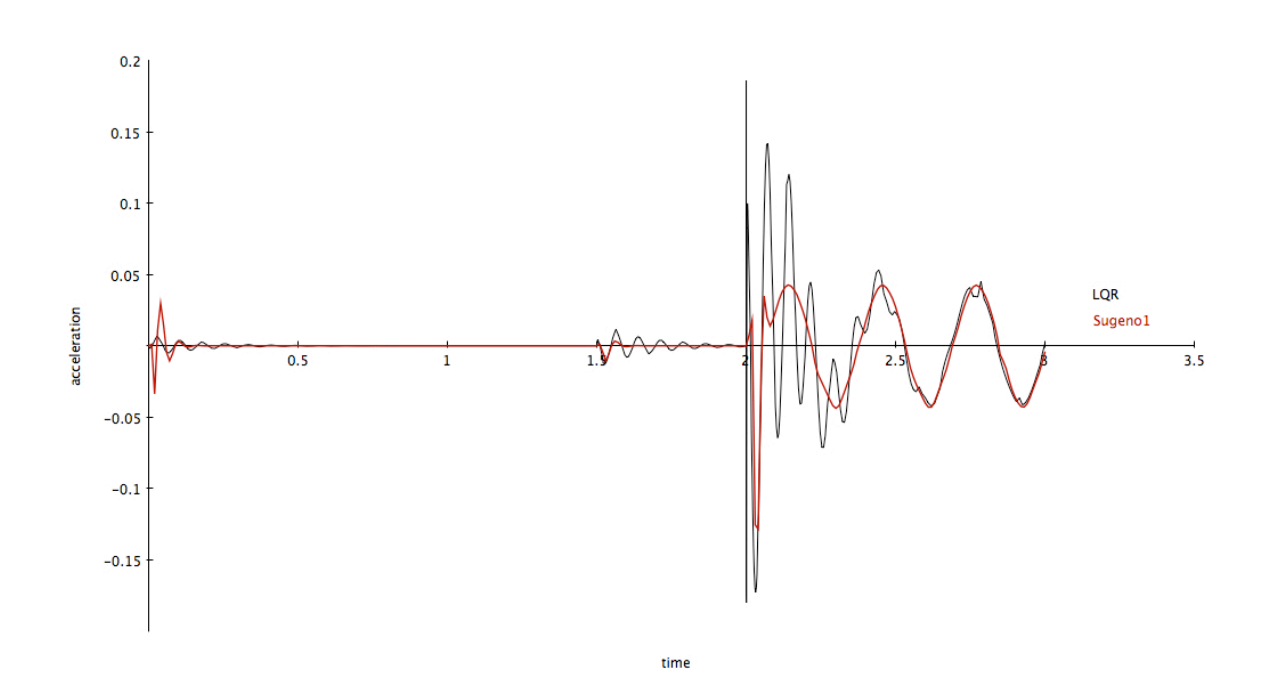

Μοντέλο Α µε µικτή µορφή ράµπας: Sugeno, LQR

Στην ηµιτονοειδή µορφή φόρτισης µε LQR και Sugeno έχουµε ως βασικό στόχο την µείωση της ταλάντωσης της δοκού. Έτσι παρατηρώντας το διάγραµµα διαπιστώνουµε µια πιο οµαλή ταλάντωση µε µείωση της τάξεως 10%.

Επίσης, ο Sugeno µετά το 0.4 δευτερόλεπτο έχει µεγαλύτερη τιµή στην ταχύτητα από τον άλλον ελεγκτή.

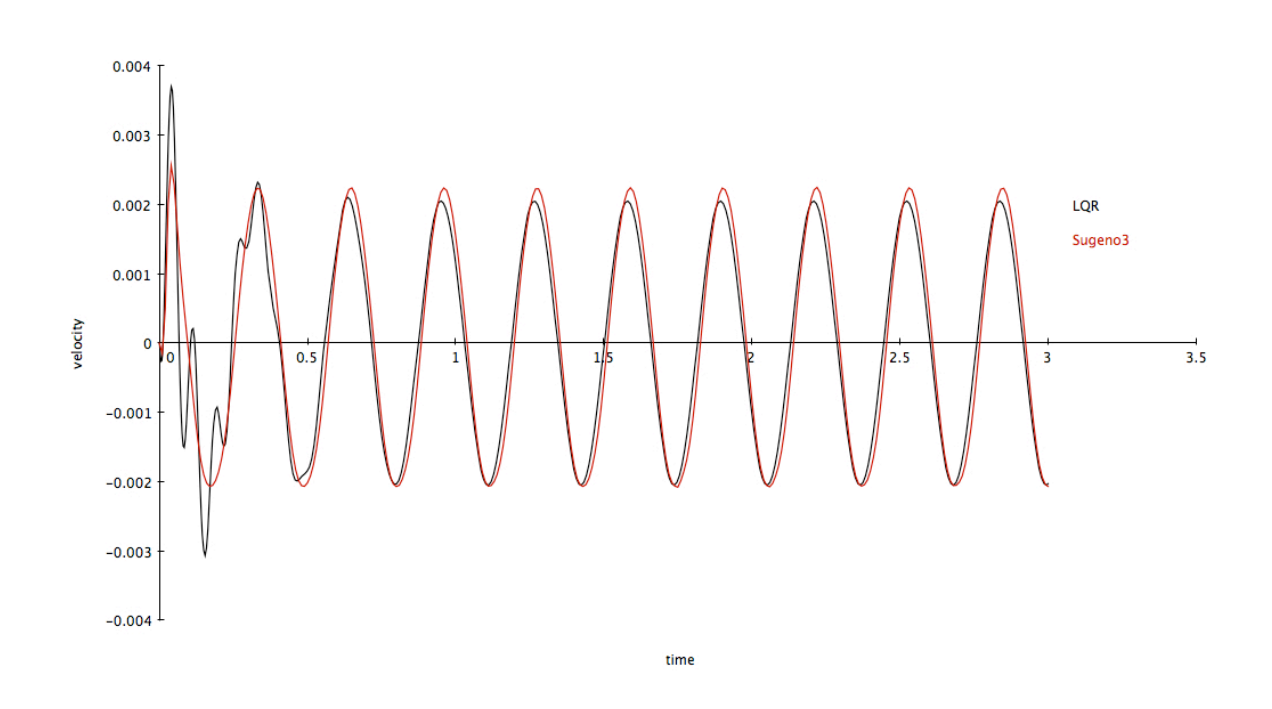

Ο Sugeno είναι πιο οµαλός ελεγκτής από τον LQR µετά το 0.4 δευτερόλεπτο σε αντίθεση µε τον LQR που οµαλοποιείται µετά το 1 δευτερόλεπτο. Αυτό φαίνεται χαρακτηριστικά στο παρακάτω γράφηµα:

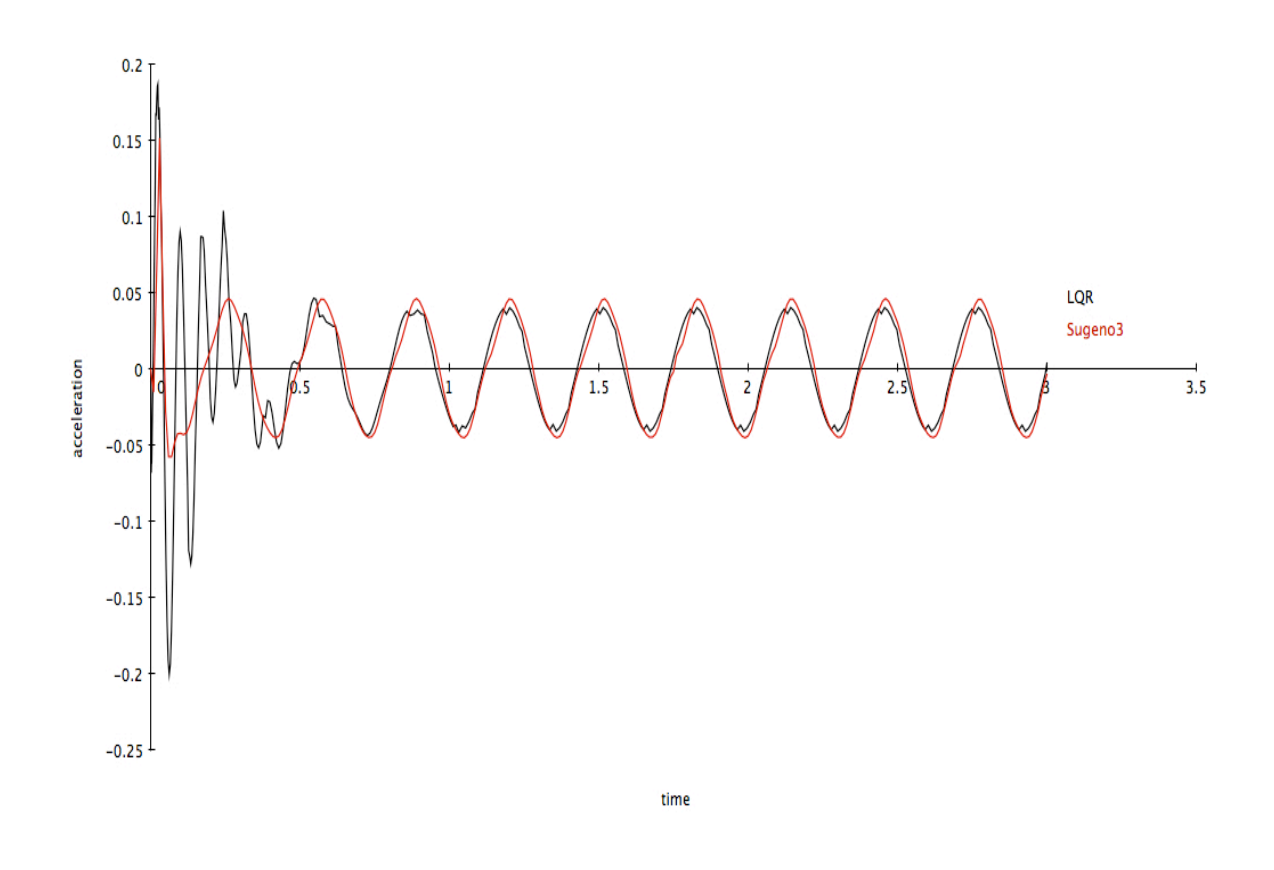

Επίσης κριτήριο για το εύρος καταπόνησης της δοκού είναι η επιτάχυνση και η εξωτερική δύναµη που εξασκείται σε αυτή.

Από τα δυο παρακάτω συγκεντρωτικά γραφήµατα παρατηρούµε ότι ο LQR ελεγκτής έχει την µικρότερη µέγιστη επιτάχυνση και συνολική δύναµη.

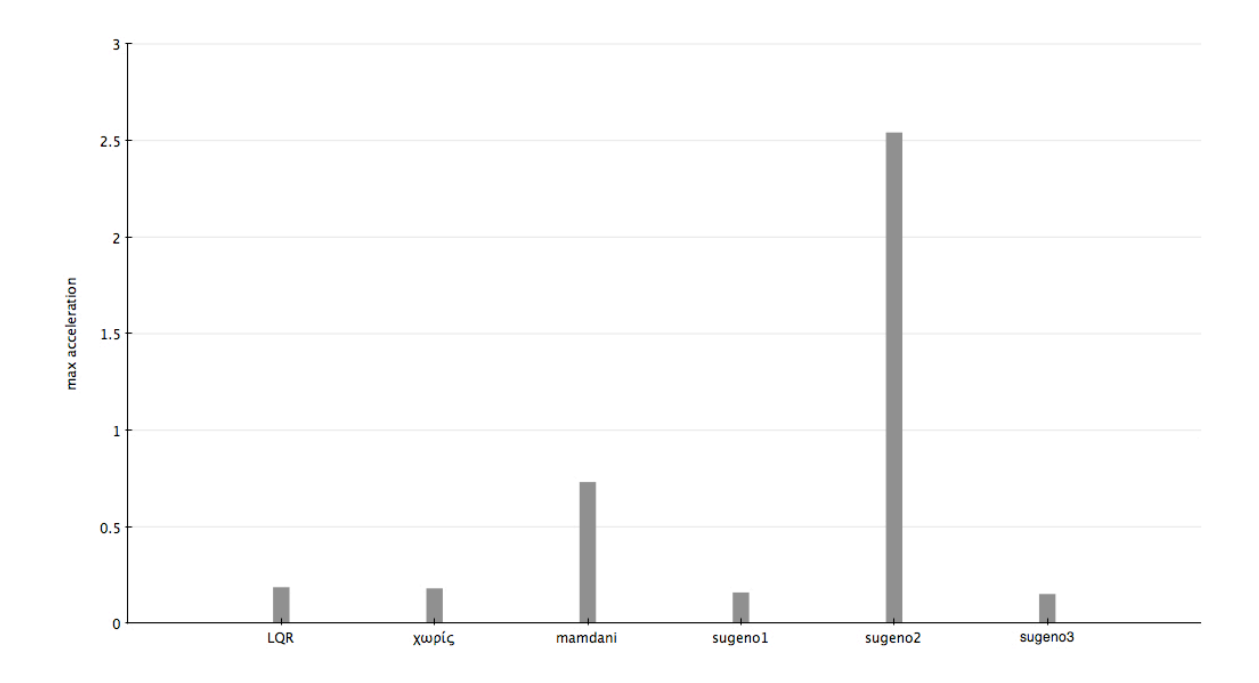

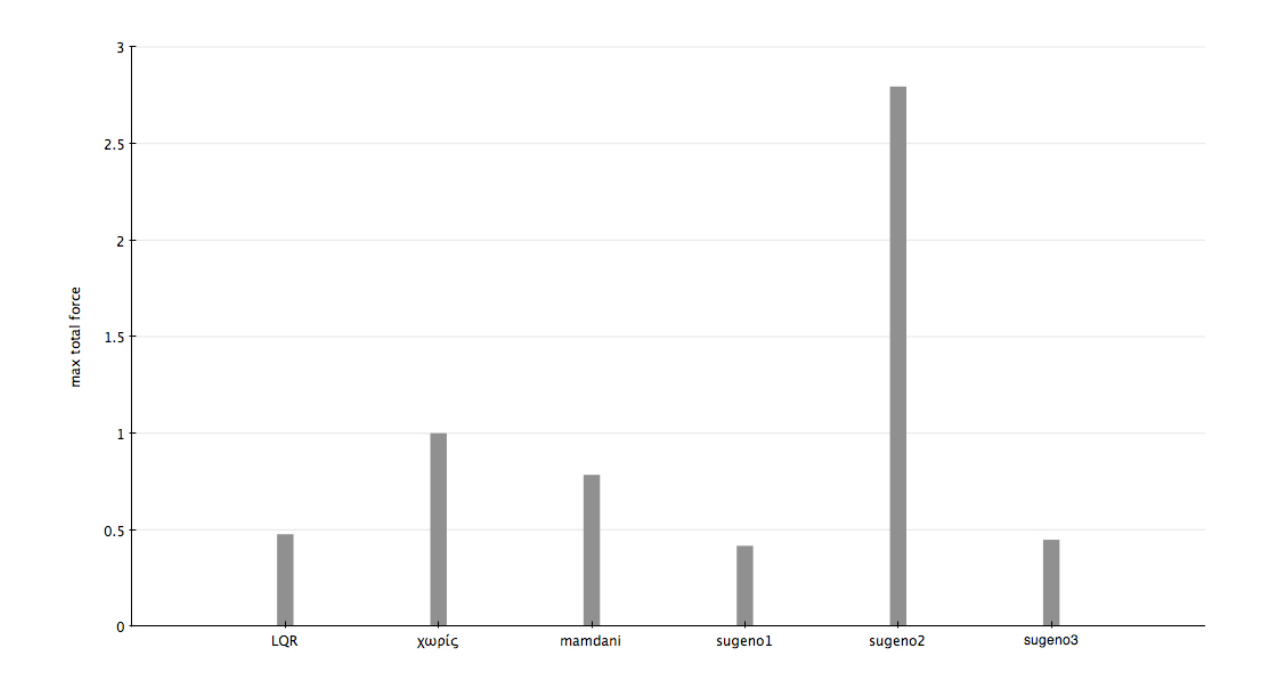

Προχωρώντας στο µοντέλο Α στη µορφή φόρτισης ράµπας παρατηρούµε πως οι Sugeno ελεγκτές είναι πολύ πιο σταθεροί από οποιαδήποτε απλό ασαφή ελεγκτή.Αυτό το αντιλαµβανόµαστε εύκολα στο παρακάτω διάγραµµα.

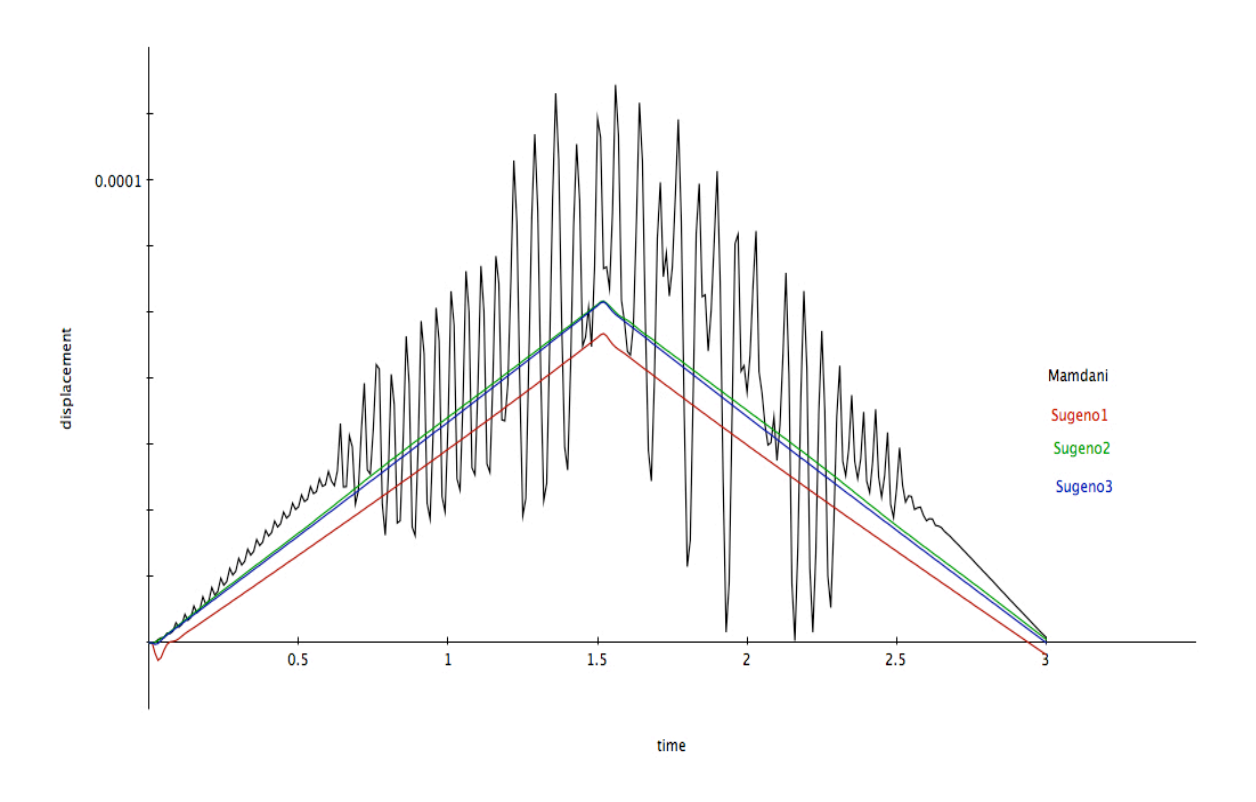

Κατόπιν της σύγκρισης του Sugeno µε τον LQR παρατηρούµε πως η µετατόπιση στον δεύτερο είναι µεγαλύτερη συγκριτικά µε τον πρώτο στην πάροδο του χρόνου.

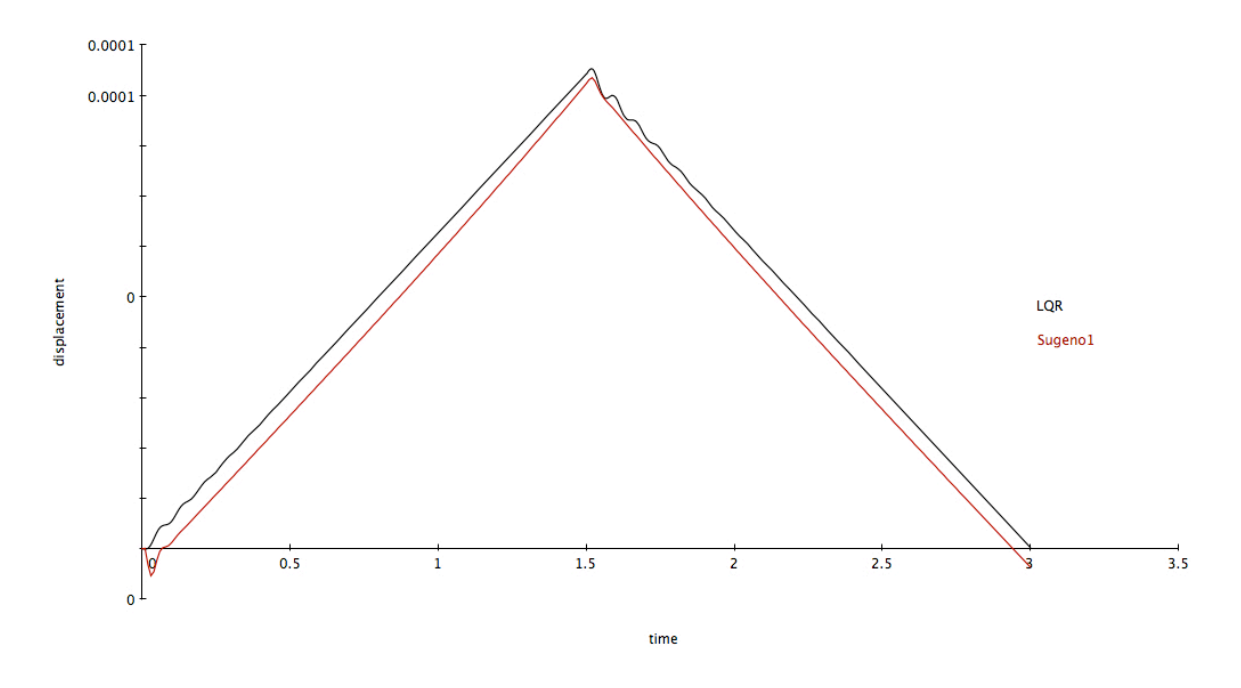

Όπως επίσης η ταλάντωση της ταχύτητας στον LQR ελεγκτή αργεί να οµαλοποιηθεί συγκριτικά µε τον Sugeno ελεγκτή.

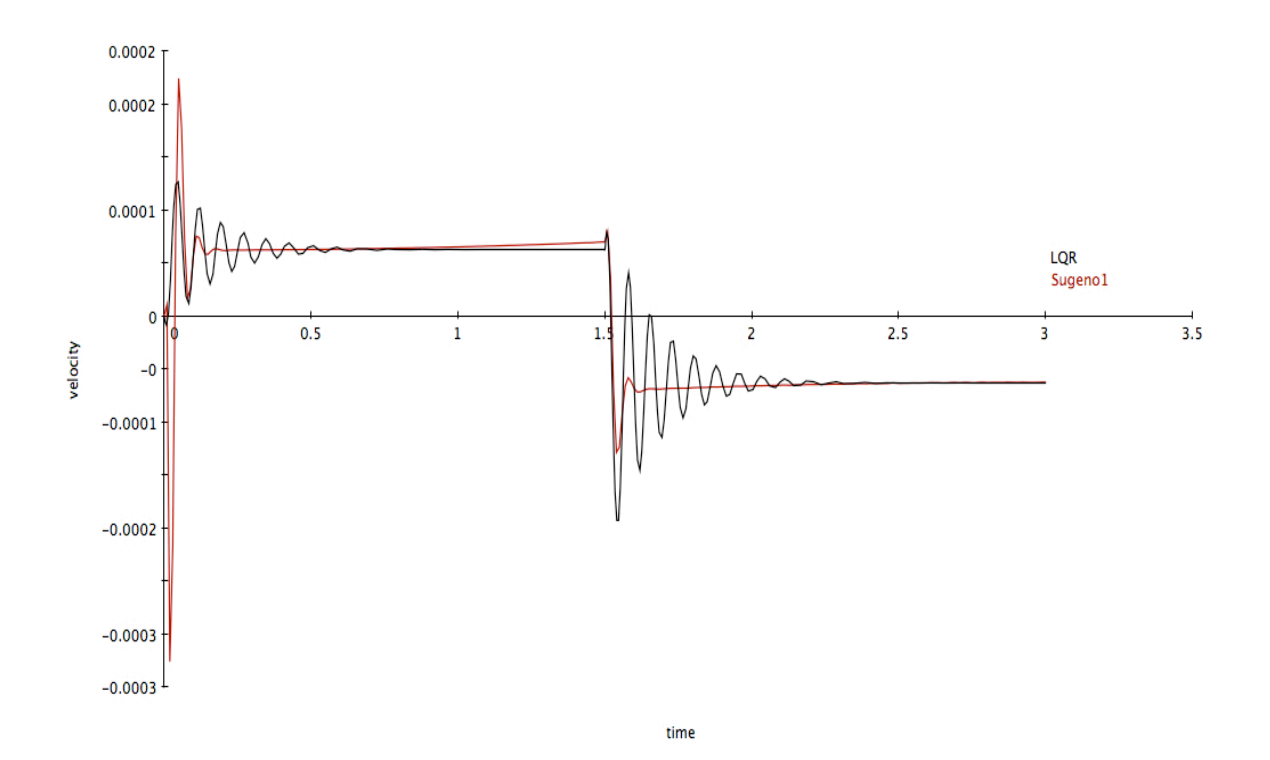

Τελειώνοντας το µοντέλο A θα µελετήσουµε τα διαγράµµατα σύγκρισης που έχουν επέλθει υπό µικτή µορφή φόρτισης.

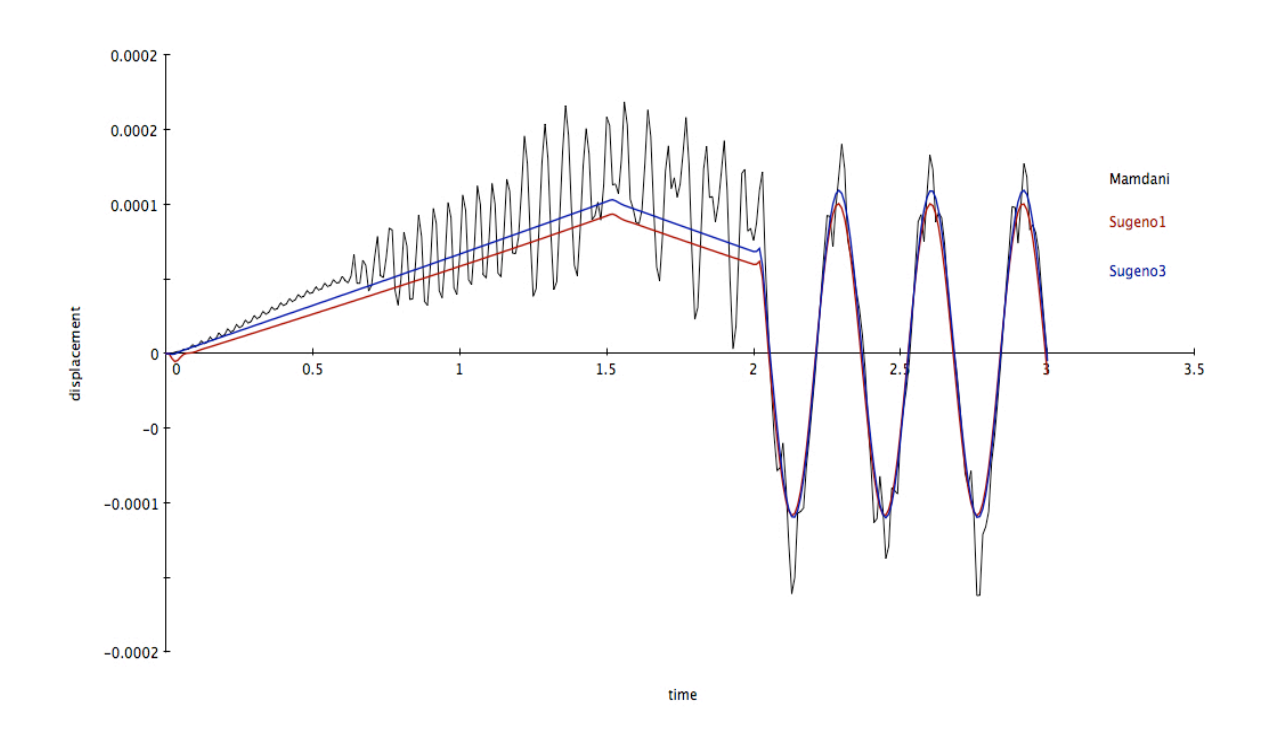

Στο από πάνω διάγραµµα παρατηρούµε πως η µετατόπιση του sugeno ελεγκτή είναι µικρότερη απο του mamdani και πιο σταθερή.Αρα ο sugeno είναι καλύτερος αφού στόχος µας είναι να µειώσουµε τη µετατόπιση

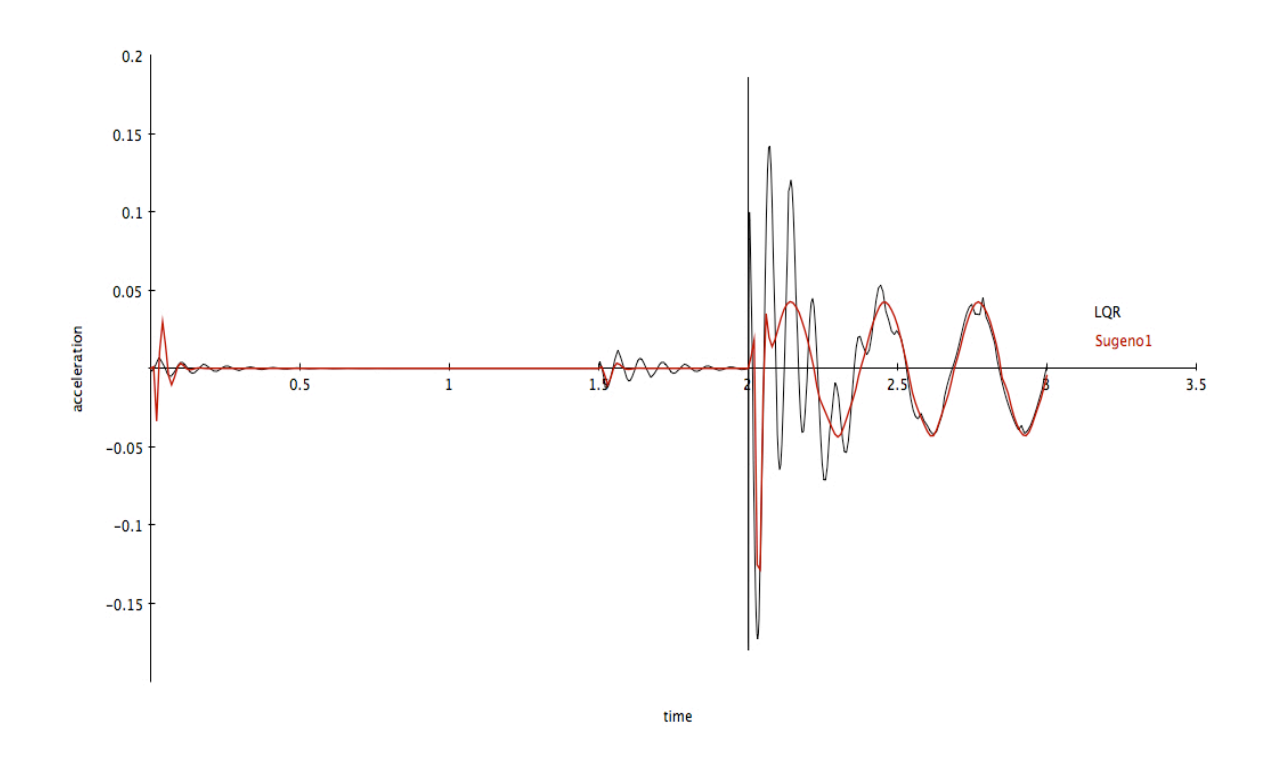

Στο τελευταίο διάγραµµα παρατηρούµε ότι ο LQR ελεγκτής είναι πιο ασταθής απο τον sugeno και ειδικότερα μετά το 2° δευτερόλεπτο.

## Επίλογος

Οι ασαφής ελεγκτές είναι κατάλληλοι για τον έλεγχο περίπλοκων συστηµάτων ακόµα και για µη γραµµικές δοµές προσαρµοσµένοι ασαφής ελεγκτές µπορούν να καλύψουν τις υψηλές απαιτήσεις σχετικά µε την αποτελεσµατικότητα και την οµαλότητα του προκύπτοντος ελεγχόµενου συστήµατος.Περαιτέρω έρευνα για την πιο περίπλοκη ανάλυση τρισδιάστατων δοµών καθώς και εφαρµογές άλλων µεθόδων σε νευρωνικά δίκτυα θα µας βοηθήσει να κατανοήσουµε τις προτεινόµενες τεχνικές.

#### References

- [1] H. Adeli, A. Saleh, "Control, optimization and smart structures: High performance bridges and buildings of the future", Wiley, 1999.
- [2] M. Betti, G.E. Stavroulakis, C.C. Baniotopoulos, "Active vibration suppression of smart beams", PAMM, 6(1), 799-800, 2006.
- [3] R.L. Clark, W.R. Saunders, G.P. Gibbs, "Adaptive structures: Dynamics and Control", Wiley-Interscience, 1998.
- [4] I.Z. Mar Darus, M.O. Tokhi, "Soft computing-based active vibration control of a flexible structure", Engineering Applications of Artificial Intelligence, 18, 93-114, 2007.
- [5] P. Gaudenzi, "Smart Structures: Physical behaviour, mathematical modelling and applications", Wiley, 2009.
- [6] Z.Q. Gu, S. Olutunde Oyadiji, "Application of MR damper in structural control using ANFIS method", Computers & Structures, 86, 427-436, 2008.
- [7] M. Marinaki, Y. Marinakis, G.E. Stavroulakis, "Fuzzy control optimized by PSO for vibration suppression of beams", Control Engineering Practice, 18(6), 618-629, 2010.
- [8] M. Marinaki, Y. Marinakis, G.E. Stavroulakis, "Fuzzy control optimized by a multi-objective particle swarm optimization algorithm for vibration suppression of smart structures", Structural and Multidisciplinary Optimization, 43(1), 29-42, 2011.
- [9] B. Miara, G.E. Stavroulakis, V. Valente (eds), "Topics on Mathematics for Smart Systems", European Conference, Roma 26-28 October 2006, World Scientific Publishers, 2007.
- [10] A. Moutsopoulou, G.E. Stavroulakis, A. Pouliezos, "Uncertainty modeling and robust control for smart structures", In: M. Papadrakakis, M. Fragiadakis, N.D. Lagaros (eds), Computational Methods in Earthquake Engineering, 439-464, Springer, 2010.
- [11] A. Moutsopoulou, G.E. Stavroulakis, A. Pouliezos, "Robust control in smart structures using the Hinfinity criterion and m-analysis", In: B.H.V. Topping, et al. (eds), Proceedings of the Tenth International Conference

on Computational Structures Technology, Paper 208, Civil-Comp Press, Stirlingshire, U.K., 2010.

- [12] R.E. Precup, H. Hellendoorn, "A survey on industrial applications of fuzzy control", Computers in Industry, 62, 213-226, 2011.
- [13] A. Preumont, "Mechatronics: Dynamics of electromechanical and piezoelectric systems", Springer, 2011.
- [14] G.K. Tairidis, G.E. Stavroulakis, D.G. Marinova, E.C. Zacharenakis, "Classical and soft robust active control of smart beams", In: M. Papadrakakis et al. eds, "Computational Structural Dynamics and Earthquake Engineering", Ch. 11, 165-178, CRC Press, Balkema and Taylor & Francis, London, 2009.
- [15] R. Vepa, "Dynamics of smart structures", Wiley, 2010.